# **KNOWLEDGE INSTITUTE OF TECHNOLOGY**

**(An Autonomous Institution)**

Approved by AICTE, Affiliated to Anna University, Chennai. Accredited by NBA (CSE, ECE, EEE & MECH), Accredited by NAAC with 'A' Grade KIOT Campus, Kakapalayam – 637 504. Salem Dt., Tamil Nadu, India.

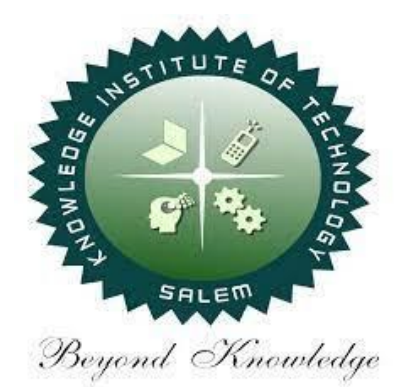

# **M.E. / M.Tech. Regulations 2023**

## **M.E. – Embedded System Technologies**

### **CURRICULUM and SYLLABI**

**(For the Students Admitted from the Academic Year 2023-24 Onwards)**

Version: 1.0 Date: 09.09.2023

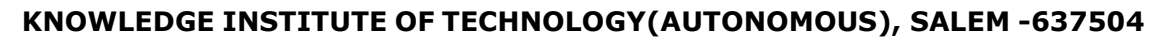

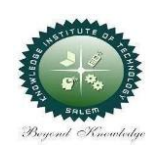

Approved by AICTE, Affiliated to Anna University, Accredited by NAAC and NBA (B.E.:Mech., ECE, EEE & CSE)

Website: [www.kiot.ac.in](http://www.kiot.ac.in/)

#### TABLE OF CONTENTS

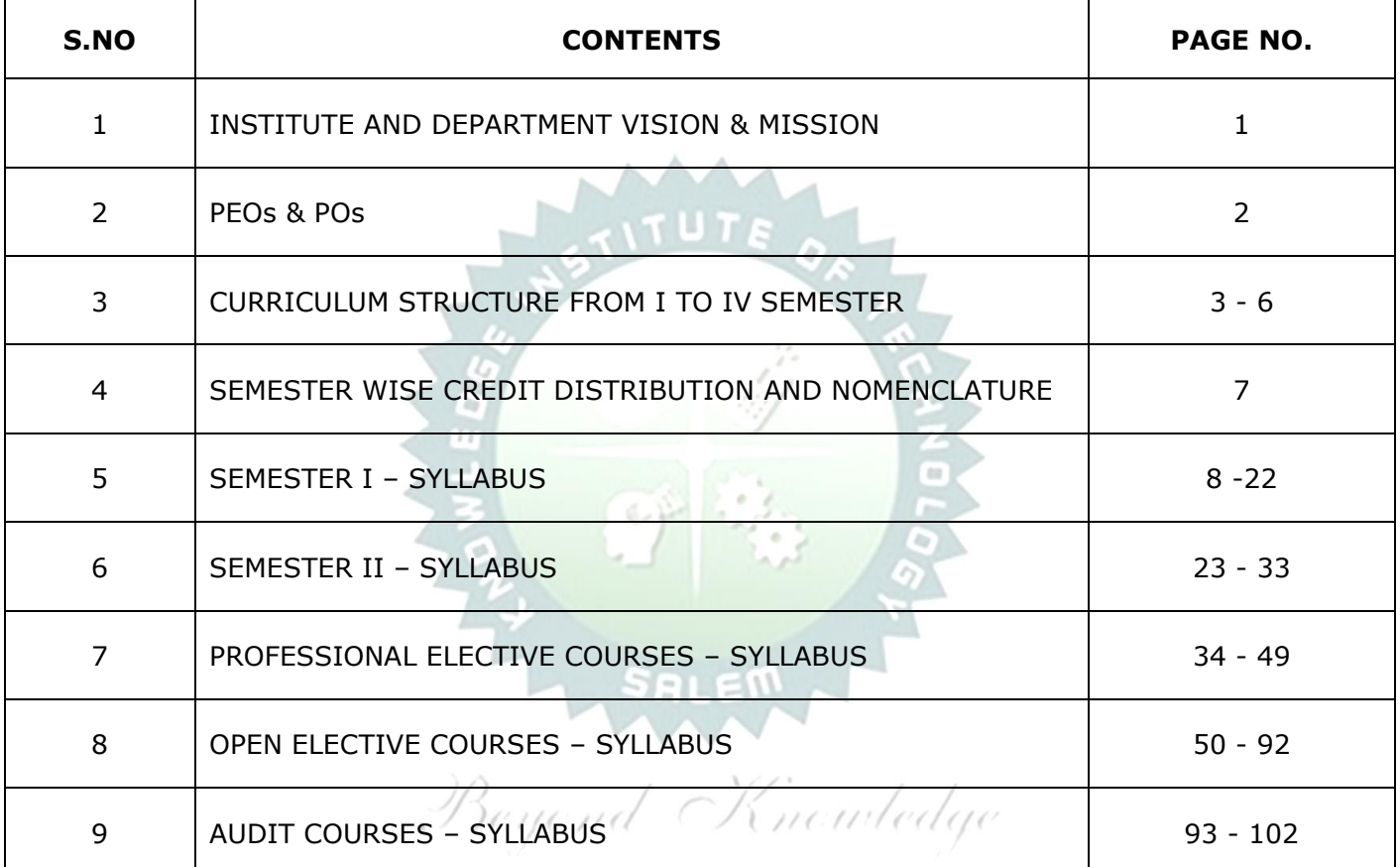

**KNOWLEDGE INSTITUTE OF TECHNOLOGY (AUTONOMOUS), SALEM** 

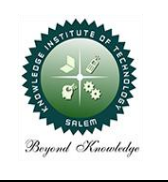

Approved by AICTE, Affiliated to Anna University, Accredited by NAAC and NBA (B.E.: Mech., ECE, EEE & CSE)

#### **M.E. / M.Tech. REGULATIONS 2023 (R 2023) CHOICE BASED CREDIT SYSTEM AND OUTCOME BASED EDUCATION**

### **M.E. – Embedded System Technologies**

#### **VISION OF THE INSTITUTE**

To be a world-class institution to impart value and need based professional education to the aspiring youth and carving them into disciplined world class professional who have the quest for excellence, achievement orientation and social responsibilities.

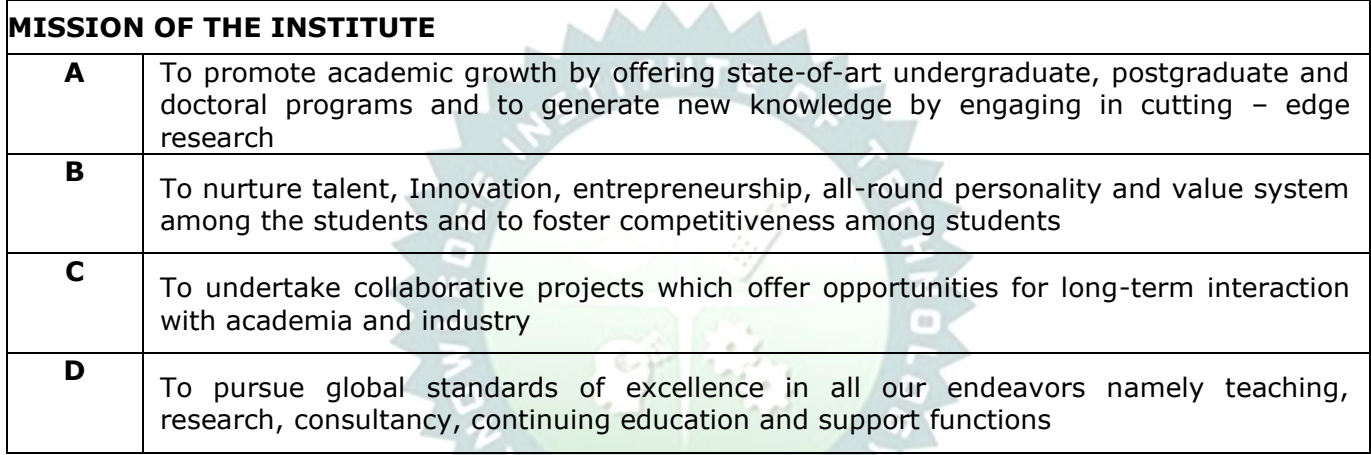

#### **VISION OF THE DEPARTMENT**

To produce technically competent Electrical and Electronics Engineers having exemplary skills with ethical and social values.

Denond CR neinteday

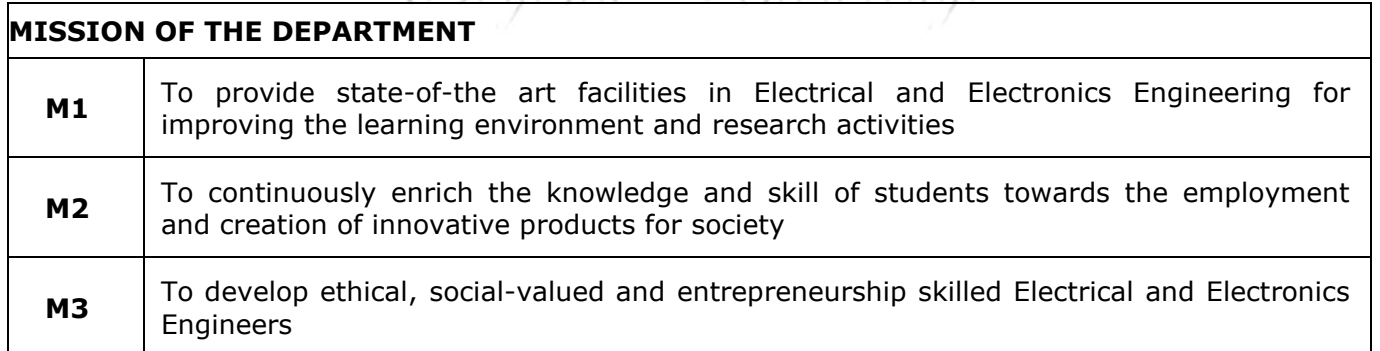

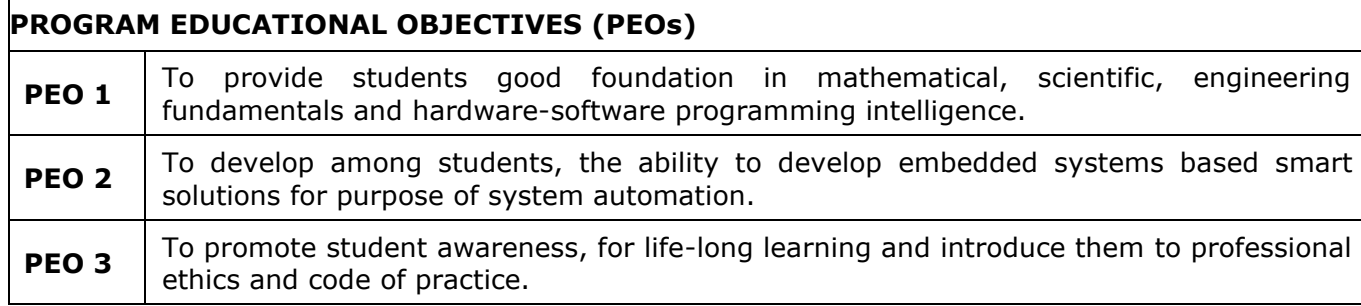

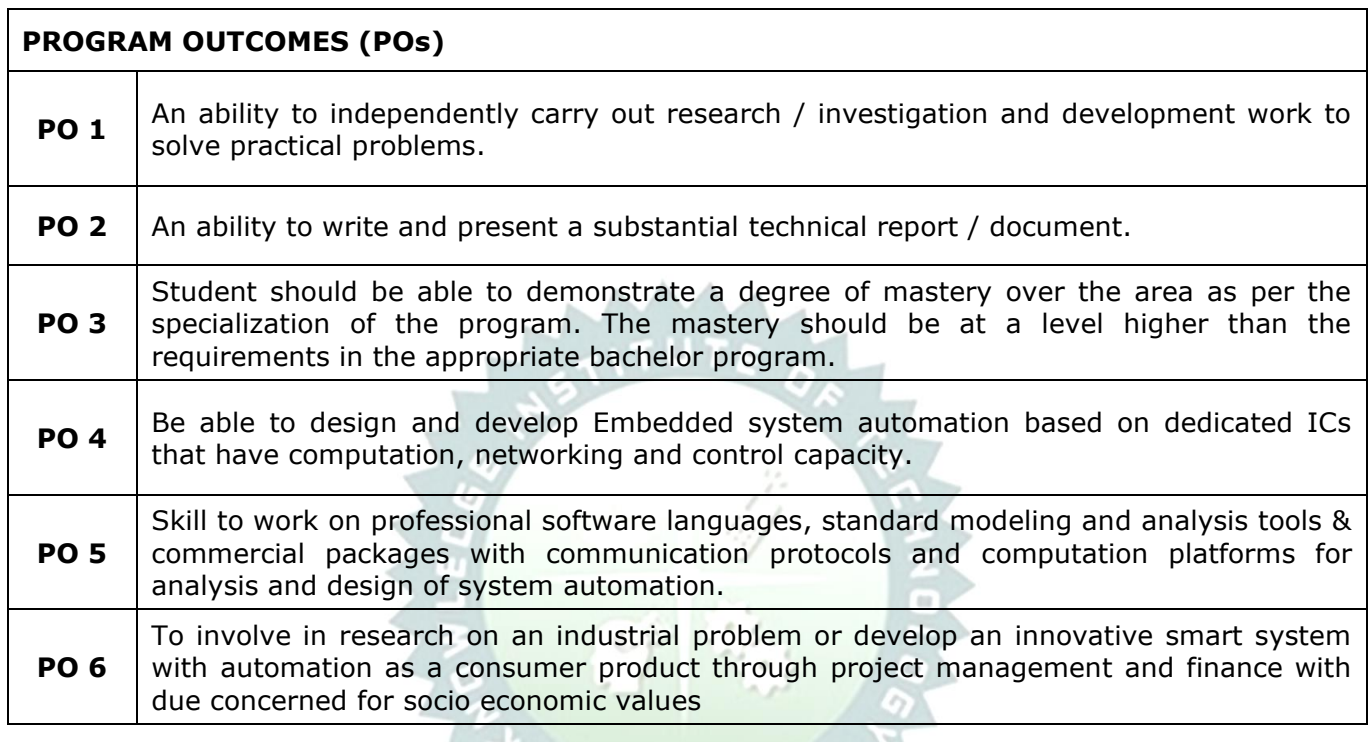

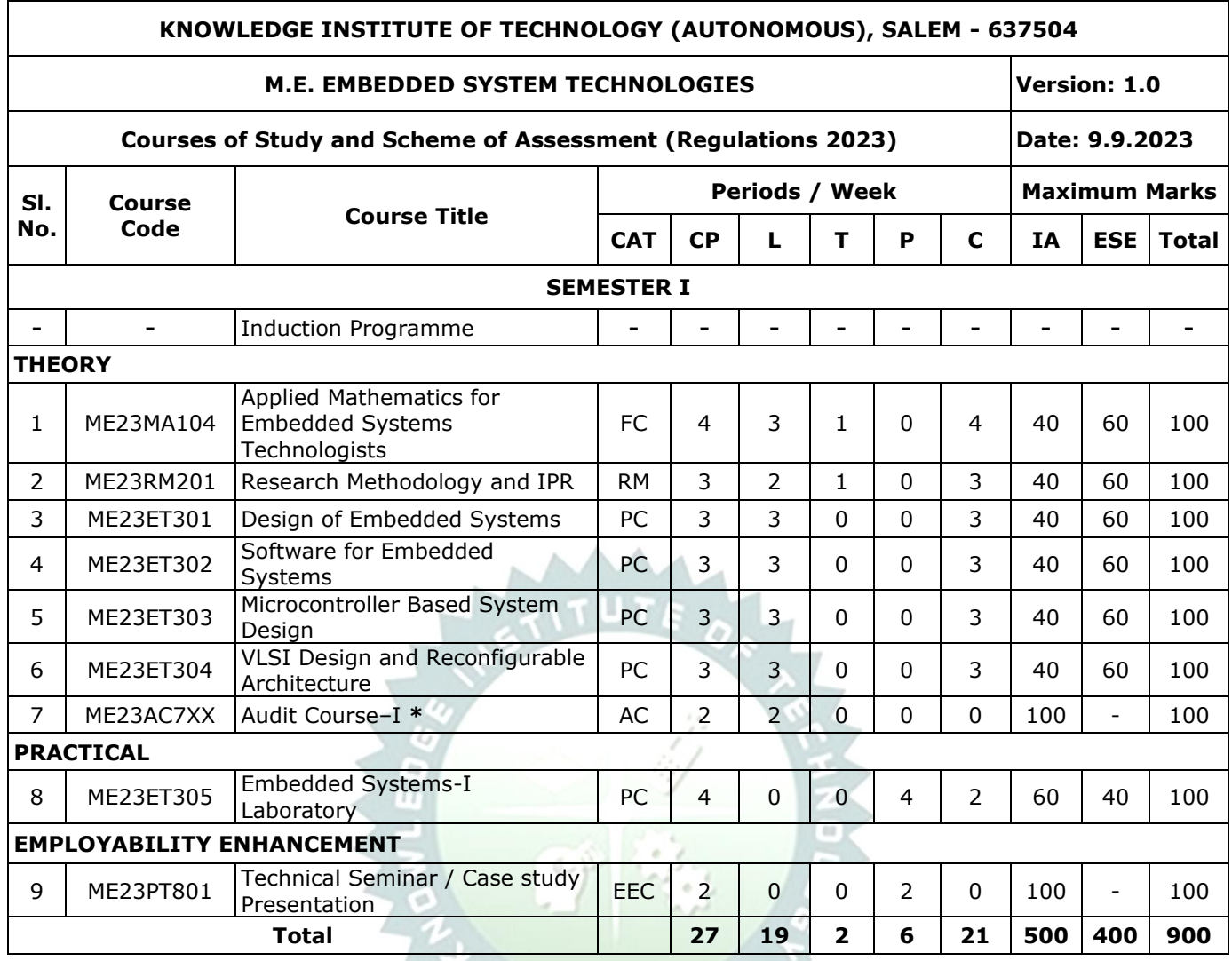

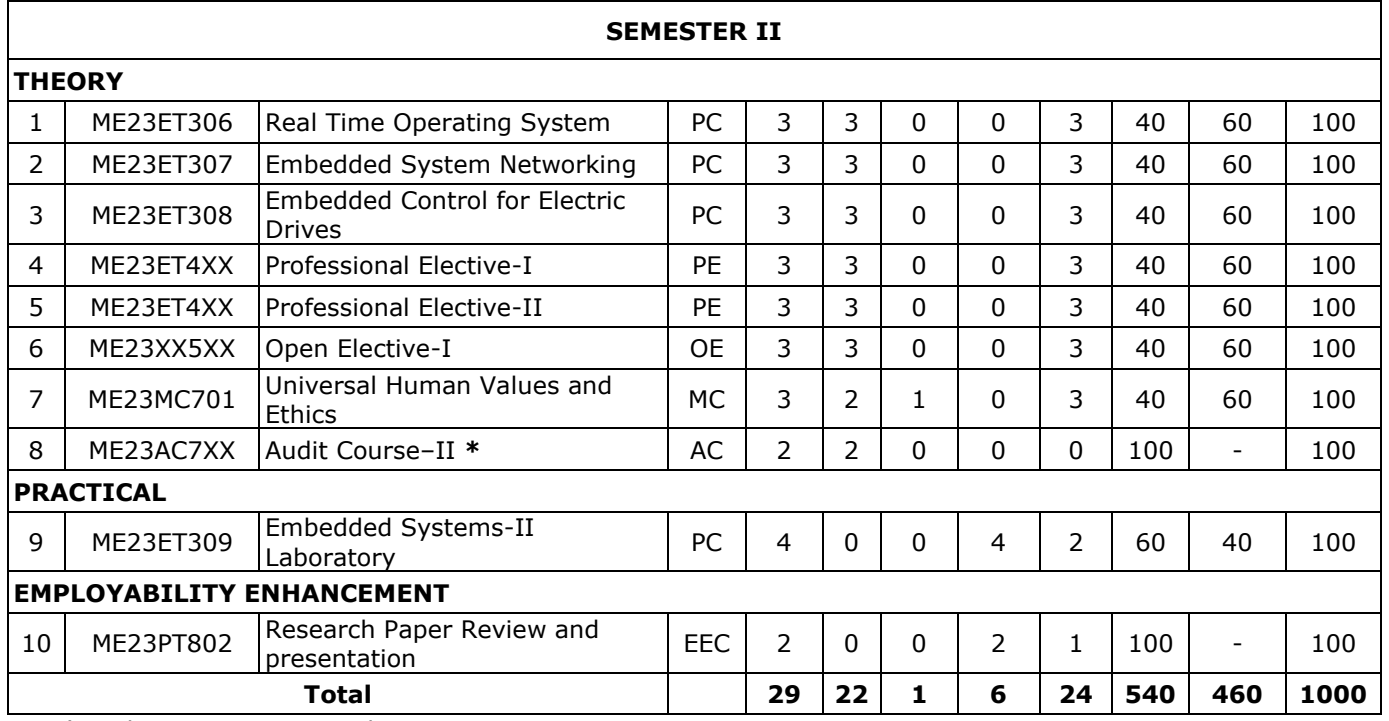

**\*** Audit Course is optional

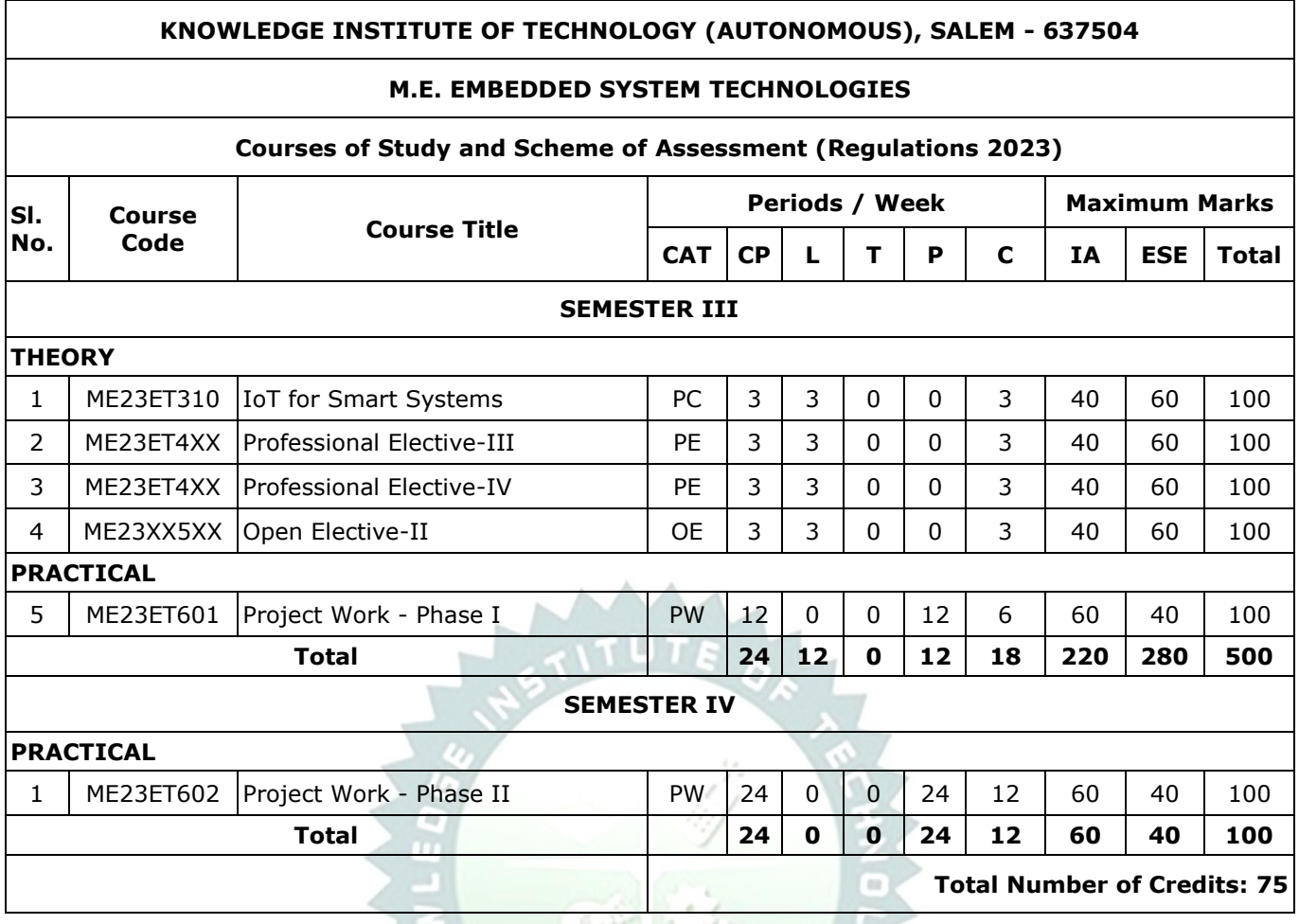

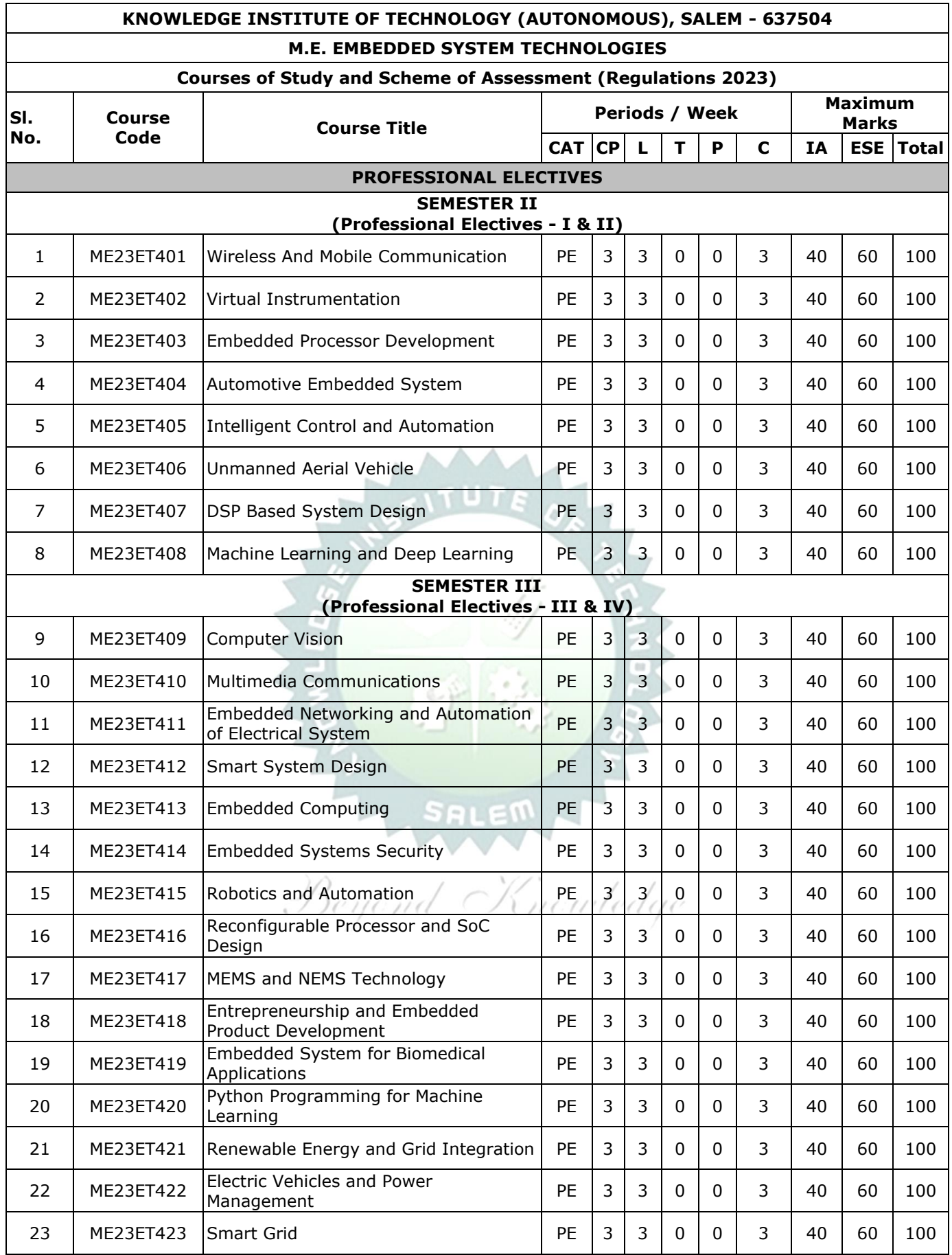

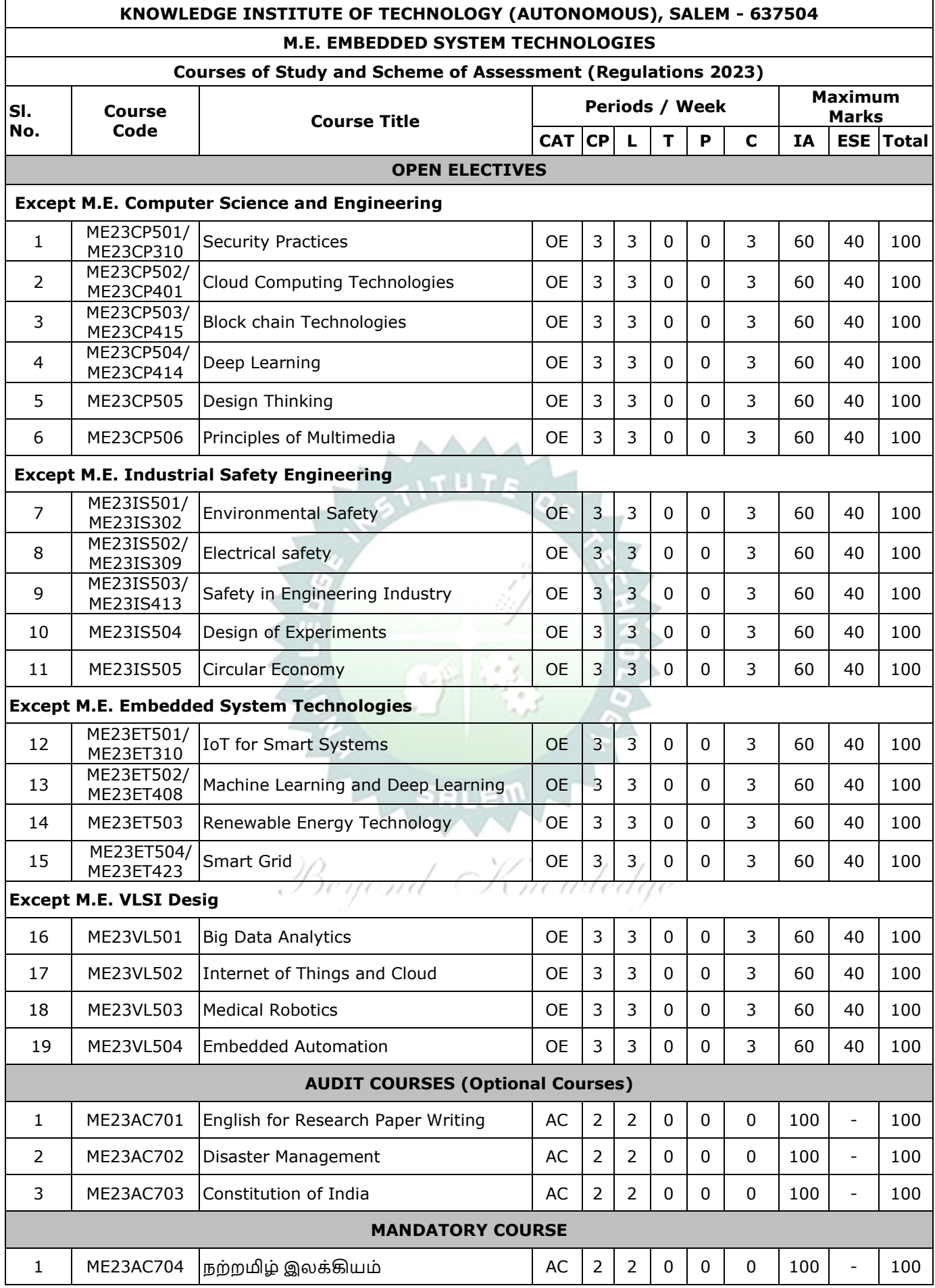

#### **SEMESTER-WISE CREDITS DISTRIBUTION**

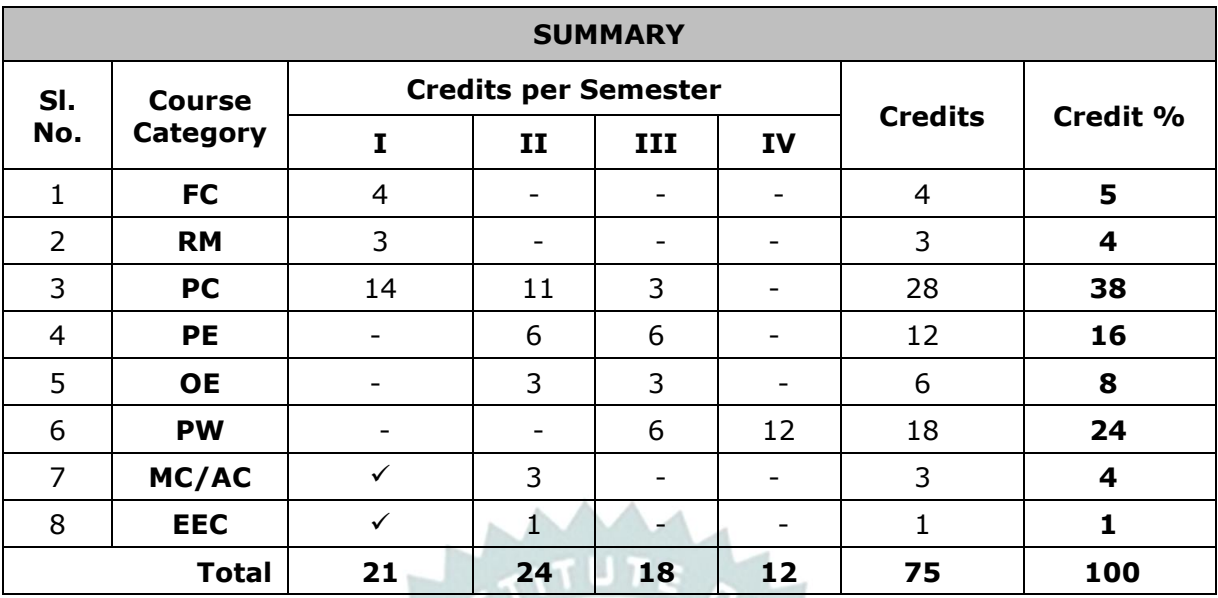

### **NOMENCLATURE**

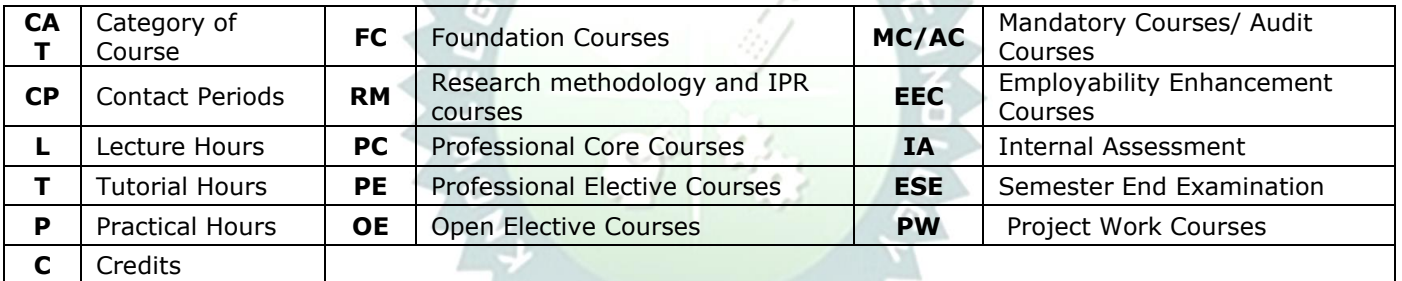

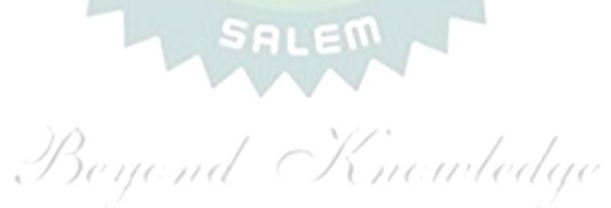

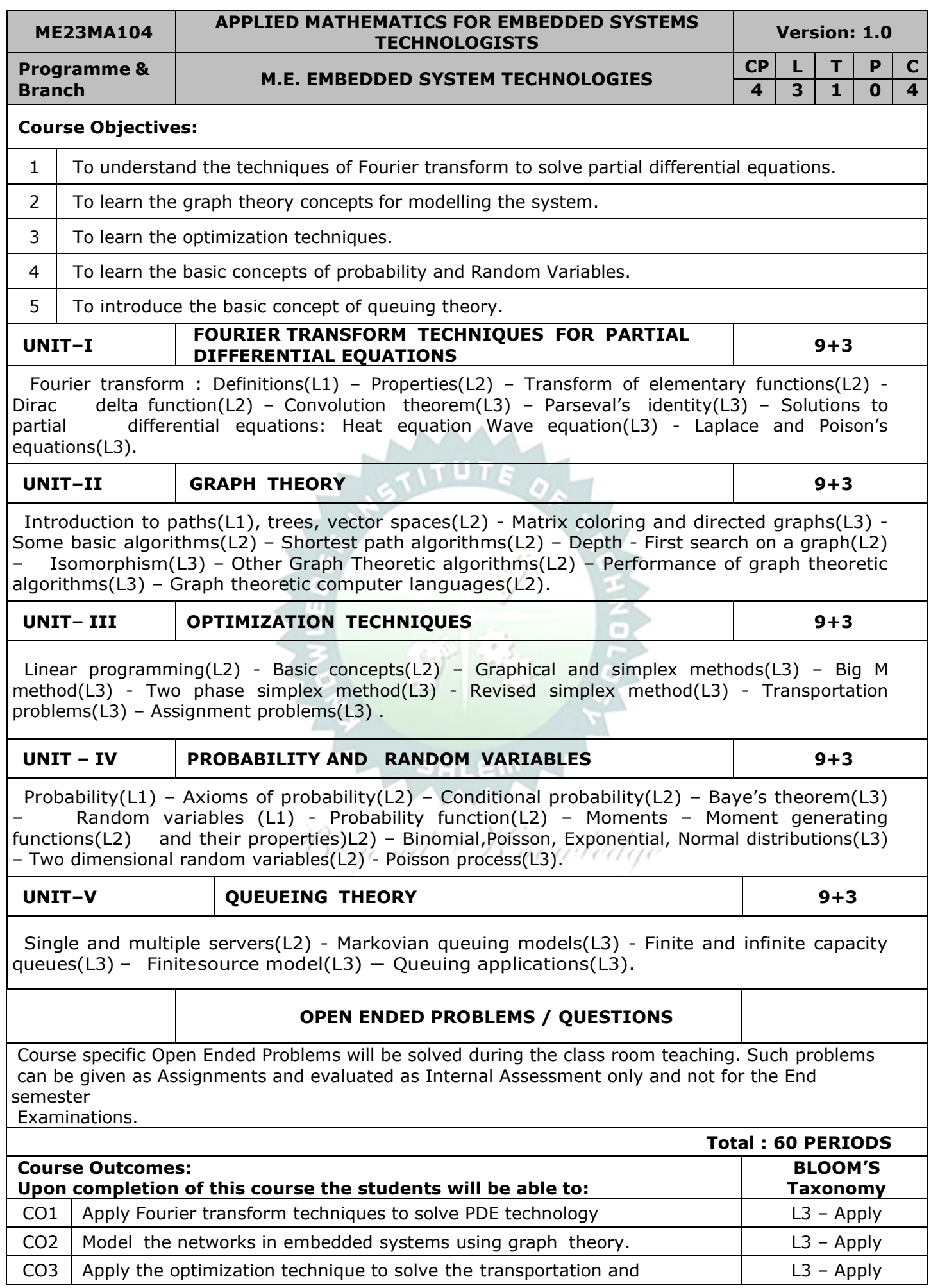

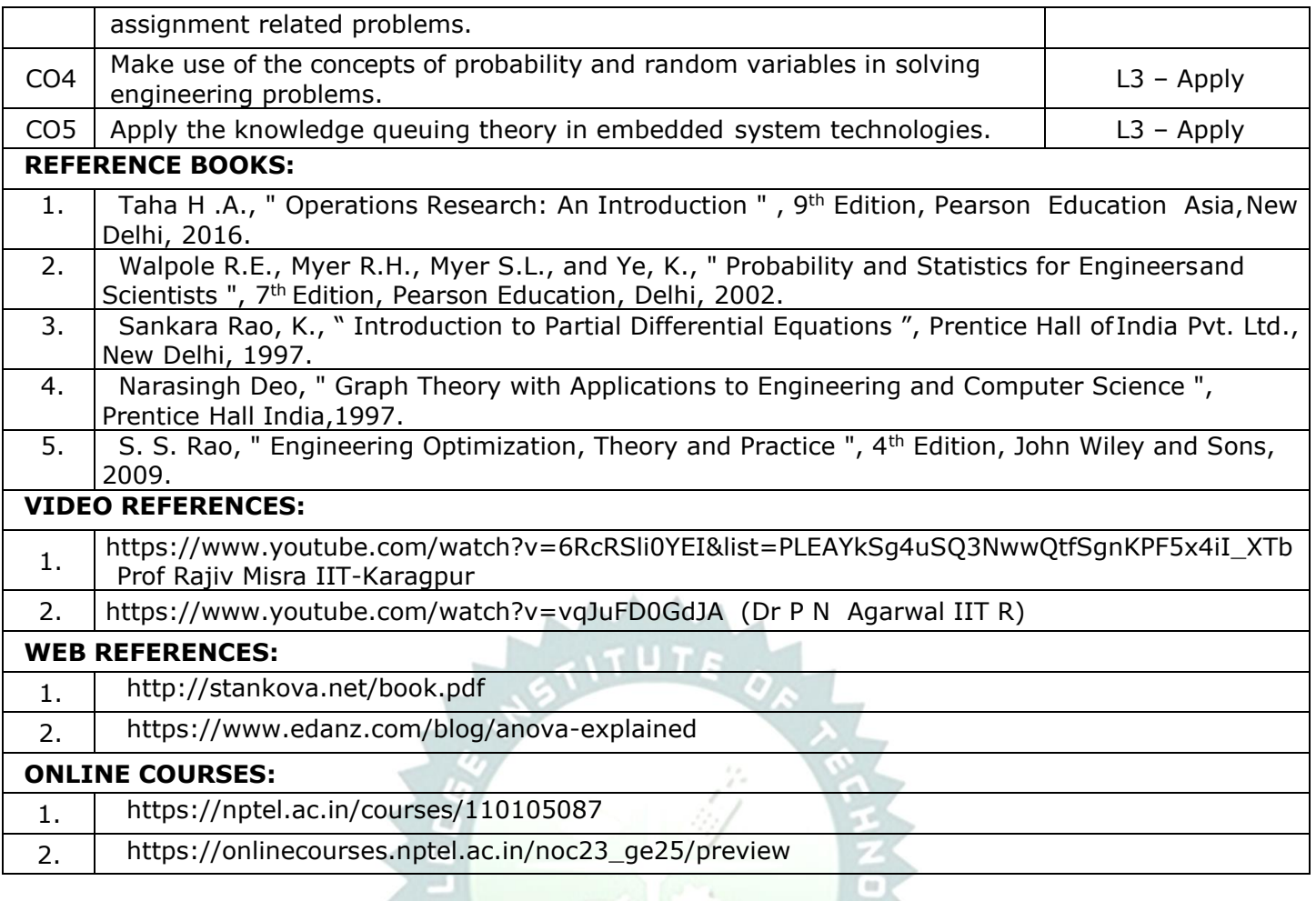

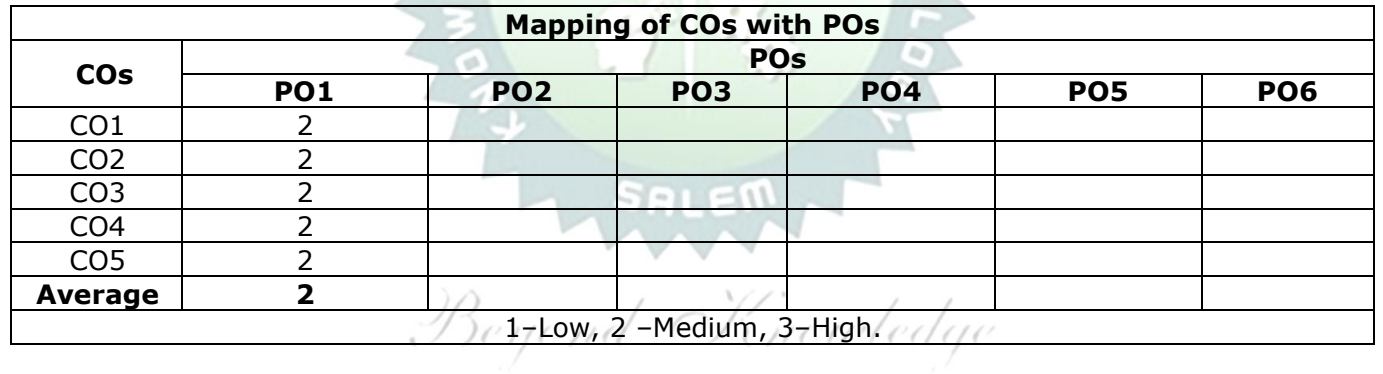

#### **ME23RM201 RESEARCH METHODOLOGY AND IPR Version: 1.0**

#### **(COMMON TO ALL BRANCHES)**

**Programme**

**absolute Transformance M.E. EMBEDDED SYSTEM TECHNOLOGIES CP L**  $\begin{array}{|c|c|c|c|c|c|}\n\hline\n\text{RBranch} & & & \text{M.E. EMBEDDED SYSTEM TECHNOLOGIES} \hline\n\end{array}$ **3 2 1 0 3**

#### **Course Objectives:**

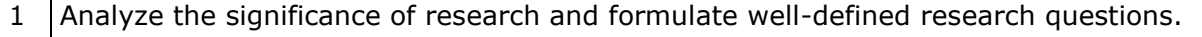

2 Apply appropriate research methods and critically evaluate research articles.

3 Create well-structured research papers and utilize research tools proficiently.

#### 4 Produce effective technical reports and deliver impactful presentations.

5 Understand forms of intellectual property and analyze their implications on technological research and international cooperation.

#### **UNIT–I CONCEPT OF RESEARCH 6+3**

Meaning and Significance of Research(L2)-Skills, Habits and Attitudes for Research (L1)-Time Management (L3) -Status of Research in India (L2)-Why, How, and What a Research is? (L2)-Types and Process of Research (L2)-Outcome of Research (L2)-Sources of Research Problem (L2)-Characteristics of a Good Research Problem (L2)-Errors in Selecting a Research Problem (L2)-Importance of Keywords (L1)-Literature Collection - Analysis (L2)-Citation Study - Gap Analysis (L2)-Problem Formulation Techniques (L2).

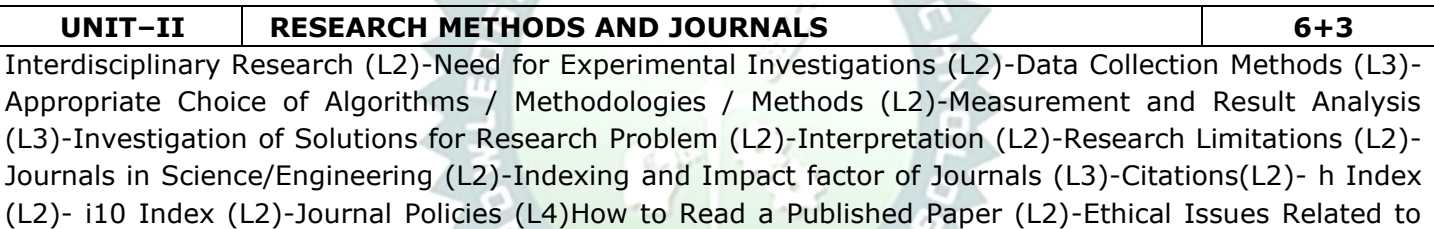

#### Publishing(L3)- Plagiarism and Self-Plagiarism (L2).

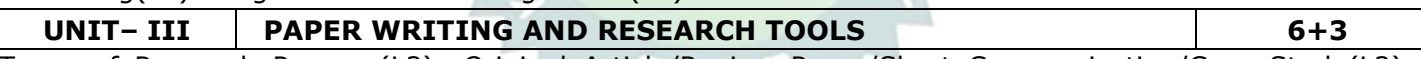

Types of Research Papers (L2)- Original Article/Review Paper/Short Communication/Case Study(L2)- When and Where to Publish? (L2) - Journal Selection Methods (L2)-Layout of a Research Paper (L2)-Guidelines for Submitting the Research Paper (L2)-Review Process - Addressing Reviewer Comments (L3)-Use of tools / Techniques for Research (L3)-Hands-on Training related to Reference Management Software - EndNote (L3)- Introduction to Origin, SPSS,etc (L2)-Software for Detection of Plagiarism (L2)

**UNIT – IV EFFECTIVE TECHNICAL THESIS WRITING/PRESENTATION 6+3**

How to Write a Report(L1)- - Language and Style (L1)-Format of Project Report (L1) - Use of Quotations (L2)-Method of Transcription Special Elements (L3)-Title Page - Abstract - Table of Contents - Headings and Sub-Headings (L2)-Footnotes - Tables and Figures - Appendix - Bibliography etc. (L3)-Different Reference Formats (L2)-Presentation using PPTs (L2).

#### **UNIT–V NATURE OF INTELLECTUAL PROPERTY 6+3**

Patents(L1) - Designs(L2) - Trade and Copyright (L2)- Process of Patenting and Development (L2)-Technological research(L2)- innovation(L2)- - patenting(L2)-Development International Scenario (L2)- International Cooperation on Intellectual Property (L2)-Procedure for Grants of Patents (L2).

#### **Total : 30+15=45 PERIODS**

#### **OPEN ENDED PROBLEMS / QUESTIONS**

Course specific open ended problems will be solved during the classroom teaching. Such problems can be given as assignments and evaluated as internal assessment only and not for the end semester examination.

#### **COURSE OUTCOMES: Upon completion of this course the students will be able to: BLOOM'S Taxonomy**

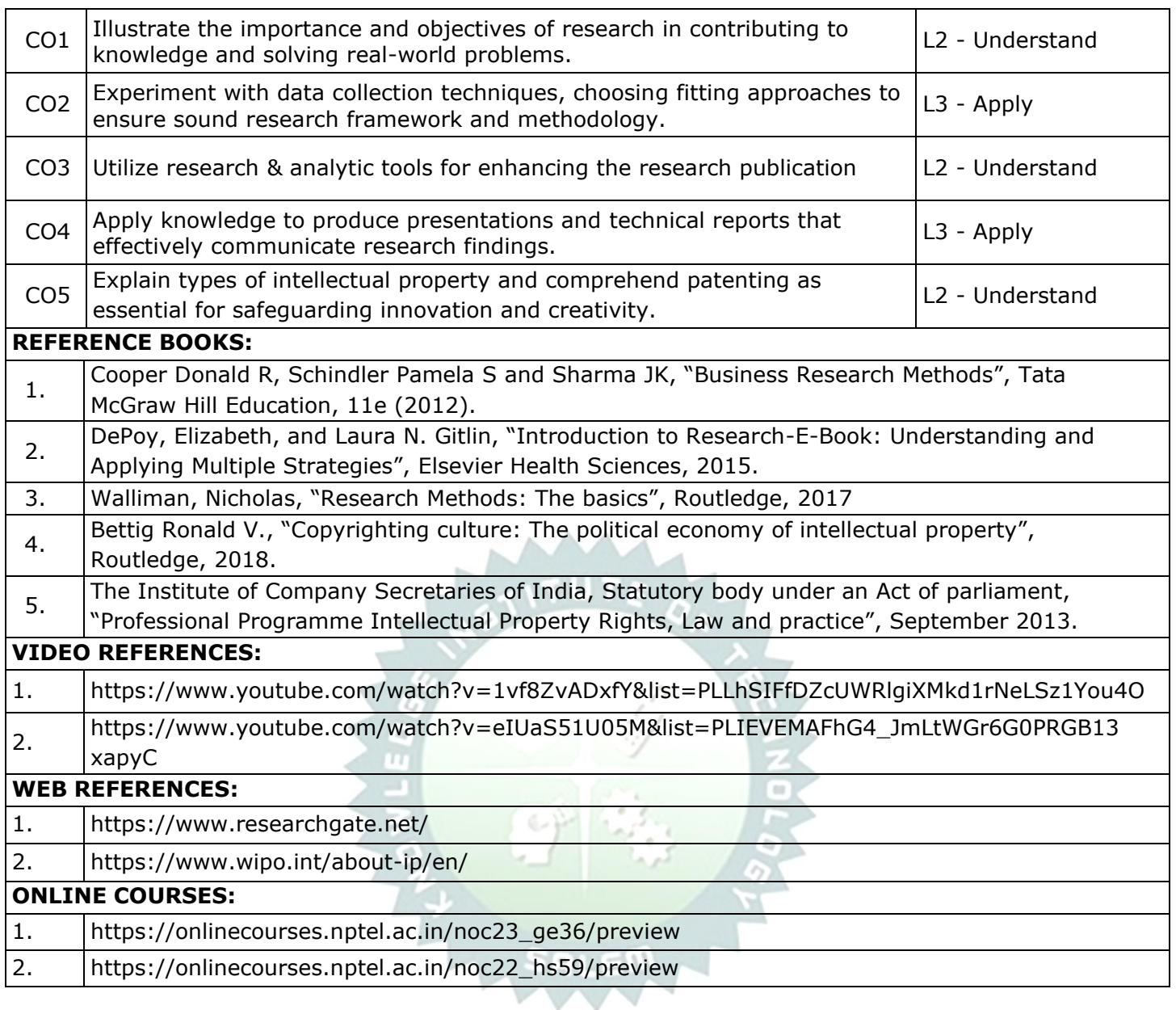

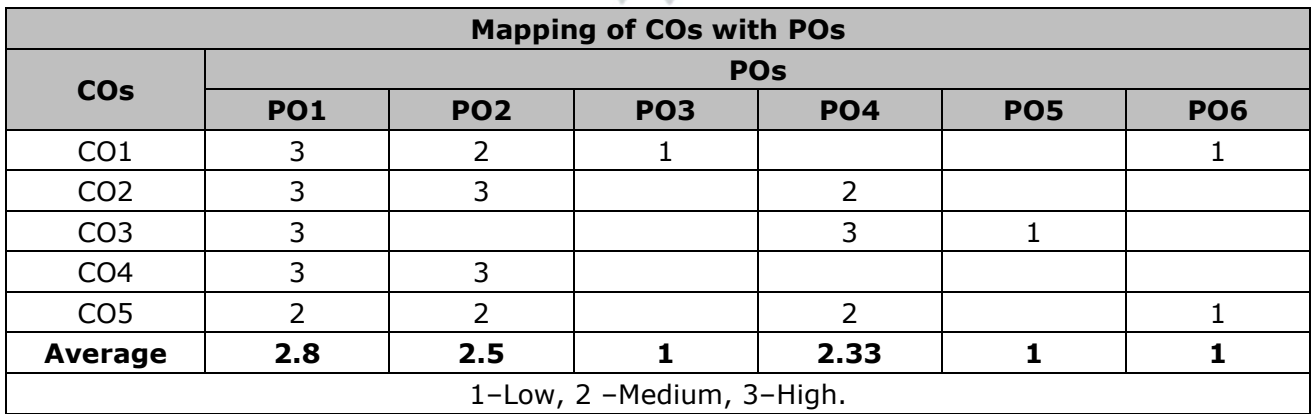

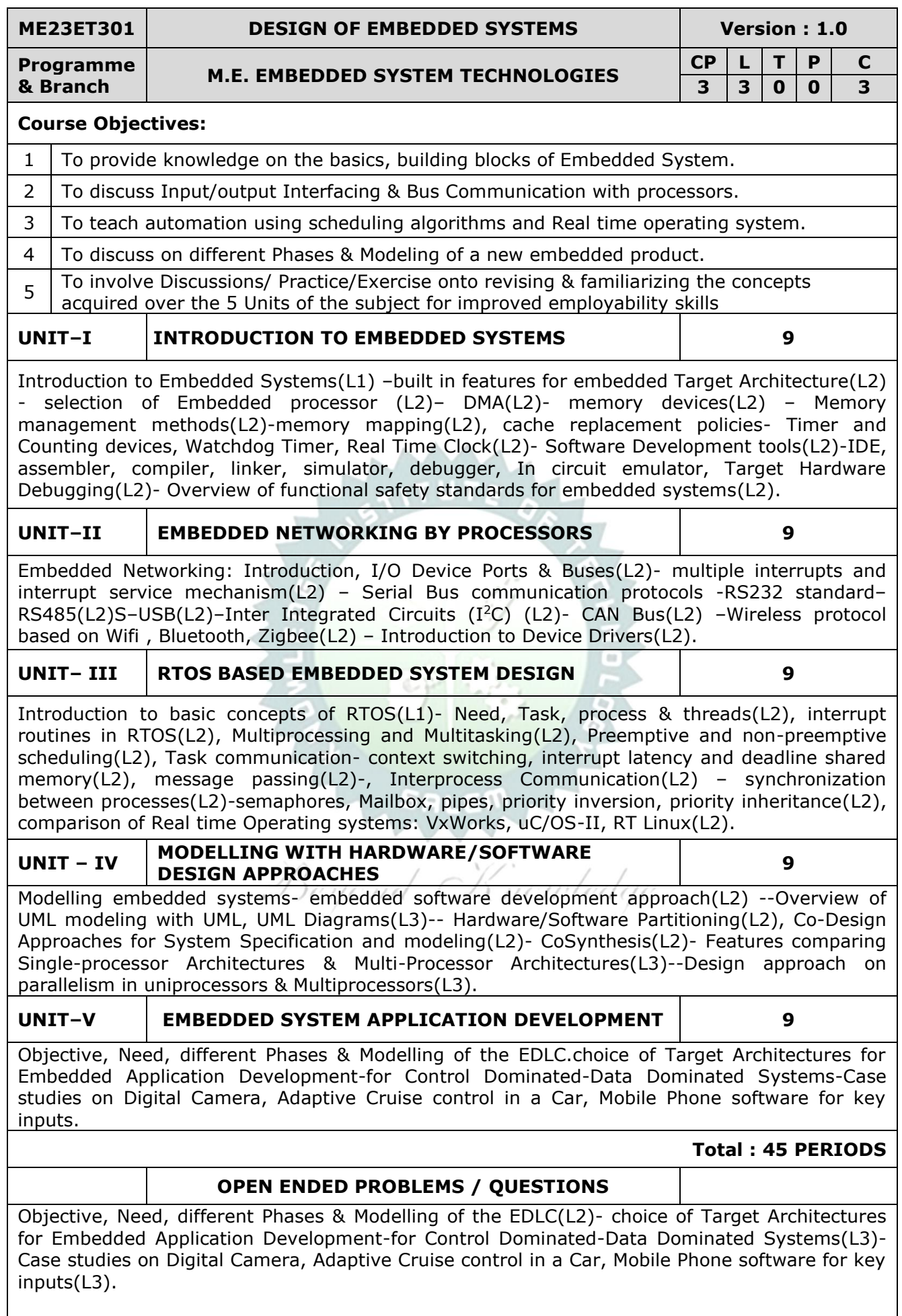

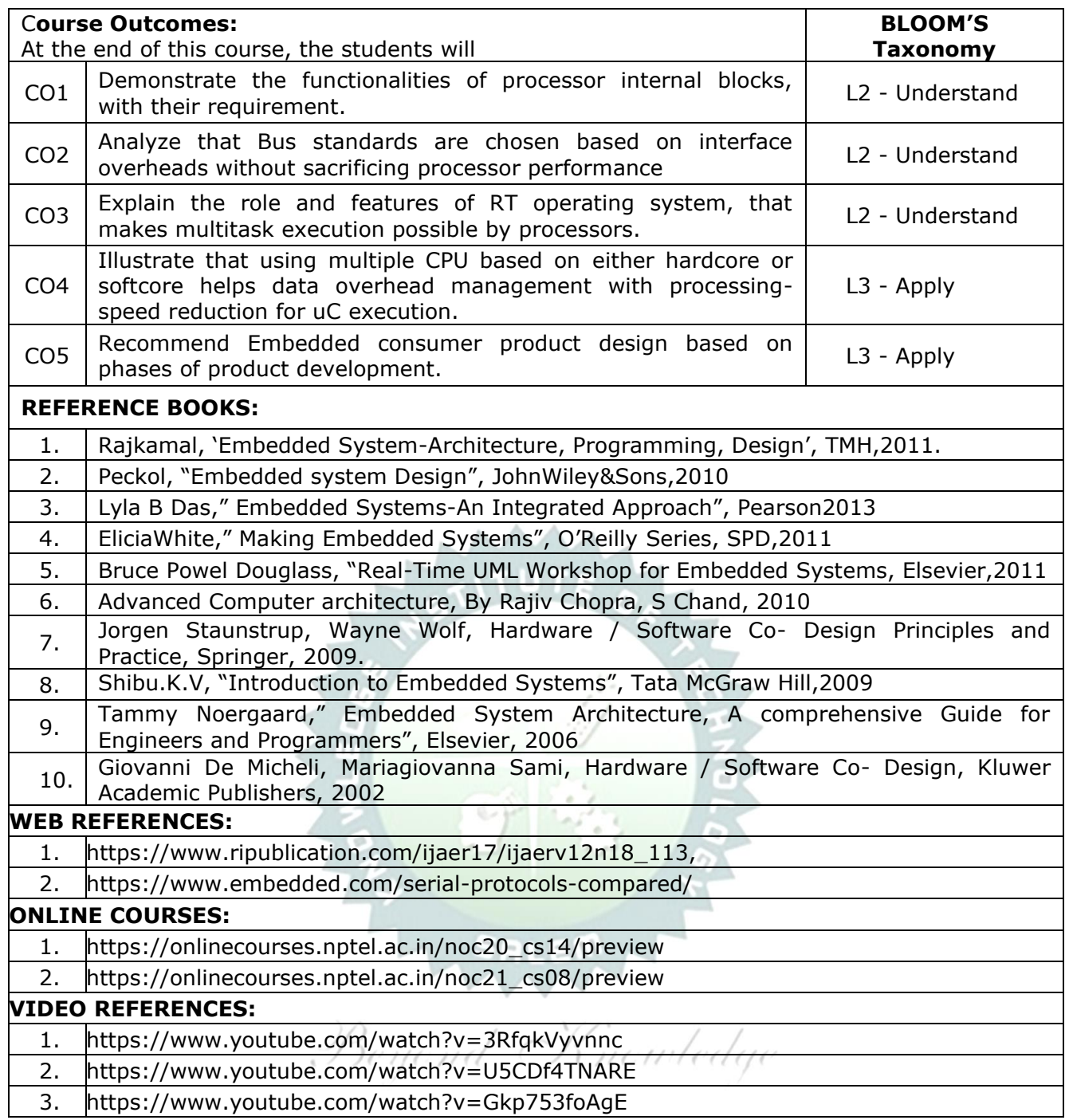

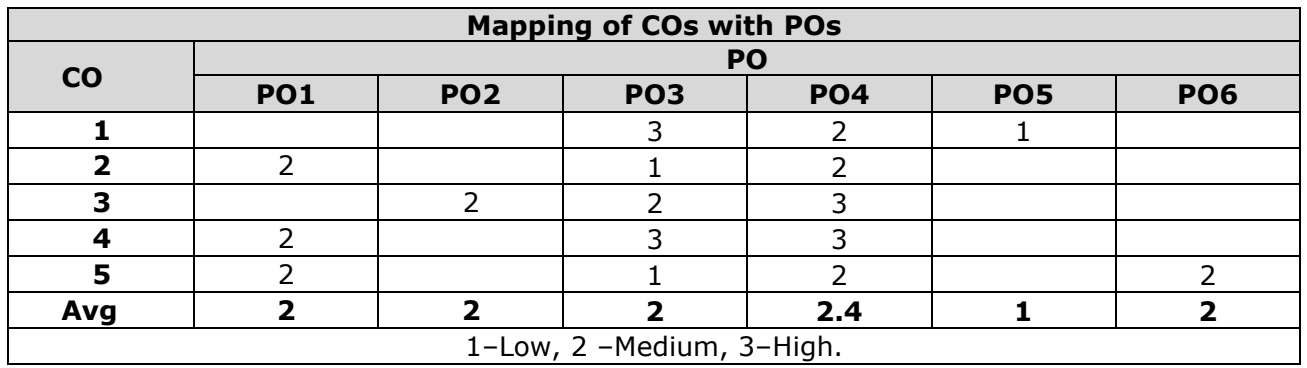

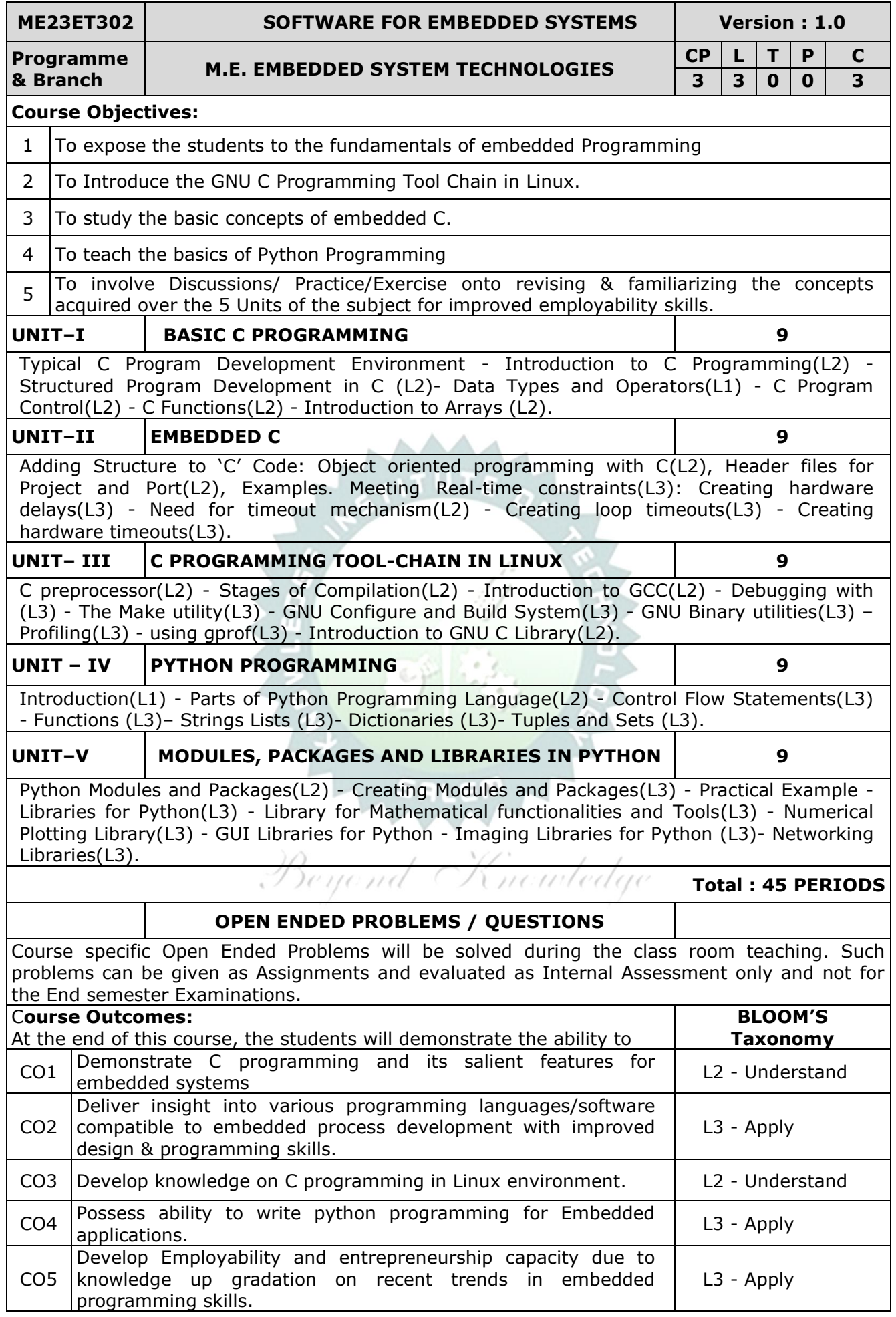

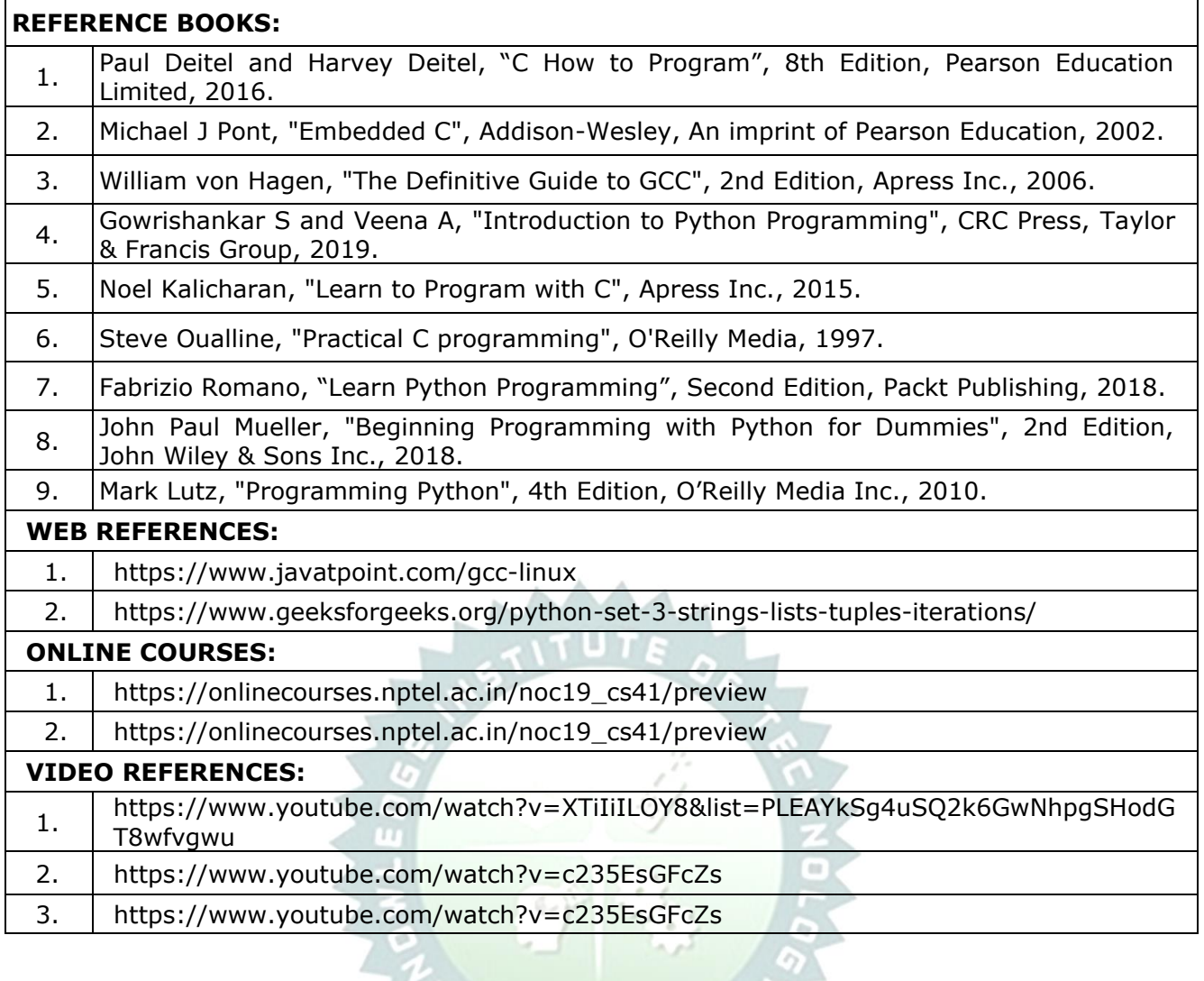

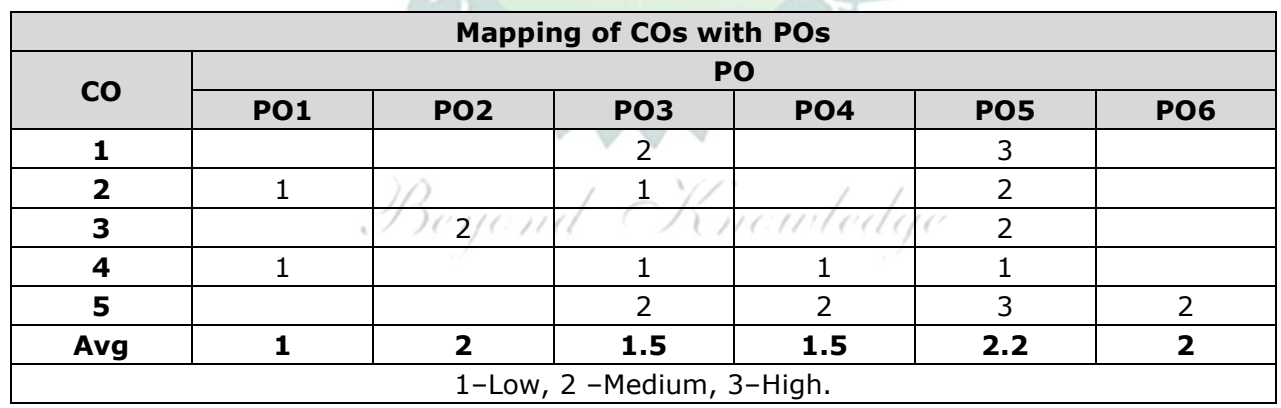

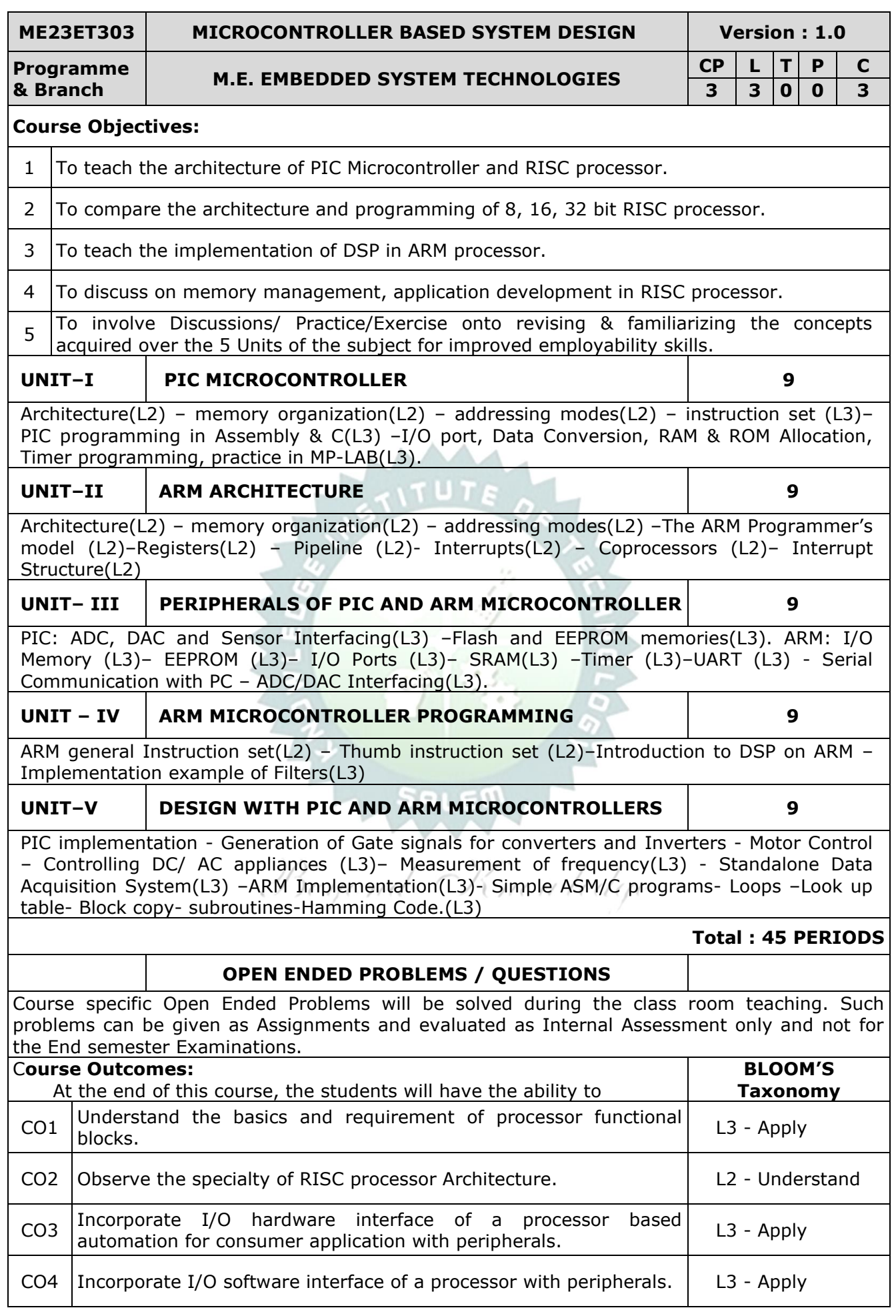

![](_page_18_Picture_210.jpeg)

![](_page_18_Picture_211.jpeg)

![](_page_19_Picture_304.jpeg)

![](_page_20_Picture_269.jpeg)

![](_page_20_Picture_270.jpeg)

#### $\sim$  salem  $\sim$

![](_page_21_Picture_233.jpeg)

![](_page_22_Picture_196.jpeg)

![](_page_22_Picture_197.jpeg)

–Medium, 3–High.

![](_page_23_Picture_179.jpeg)

The students need to identify an area of interest or topic in their programme of study or case study and prepare a 5-10 page report and a presentation. Based on the report and presentation, the course is evaluated for 100 marks. Minimum 50 marks is essential to pass. In case a student fails, he has to make such presentation in the subsequent semesters. The evaluation guidelines will be issued by the Head of the Department before the commencements of the course. The objectives are improving literature searching capabilities, comprehension and ability to write reports and to make presentations. It is assessed in Internal Assessment mode only and no End Semester Examination.

![](_page_23_Picture_180.jpeg)

**Contract** 

![](_page_23_Picture_181.jpeg)

![](_page_24_Picture_361.jpeg)

![](_page_25_Picture_184.jpeg)

![](_page_25_Picture_185.jpeg)

![](_page_26_Picture_376.jpeg)

#### **REFERENCE BOOKS:**

![](_page_27_Picture_194.jpeg)

![](_page_27_Picture_195.jpeg)

![](_page_28_Picture_301.jpeg)

![](_page_29_Picture_199.jpeg)

https://www.youtube.com/watch?v=31hUDWjzLjY https://www.youtube.com/watch?v=Gkp753foAgE

| <b>Mapping of COs with POs</b> |      |     |                                                 |              |     |  |
|--------------------------------|------|-----|-------------------------------------------------|--------------|-----|--|
| $\mathbf{CO}$                  | PO   |     |                                                 |              |     |  |
|                                |      |     |                                                 |              |     |  |
|                                |      |     |                                                 |              |     |  |
| 2                              |      |     |                                                 |              |     |  |
| З                              |      |     |                                                 |              |     |  |
| 4                              |      |     |                                                 |              |     |  |
| 5                              |      |     |                                                 |              |     |  |
| Avg.                           | 1.66 | 1.5 | 2.7                                             |              | 2.7 |  |
|                                |      |     | $1 - \text{low}$ 2 $-M$ odium $2 - \text{High}$ | <b>STATE</b> |     |  |

1–Low, 2 –Medium, 3–High.

![](_page_30_Picture_315.jpeg)

![](_page_31_Picture_248.jpeg)

![](_page_31_Picture_249.jpeg)

![](_page_32_Picture_214.jpeg)

![](_page_33_Picture_213.jpeg)

![](_page_33_Picture_214.jpeg)

![](_page_34_Picture_224.jpeg)

#### **RESEARCH PAPER REVIEW AND PRESENTATION Version : 1.0**

#### **(COMMON TO ALL BRANCHES)**

**Programme &**

**Branch M.E. EMBEDDED SYSTEM TECHNOLOGIES** 

**CP L T P C 2 0 0 2 1**

#### **Course Objectives:**

![](_page_34_Picture_225.jpeg)

#### **The work involves the following steps:**

Assigning the faculty supervisor

Selecting a subject, narrowing the subject into a topic

Stating an objective.

Collecting the relevant bibliography (atleast 20 research papers)

5 Studying the papers understanding the authors contributions and critically analysing each paper. 6 Preparing a 20-25 page literature review report

Preparing conclusions based on the literature review report.

Writing the Final Review Paper

9 Final Presentation to the review committee

#### **Evaluation method:**

A faculty supervisors will be assigned to each student. The supervisor will assign a topic to the student. The student has to review the literature pertaining to the topic, prepare a 20-25 page report and make a presentation. Minimum 20 research papers have to be reviewed out of which 60% have to be in the recent 05 years. The format for the research paper report and guidelines for assessment will be issued by the Head of the Department before the commencement of the course. The evaluation will be carried out based on the research paper report and presentation, and is evaluated for 100 marks. Minimum 50 marks is essential to pass. In case a student fails, he or she has to redo the course in the forthcoming semesters. Assessment is by Internal Assessment mode only no End Semester Examination.

![](_page_34_Picture_226.jpeg)

![](_page_35_Picture_254.jpeg)
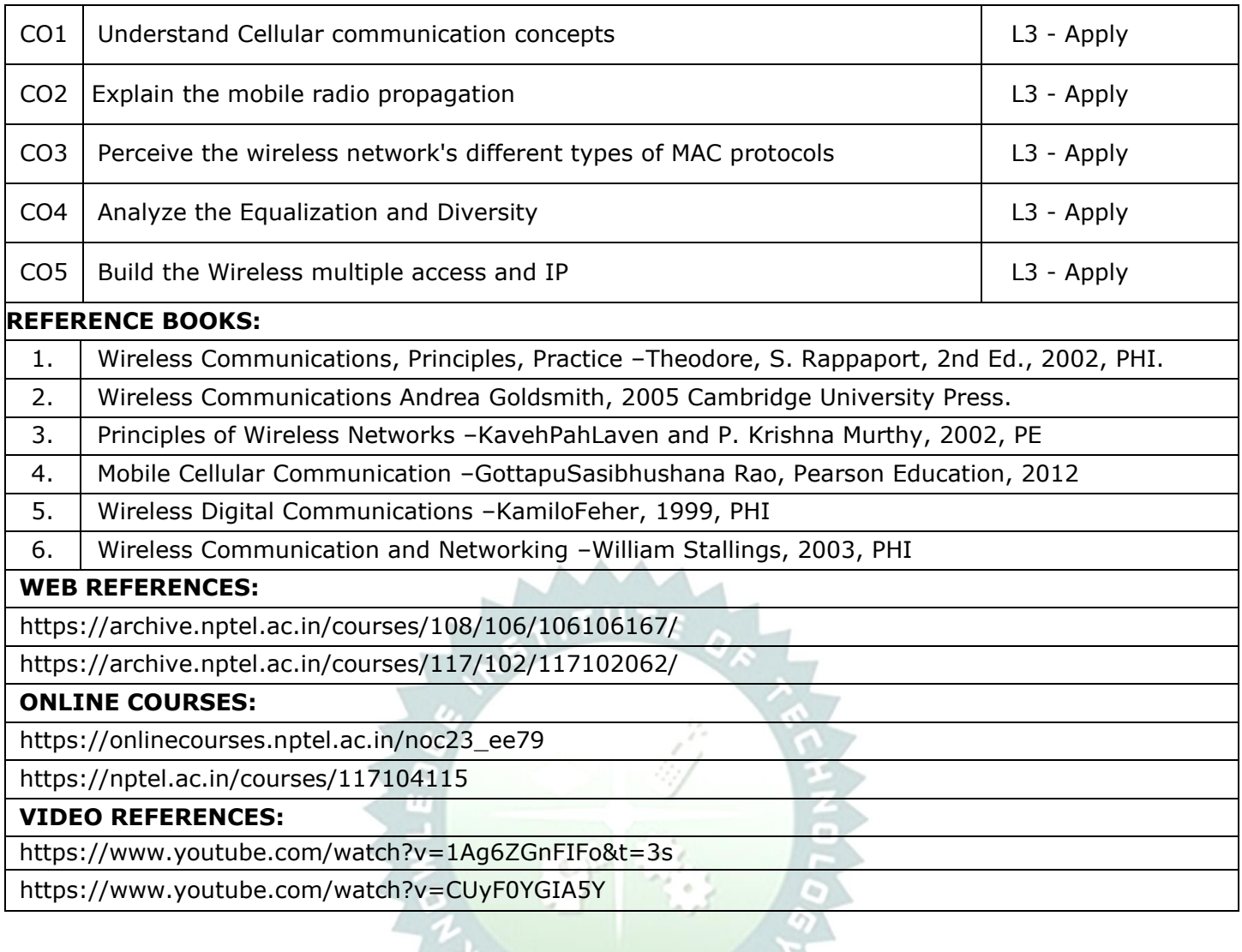

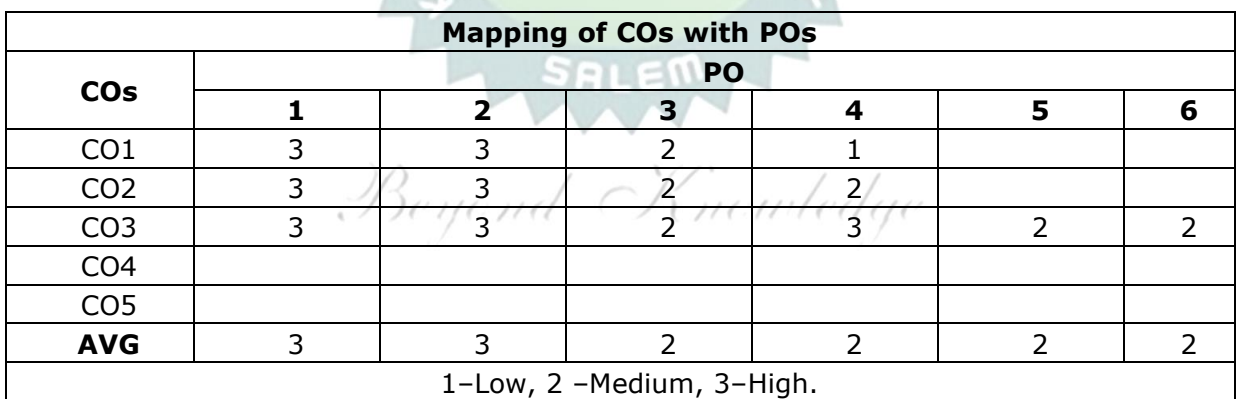

 $\circ$ 

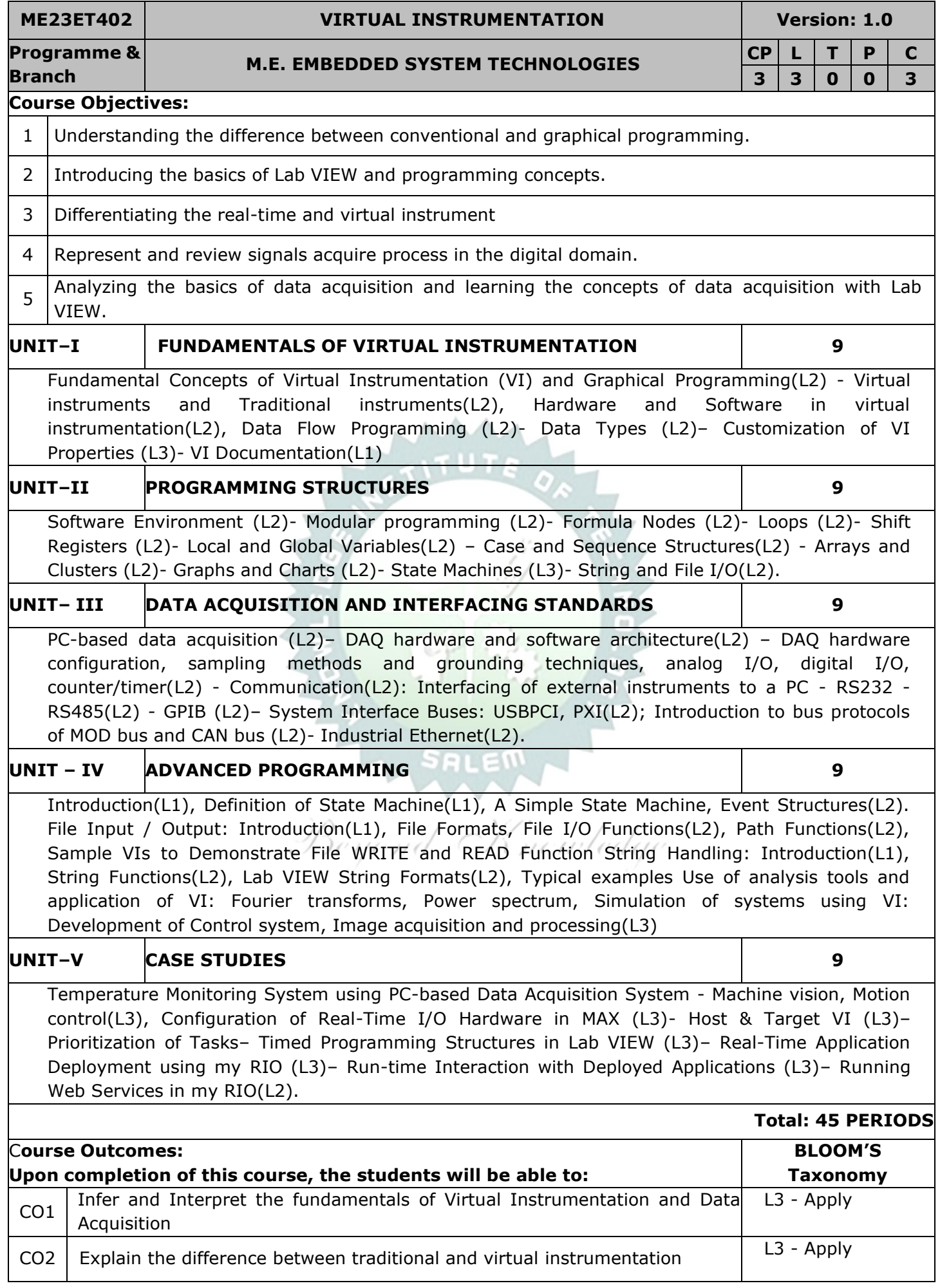

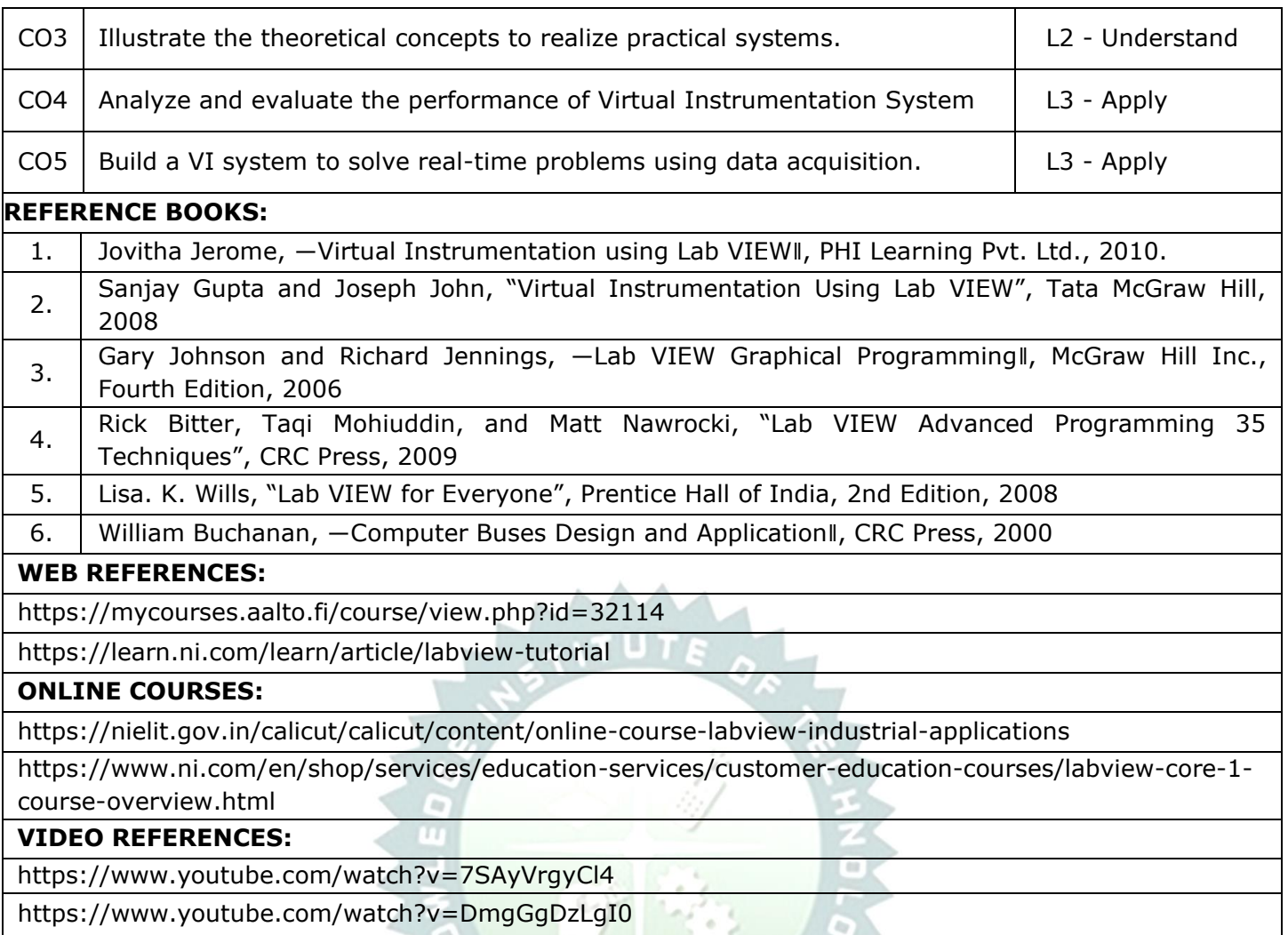

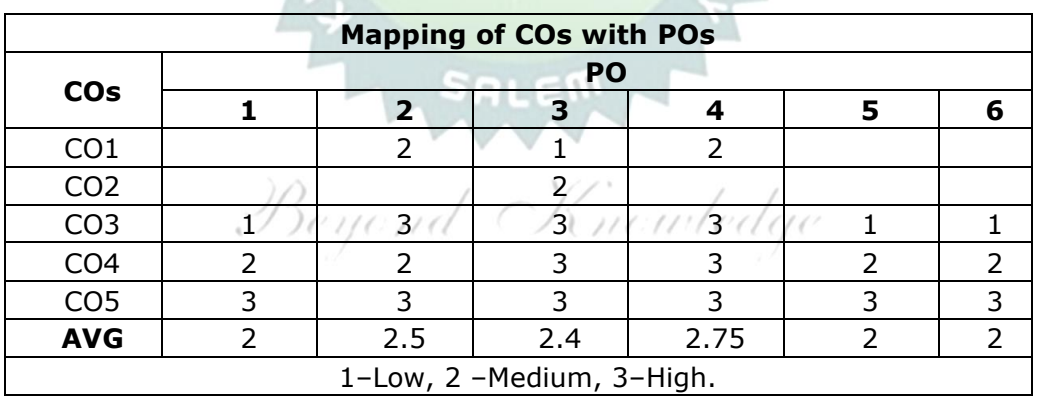

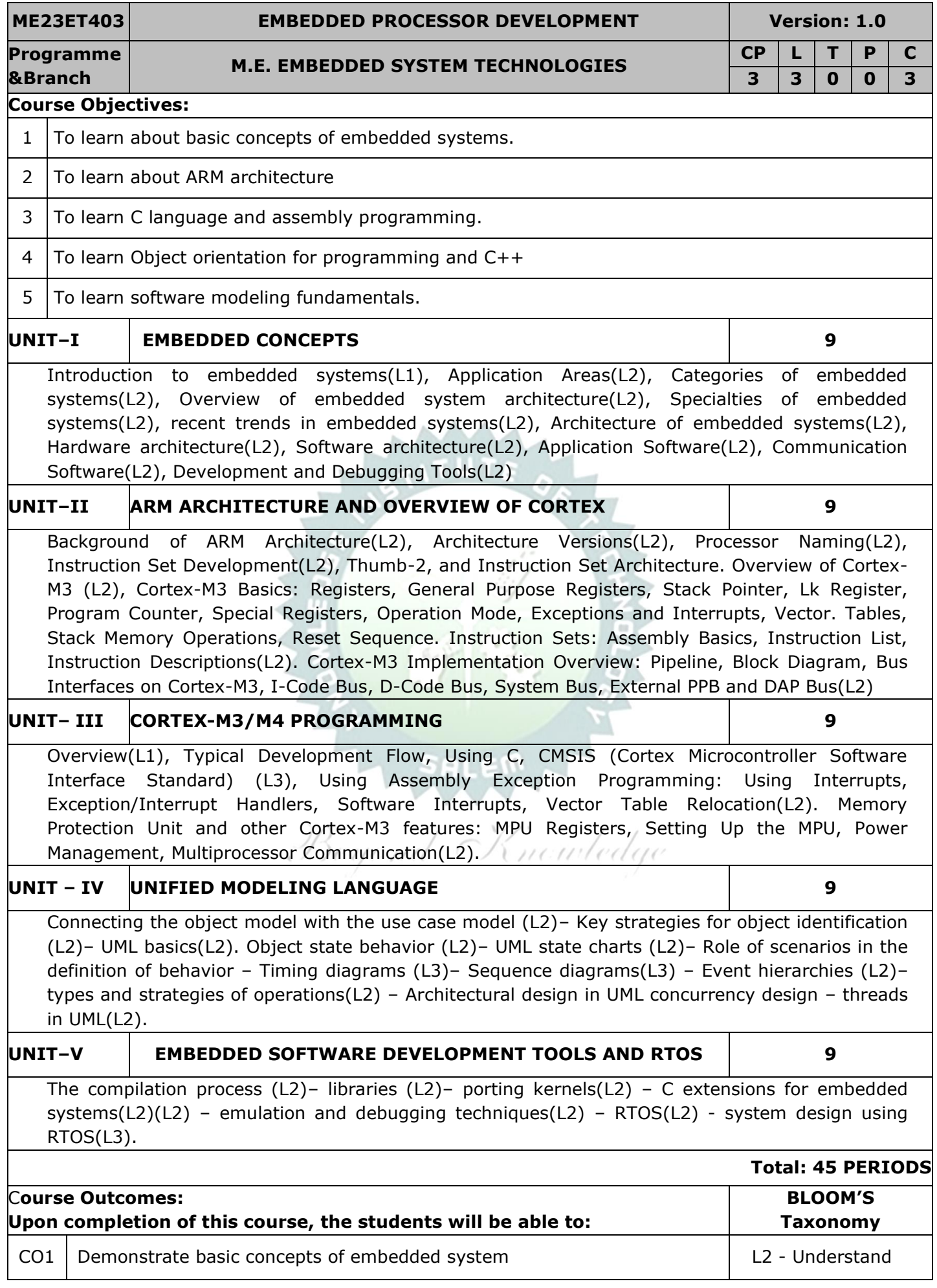

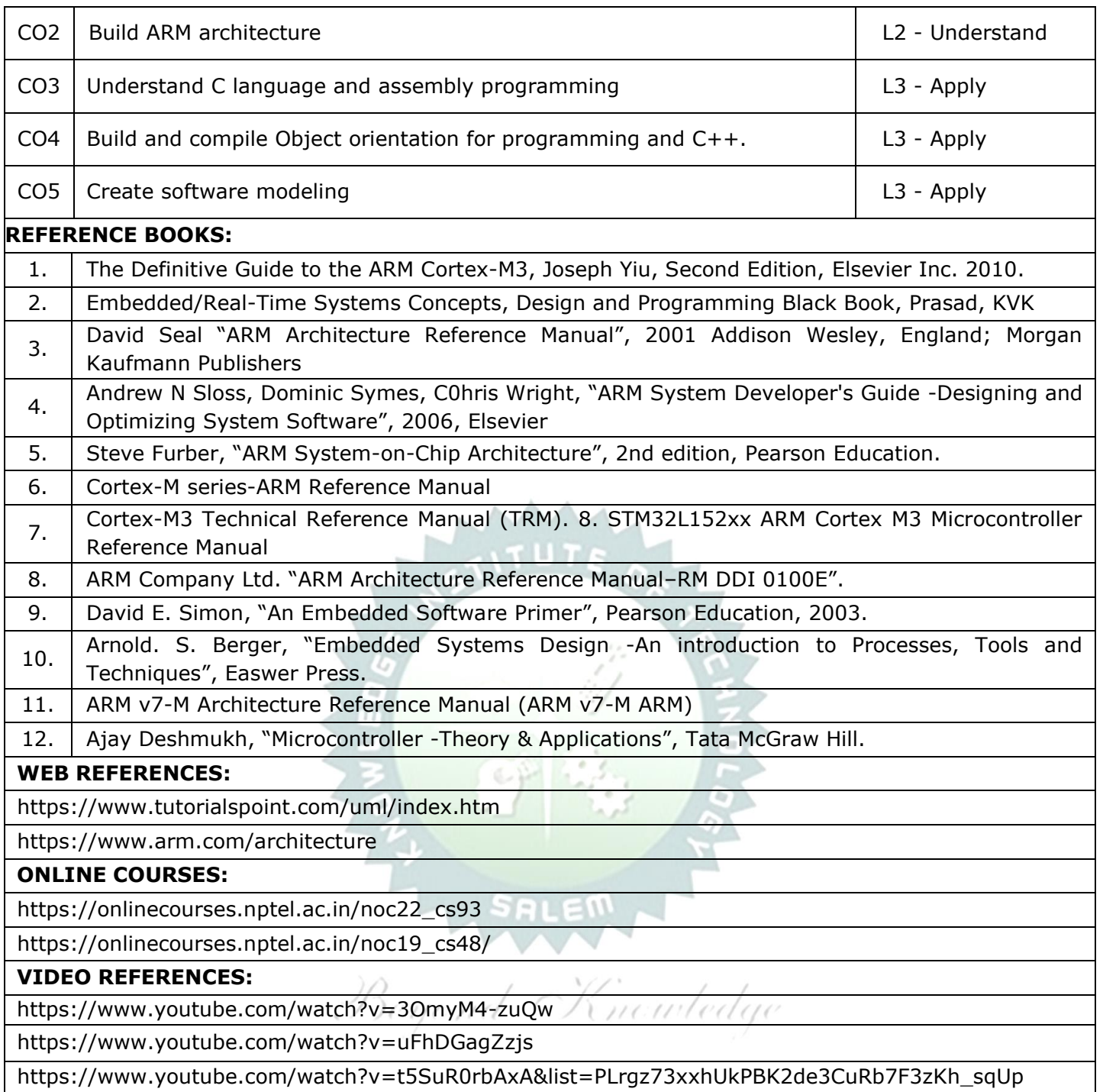

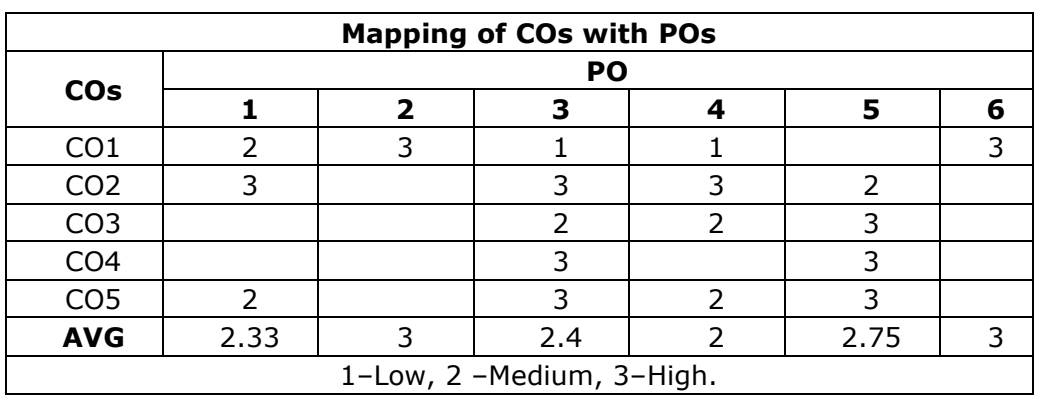

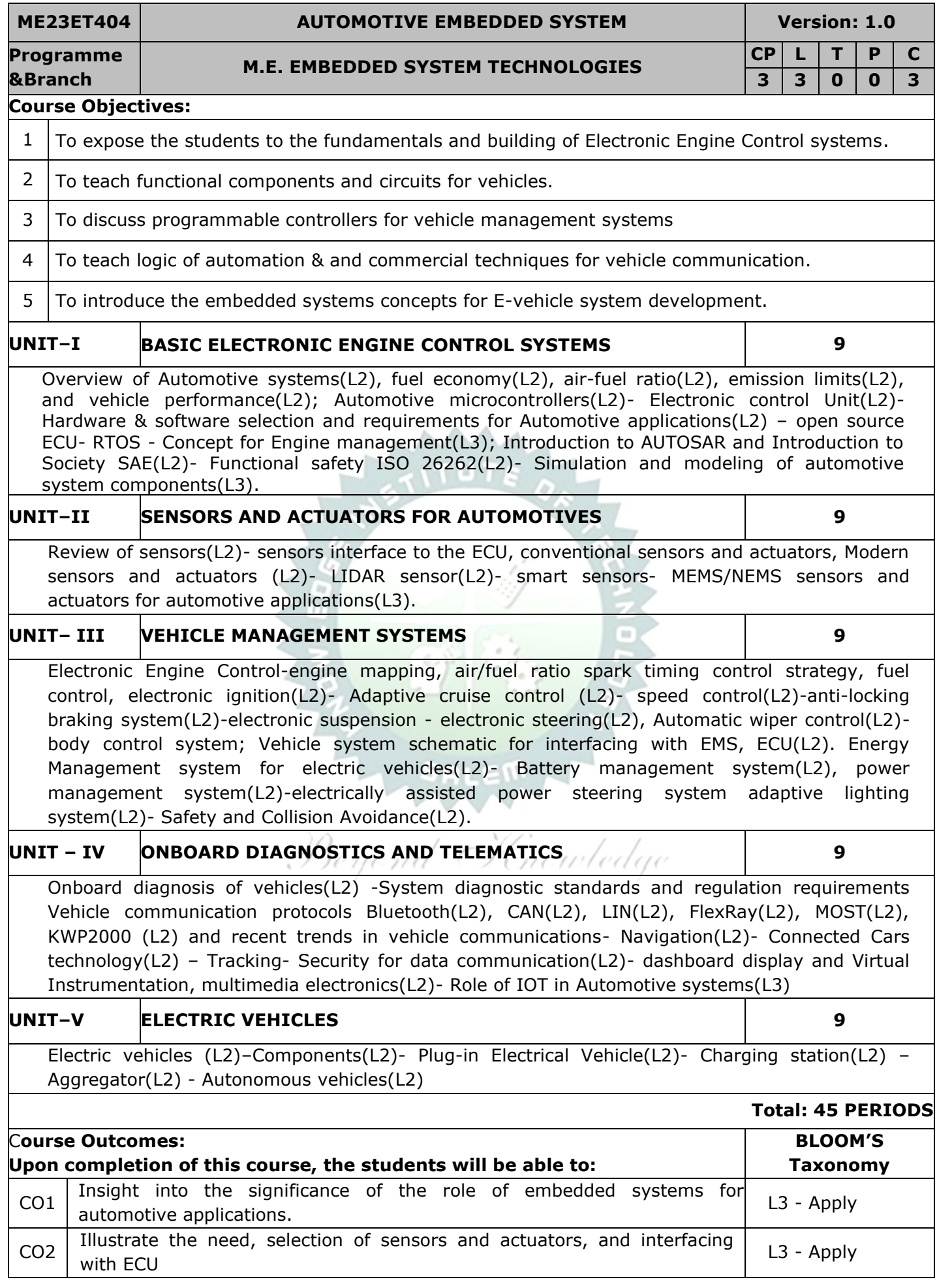

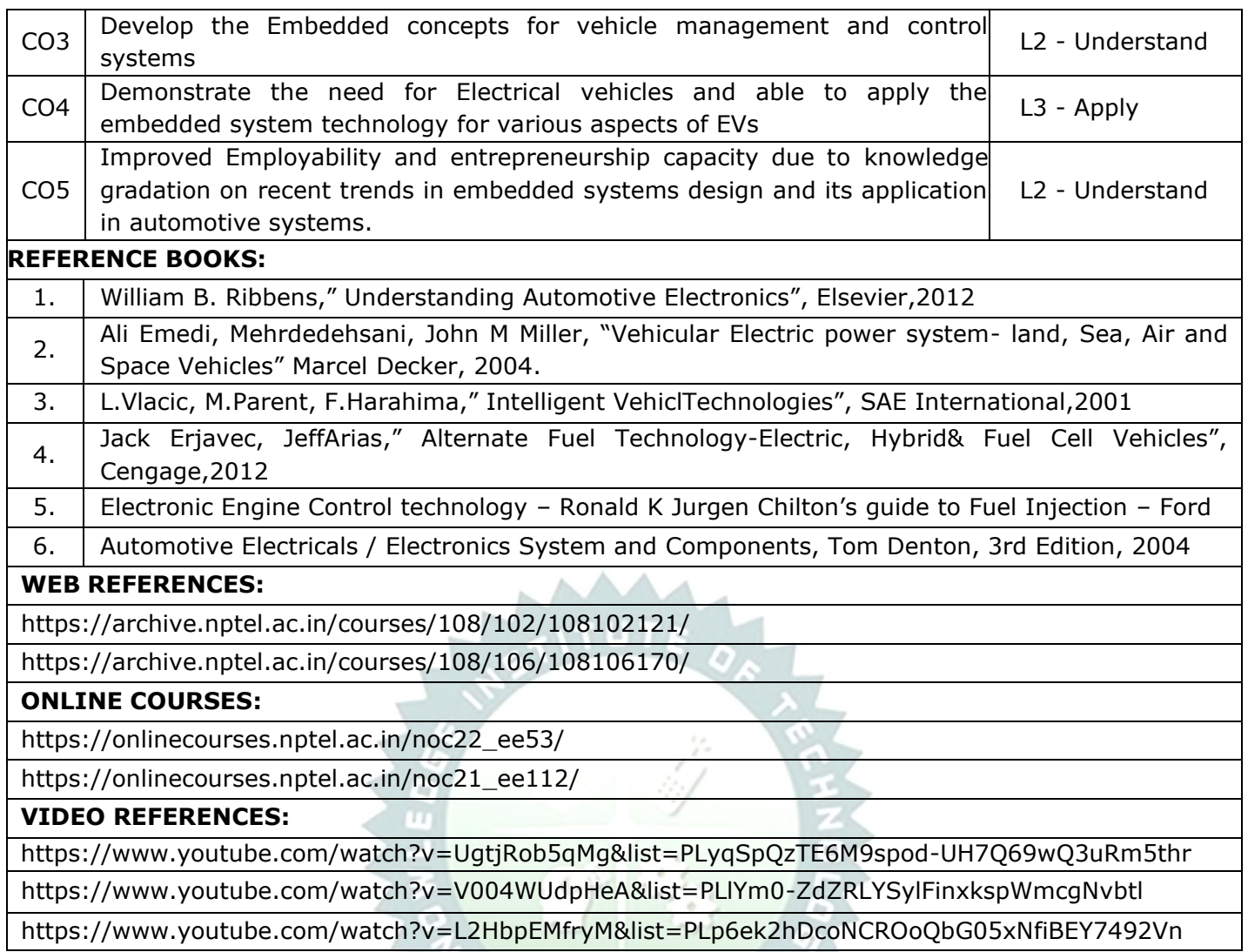

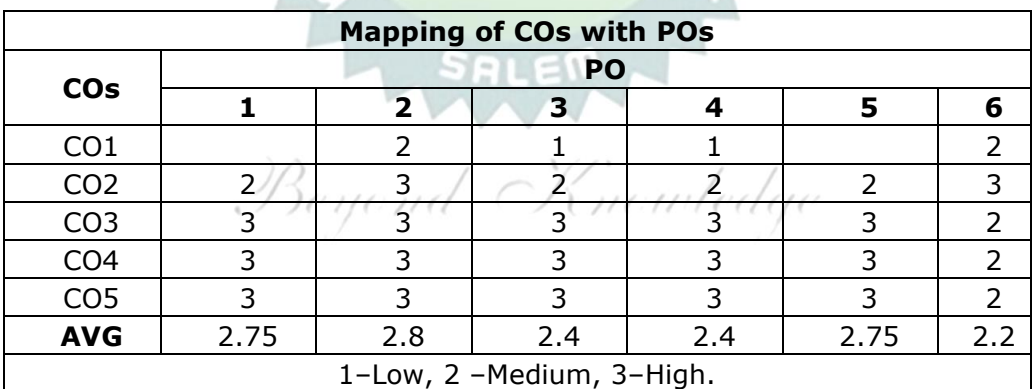

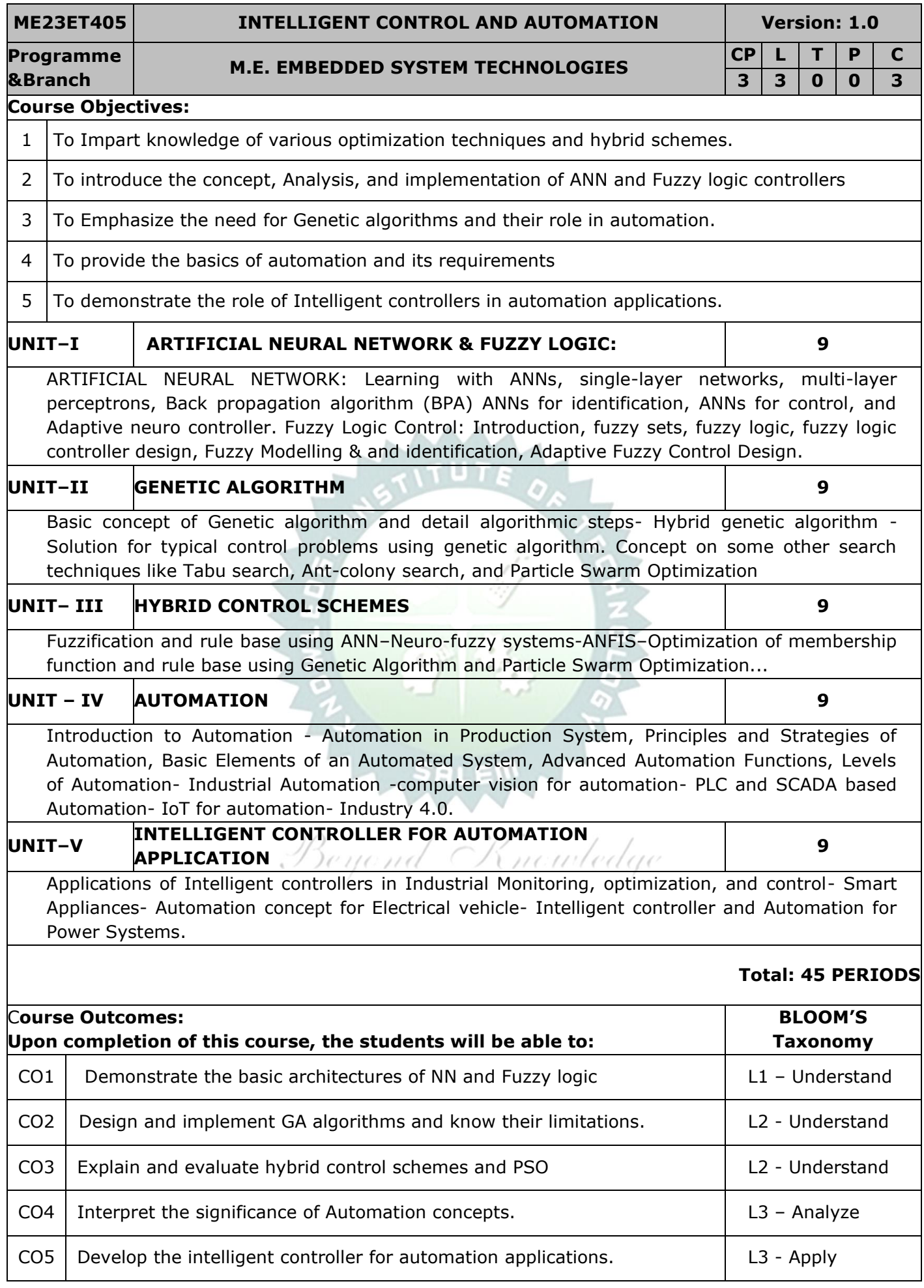

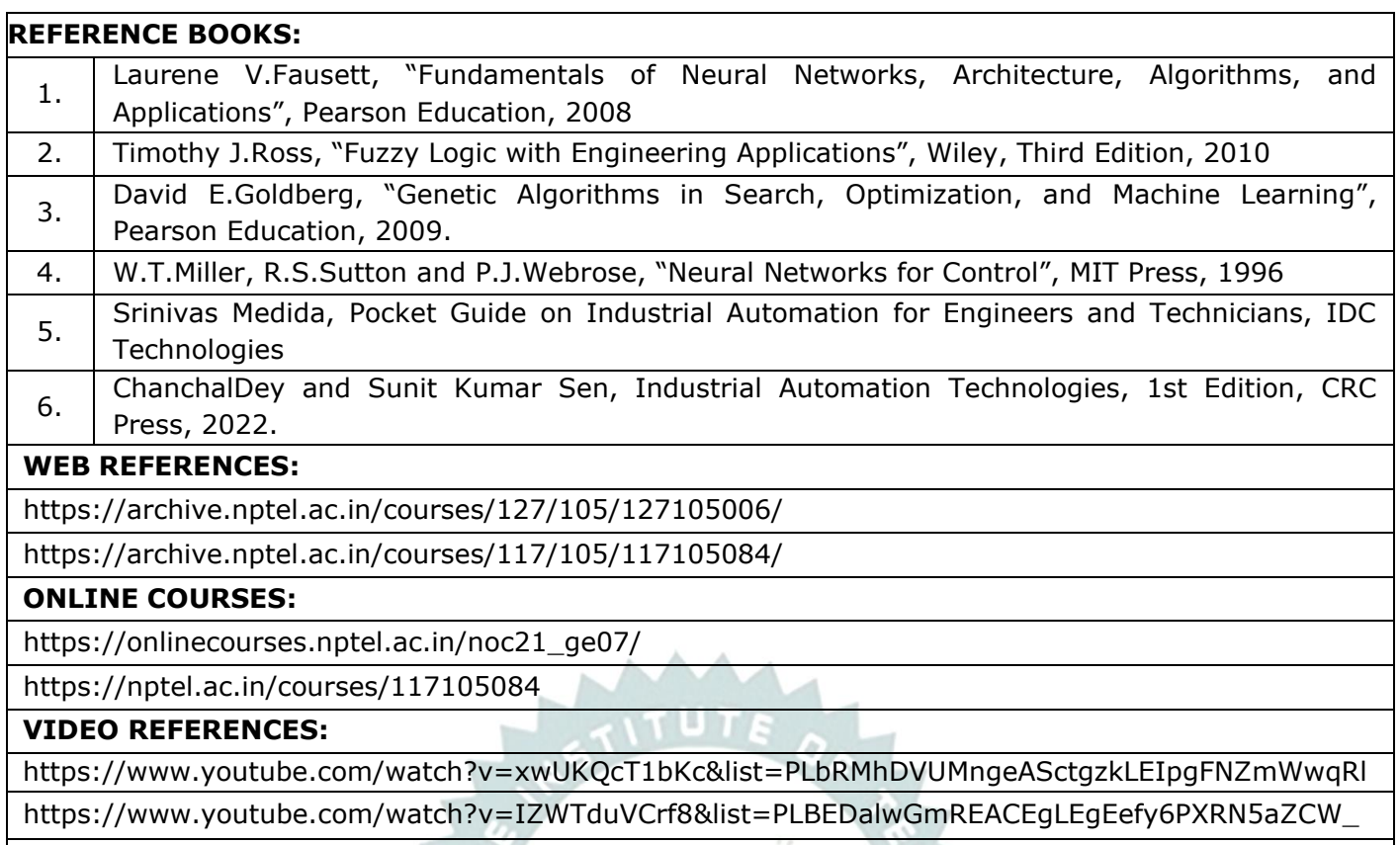

https://www.youtube.com/watch?v=xbYgKoG4x2g&list=PL3EA65335EAC29EE8

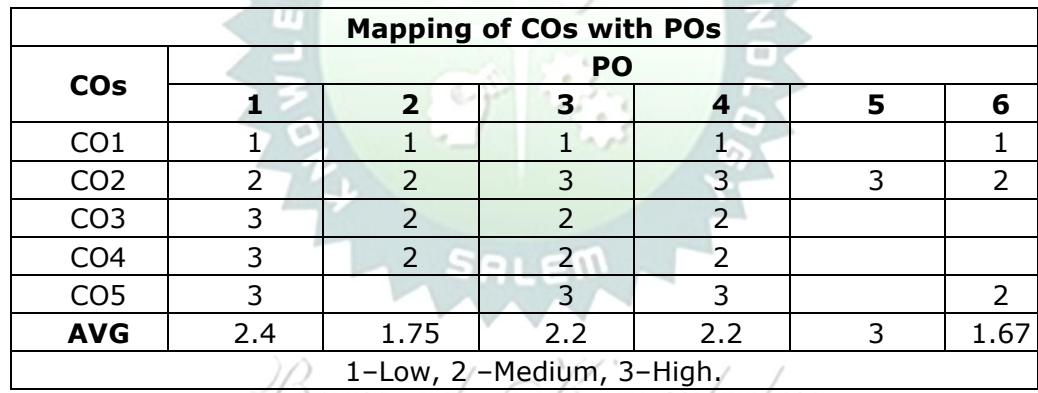

Beyond Denomiedge

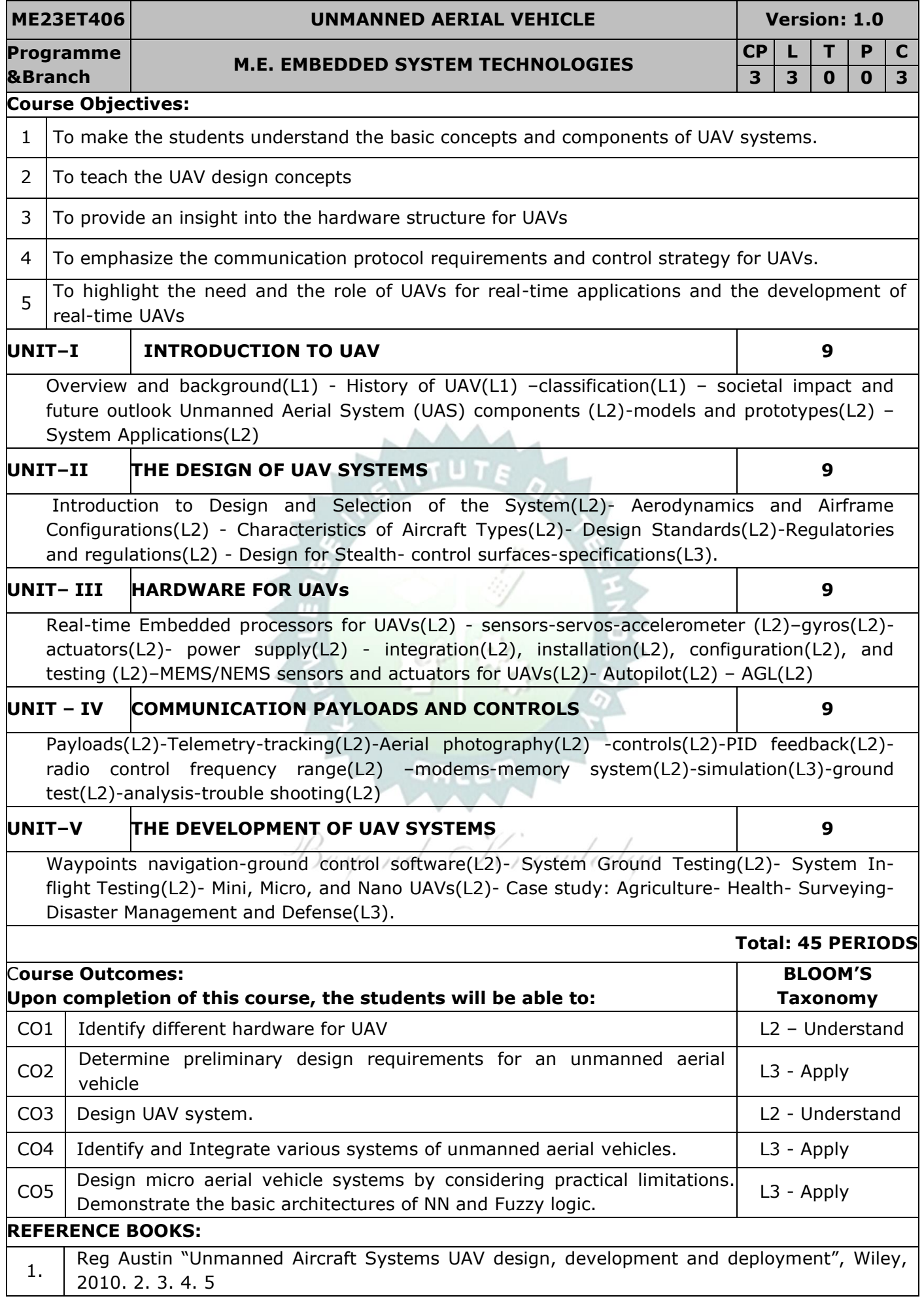

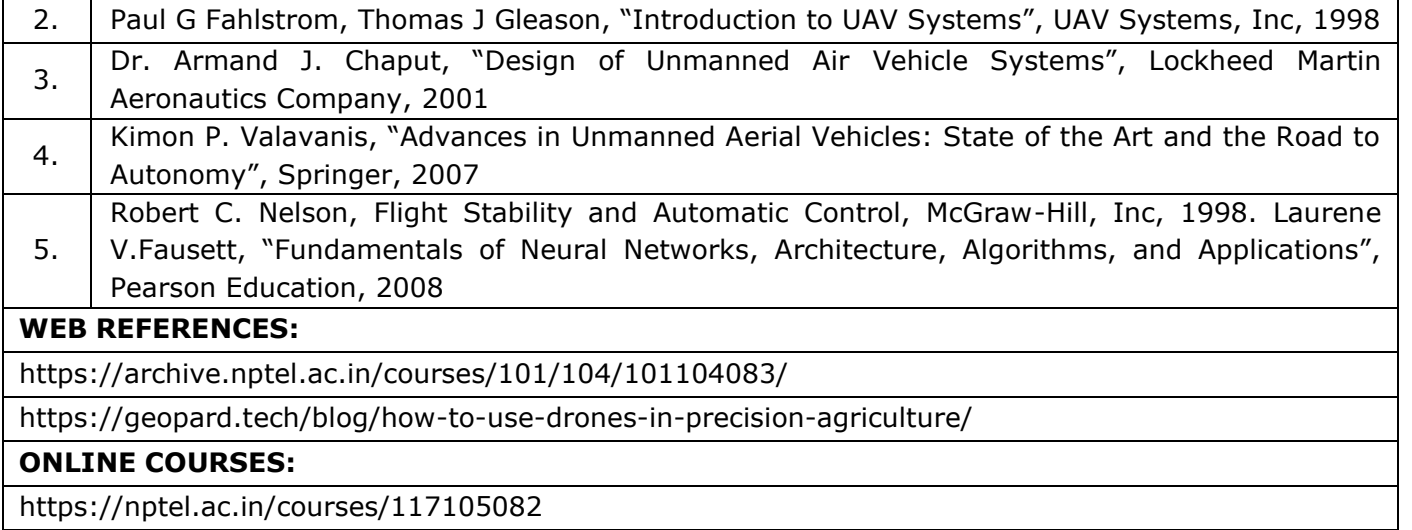

https://onlinecourses.nptel.ac.in/noc21\_ae14/

## **VIDEO REFERENCES:**

https://www.youtube.com/watch?v=j9y0gfN9WMg&list=PL5873EDBDFB69BAD8

https://www.youtube.com/watch?v=9c769xiEXn0&list=PLFW6lRTa1g83B1HdU2mece6QLeBrtspL7

https://www.youtube.com/watch?v=Sfg7cbfSUdc&list=PL\_Vndgv2m9Hzifu5K32-BY5lLAI8Z7lGE

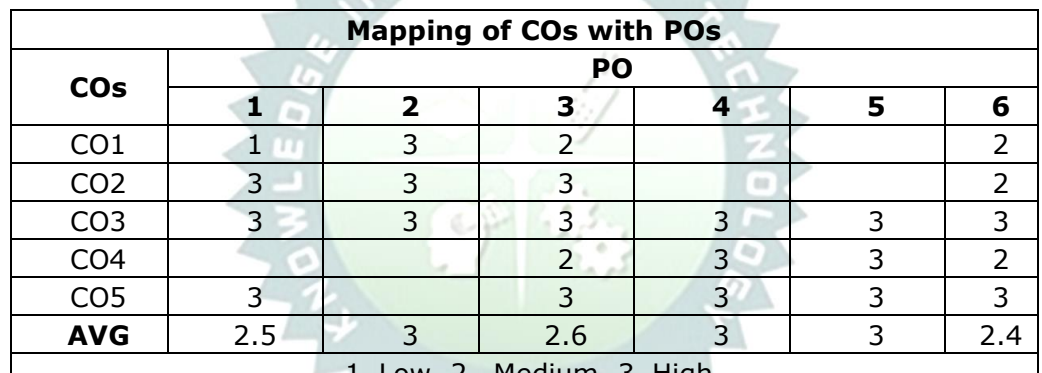

w, 2 –Medium, 3–High.  $A$ **Hem** 

Beyond Knowledge

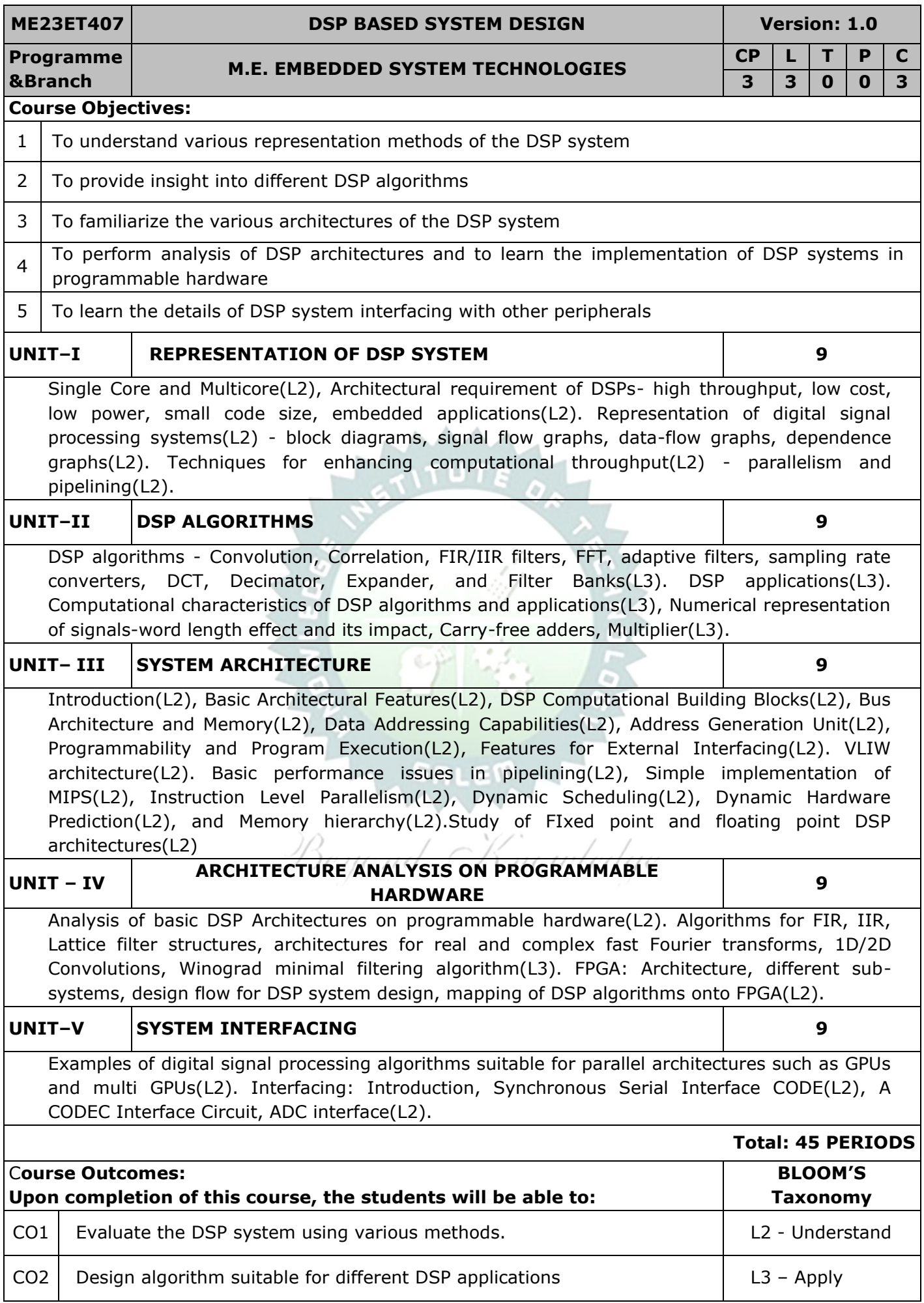

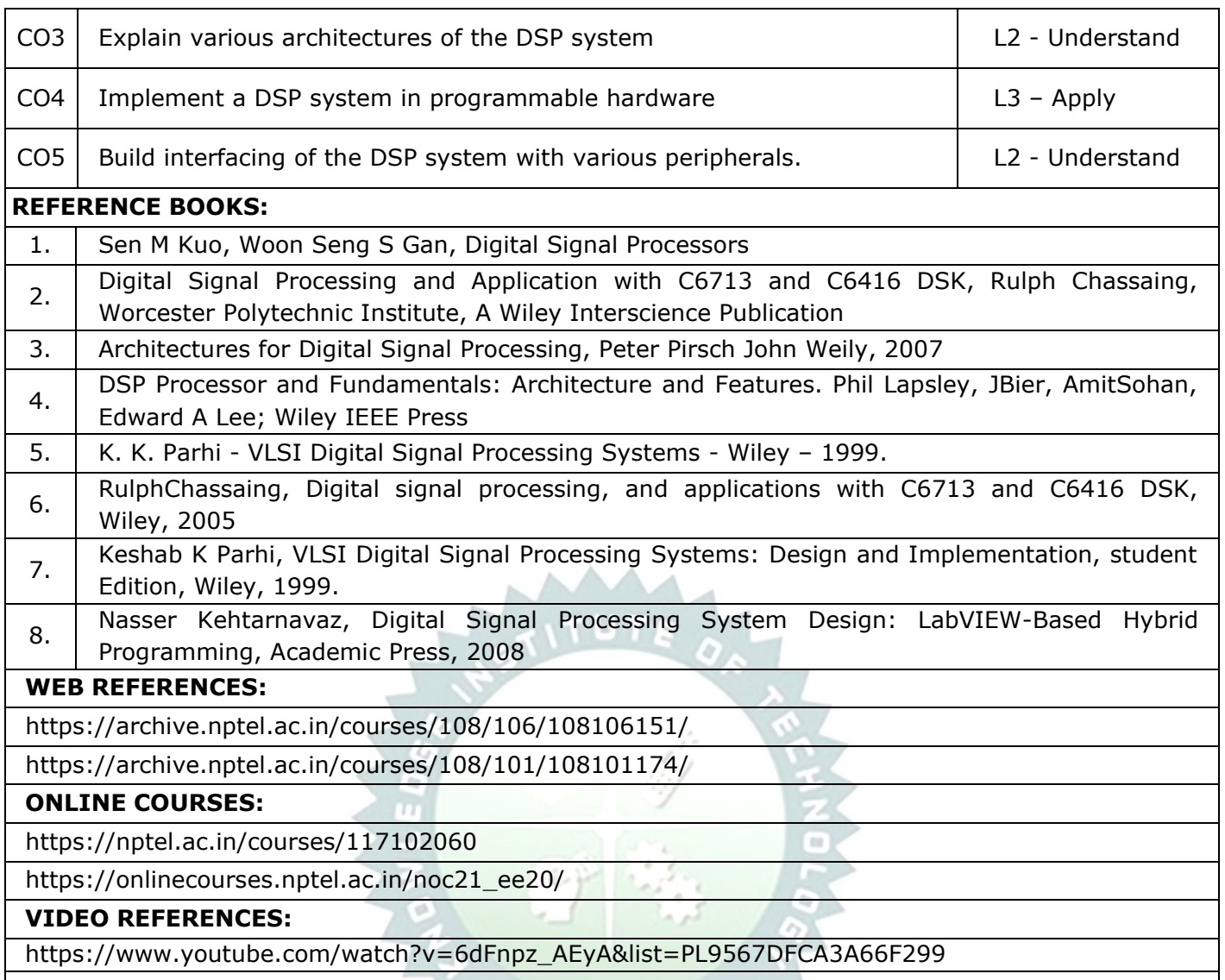

https://www.youtube.com/watch?v=0ENnxVXEv\_U&list=PLOzRYVm0a65cU4xstihnbnrCPHenmJJ7f

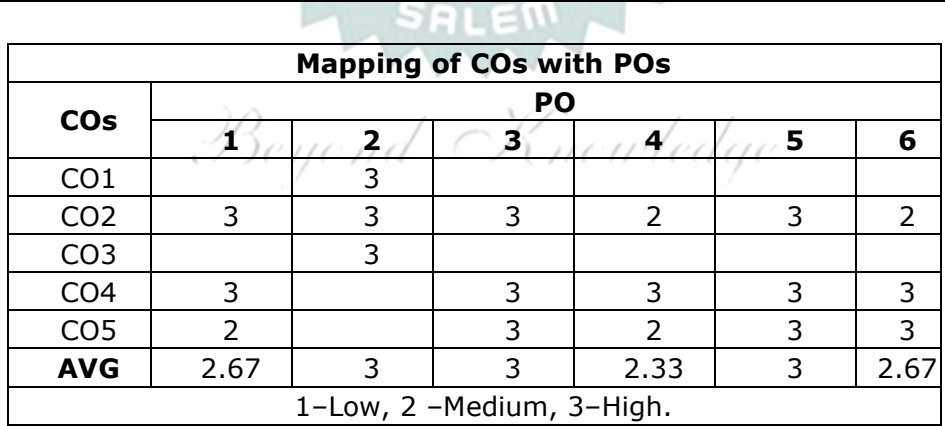

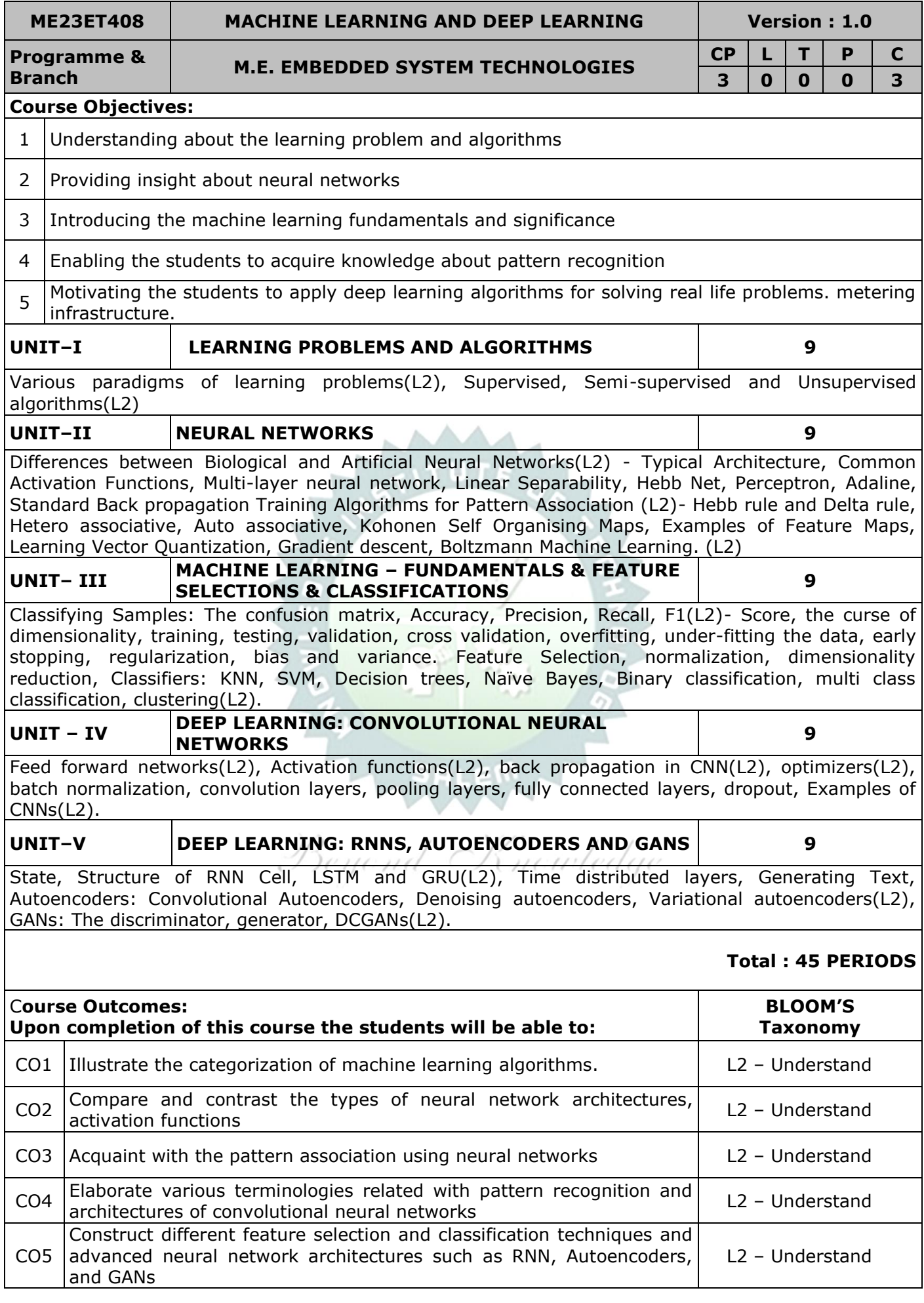

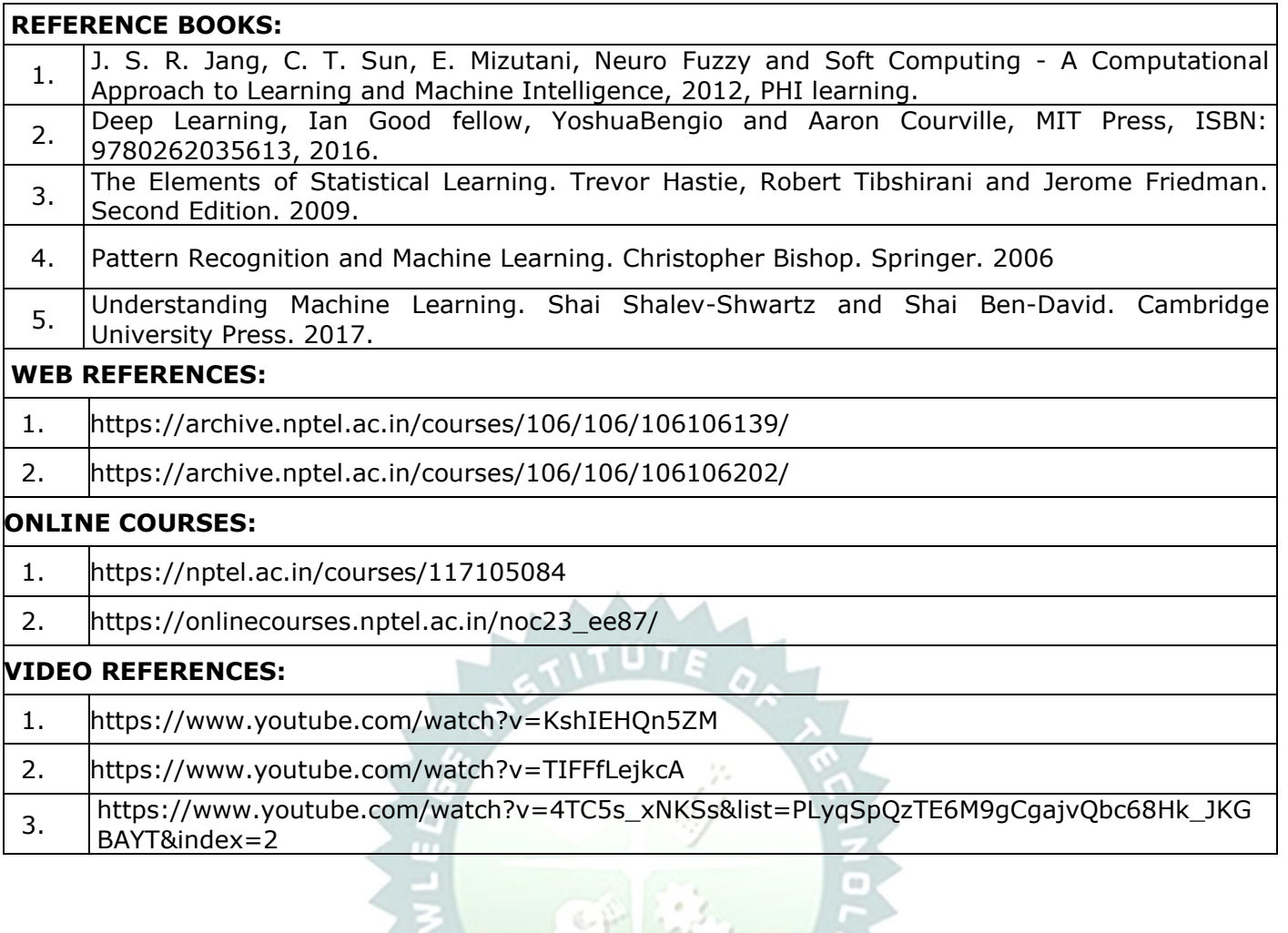

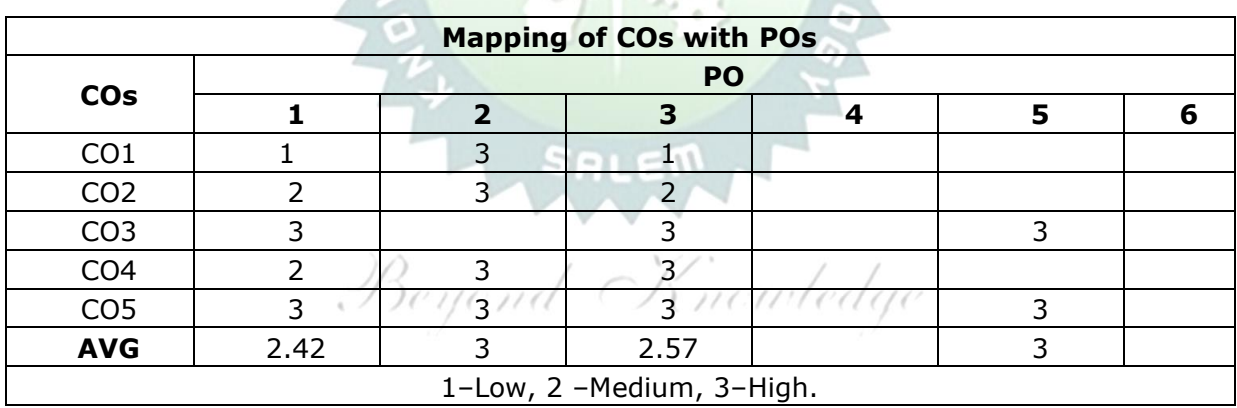

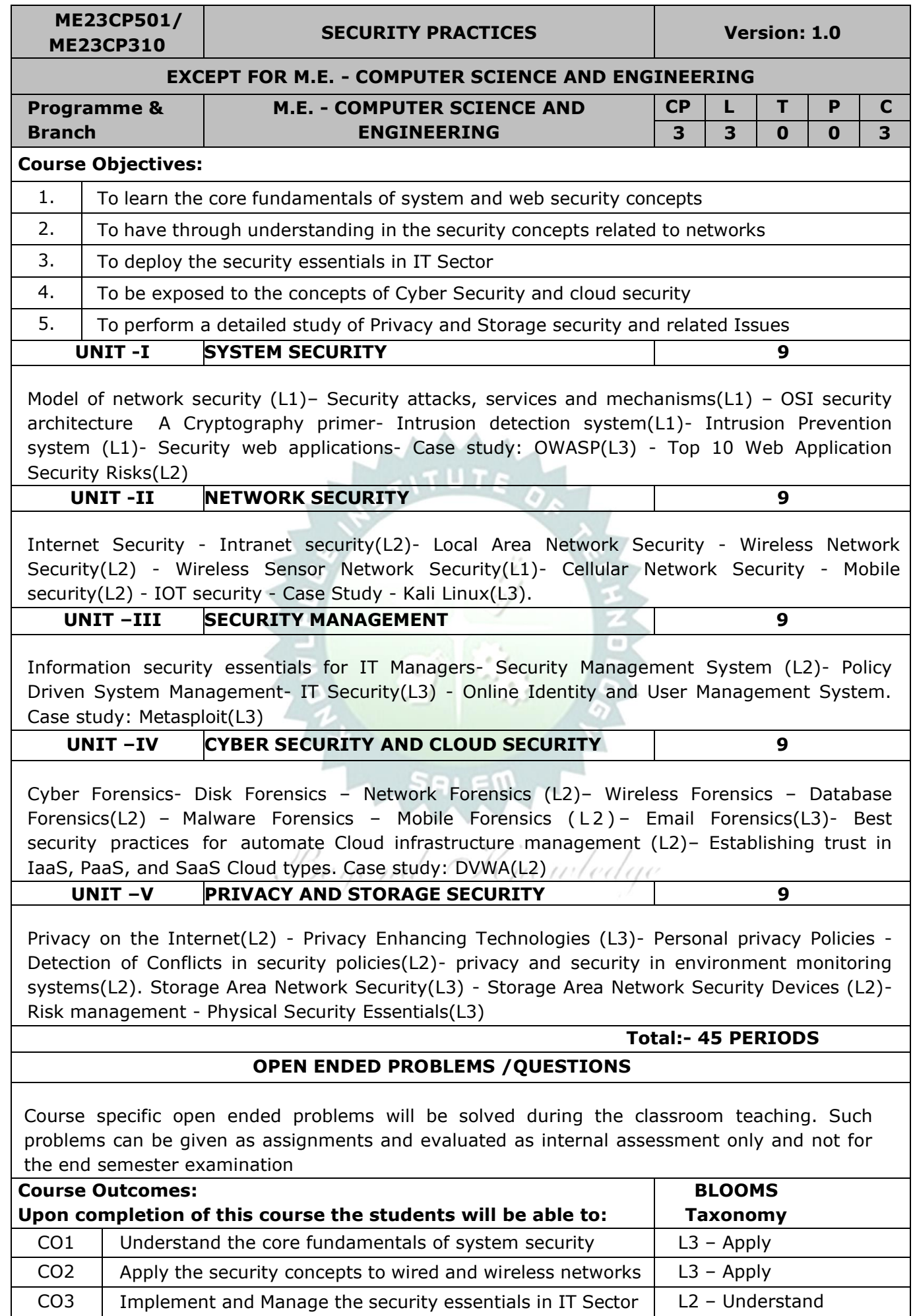

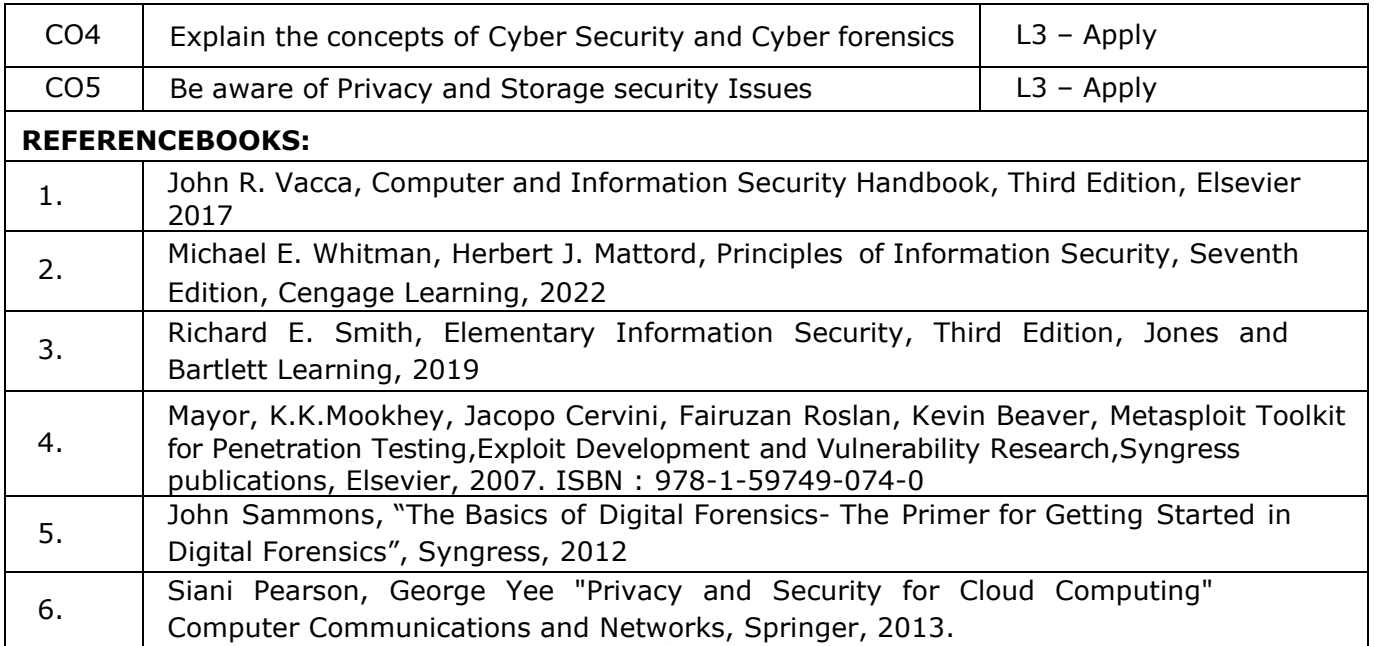

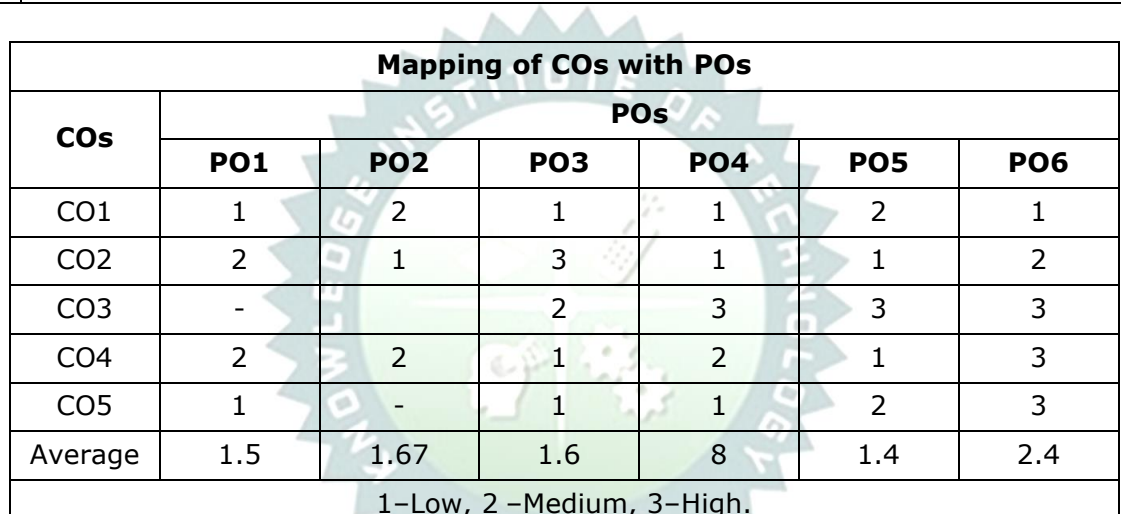

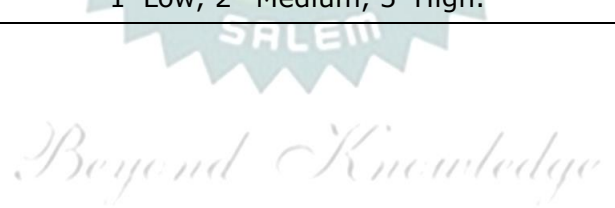

**ME23CP502 /** 

# **ME23CP401 CLOUD COMPUTING TECHNOLOGIES Version: 1.0**

## **EXCEPT FOR M.E. - COMPUTER SCIENCE AND ENGINEERING**

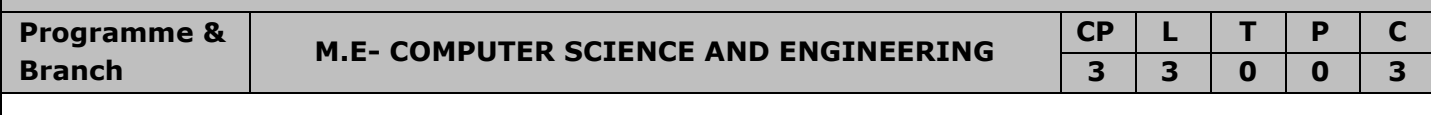

#### **Course Objectives:**

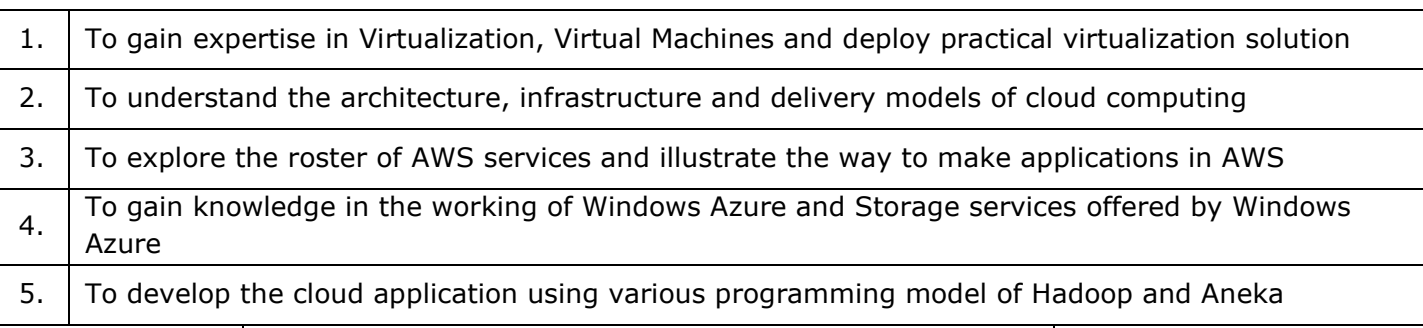

#### **UNIT -I VIRTUALIZATION AND VIRTUALIZATION INFRASTRUCTURE <sup>9</sup>**

Basics of Virtual Machines(L1) - Process Virtual Machines (L1)- System Virtual Machines (L1)-Emulation (L1)– Interpretation(L1) – Binary Translation - Taxonomy of Virtual Machines. Virtualization (L1)– Management Virtualization – Hardware Maximization – Architectures (L1)– Virtualization Management – Storage Virtualization (L1)– Network Virtualization- Implementation levels of virtualization(L1) – virtualization structure(L1) – virtualization of CPU, Memory and I/O devices (L1)– virtual clusters and Resource Management (L1)– Virtualization for data center automation(L1).

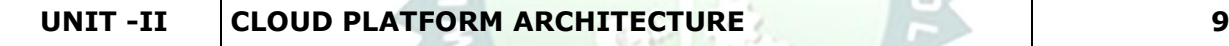

Cloud Computing: Definition, Characteristics (L1)- Cloud deployment models: public, private, hybrid, community(L1) - Categories of cloud computing(L1): Everything as a service: Infrastructure(L1), platform, software- A Generic Cloud Architecture Design(L1) – Layered cloud Architectural Development(L1) – Architectural Design Challenges(L1).

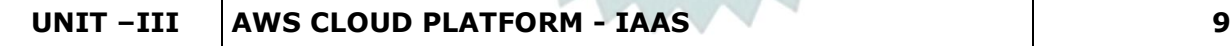

Amazon Web Services: AWS Infrastructure(L1)- AWS API- AWS Management Console - Setting up AWS Storage (L1)- Stretching out with Elastic Compute Cloud - Elastic Container Service for Kubernetes(L1)- AWS Developer Tools: AWS Code Commit, AWS Code Build, AWS Code Deploy(L1), AWS Code Pipeline(L1), AWS code Star - AWS Management Tools: Cloud Watch, AWS Auto Scaling(L1), AWS control Tower, Cloud Formation(L1), Cloud Trail, AWS License Manager(L1).

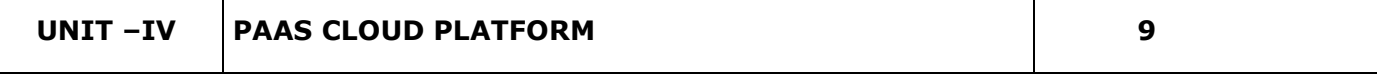

Windows Azure: Origin of Windows Azure(L1), Features, The Fabric Controller – First Cloud APP in Windows Azure(L1)- Service Model and Managing Services: Definition and Configuration(L1), Service runtime API(L1)- Windows Azure Developer Portal(L1)- Service Management API(L1)- Windows Azure Storage Characteristics-Storage Services(L1)- REST API(L1)- Blops(L1).

# **UNIT –V PROGRAMMING MODEL 9**

Introduction to Hadoop Framework - Map reduce, Input splitting, map and reduce functions, specifying input and output parameters(L1), configuring and running a job(L1) –Developing Map Reduce Applications(L1)- Design of Hadoop file system(L1) –Setting up Hadoop Cluster(L1)- Aneka: Cloud

Application Platform, Thread Programming, Task Programming and Map(L1)-Reduce Programming in Aneka(L1).

**Total:- 45 PERIODS**

# **OPEN ENDED PROBLEMS /QUESTIONS**

Course specific open ended problems will be solved during the classroom teaching. Such problems

can be given as assignments and evaluated as internal assessment only and not for the end semester examination

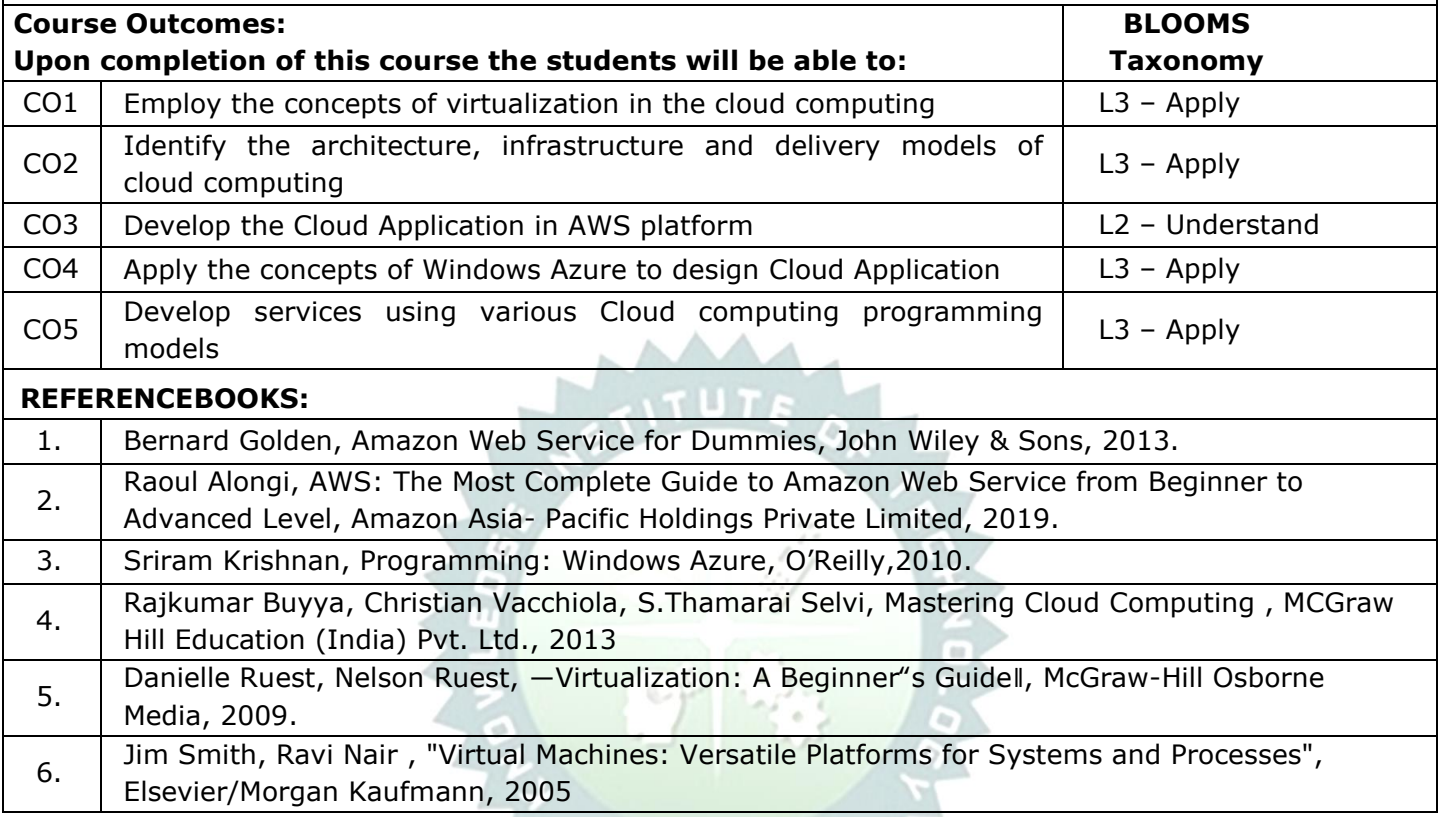

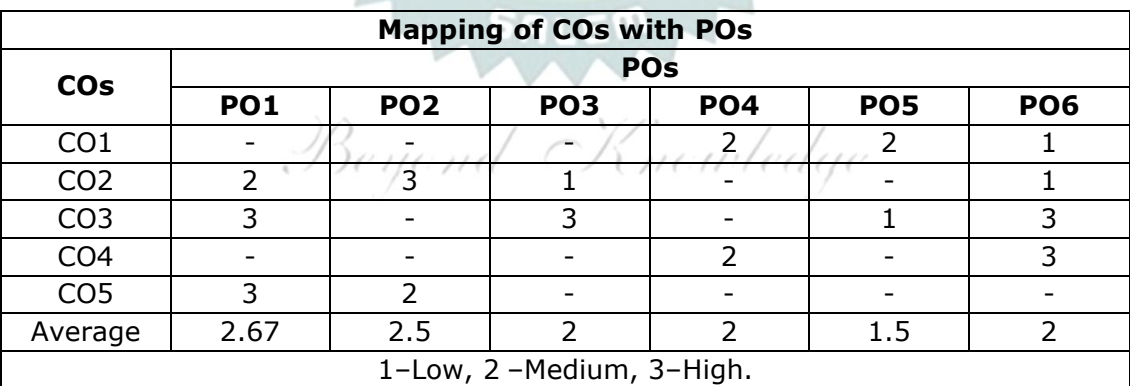

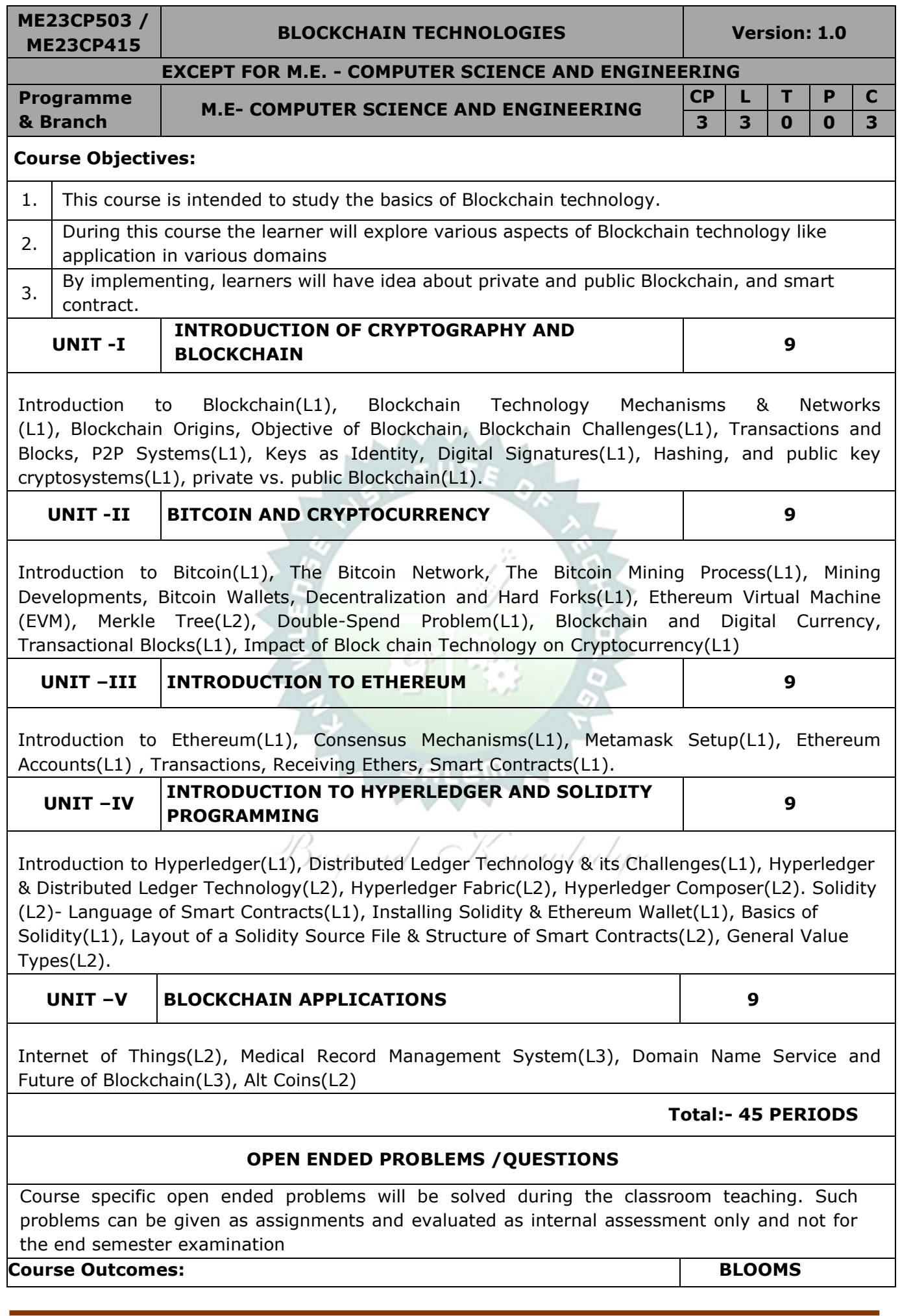

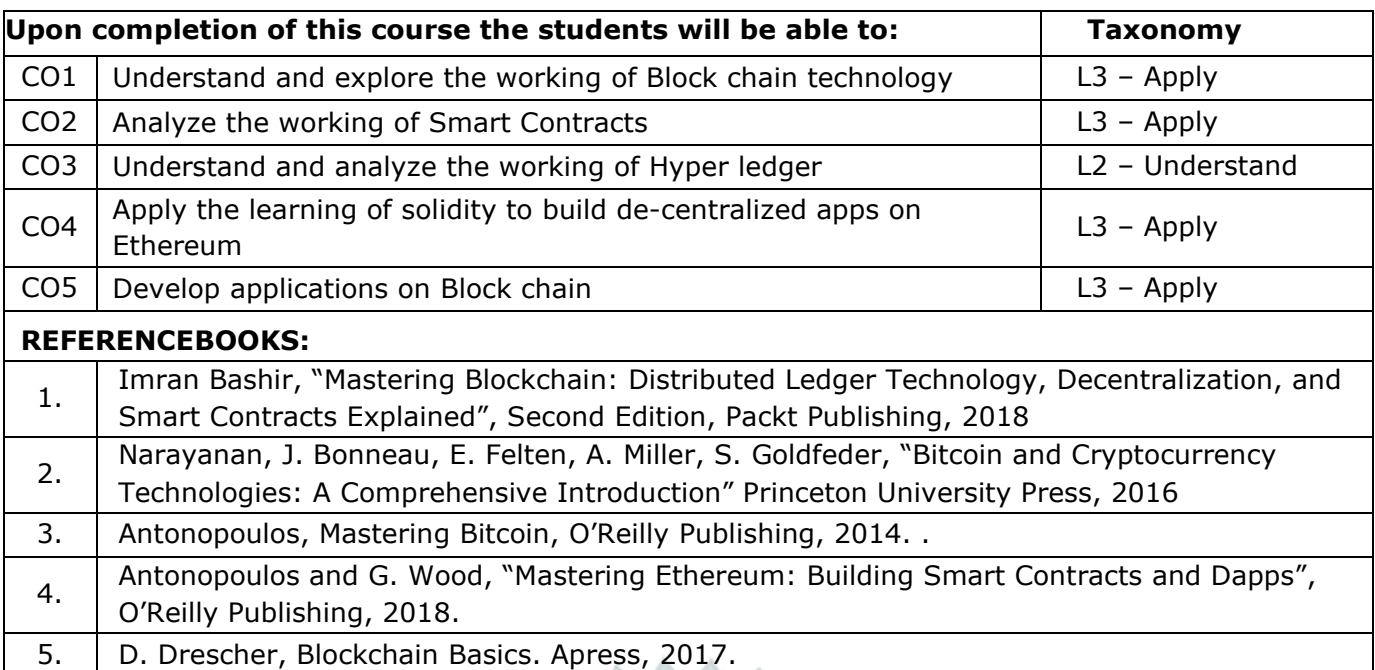

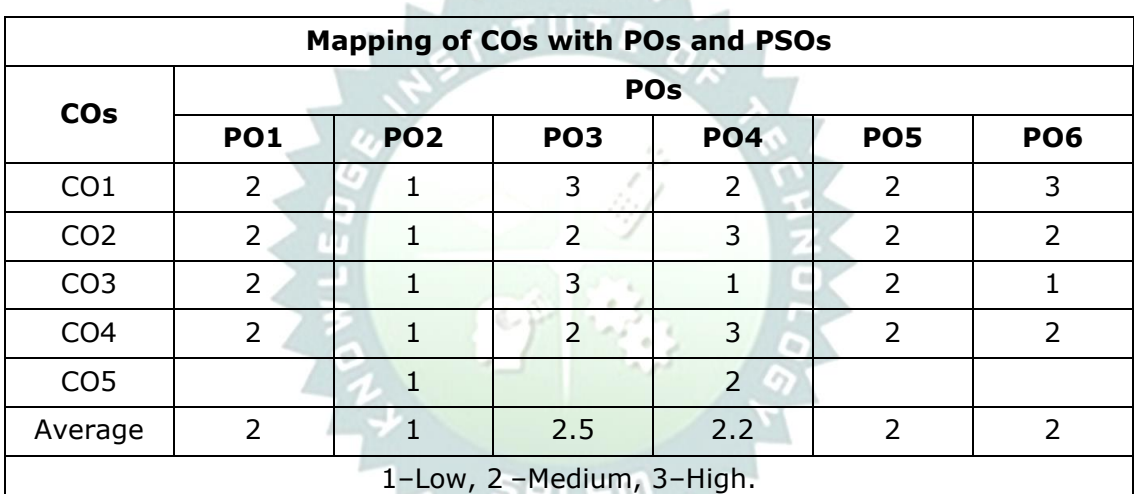

 $\sim$ 

Beyond Knowledge

W

4

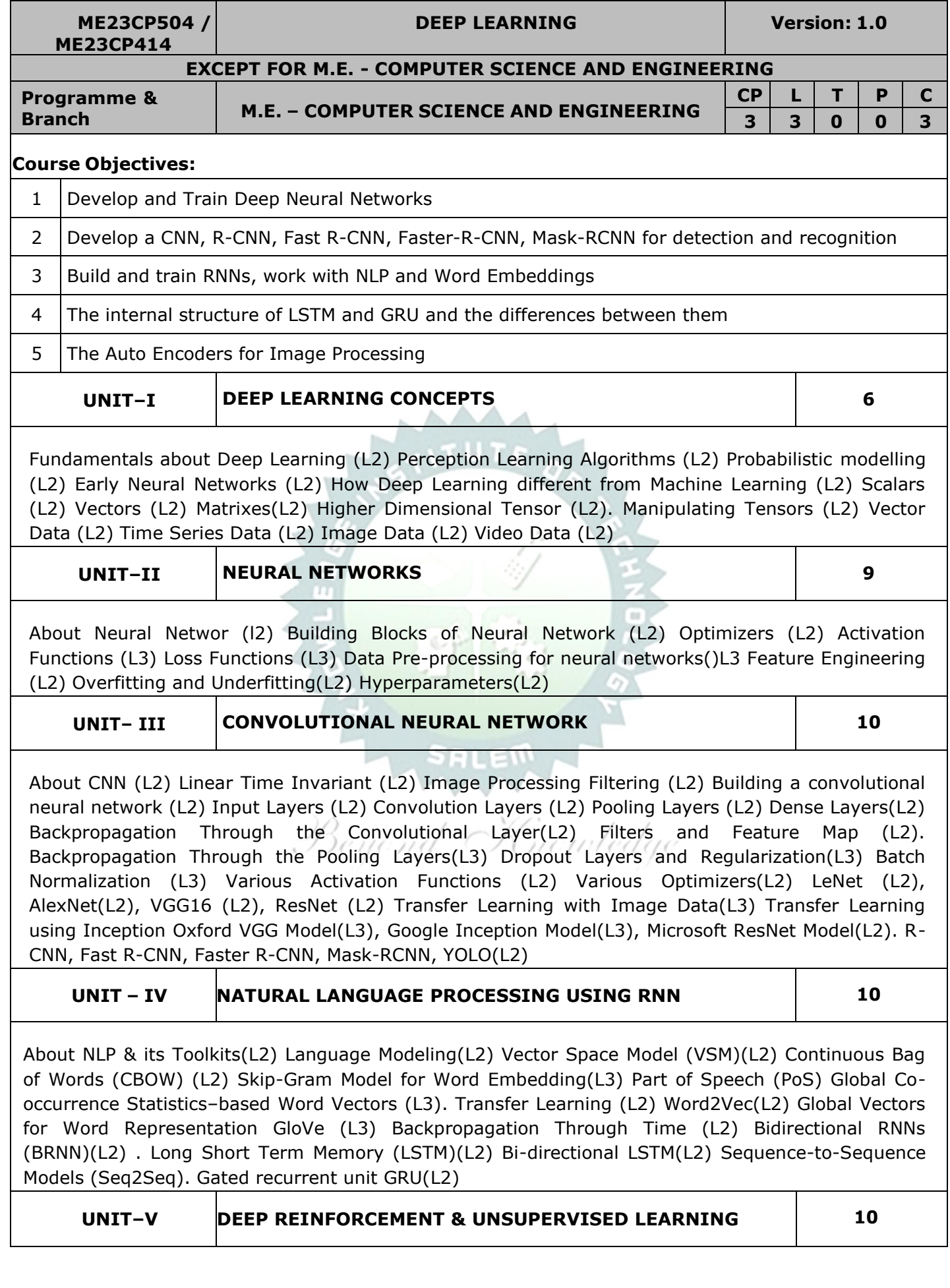

About Deep Reinforcement Learning(L2) Q-Learning(L2) Deep Q-Network (DQN)(L2). Policy Gradient Methods(L2). Actor-Critic Algorithm(L3) About Autoencoding(L2) Convolutional Auto Encoding(L2) Variational Auto Encoding(L3) Generative Adversarial Networks (L2) Autoencoders for Feature Extraction(L2) Auto Encoders for Classification (L3). Denoising Autoencoders(L2) Sparse Autoencoders(L2)

#### **TOTAL : 45 PERIODS**

# **OPEN ENDED PROBLEMS / QUESTIONS**

Course specific Open Ended Problems will be solved during the classroom teaching. Such problems can be given as Assignments and evaluated as Internal Assessment (IA) only and not for the End semester Examinations.

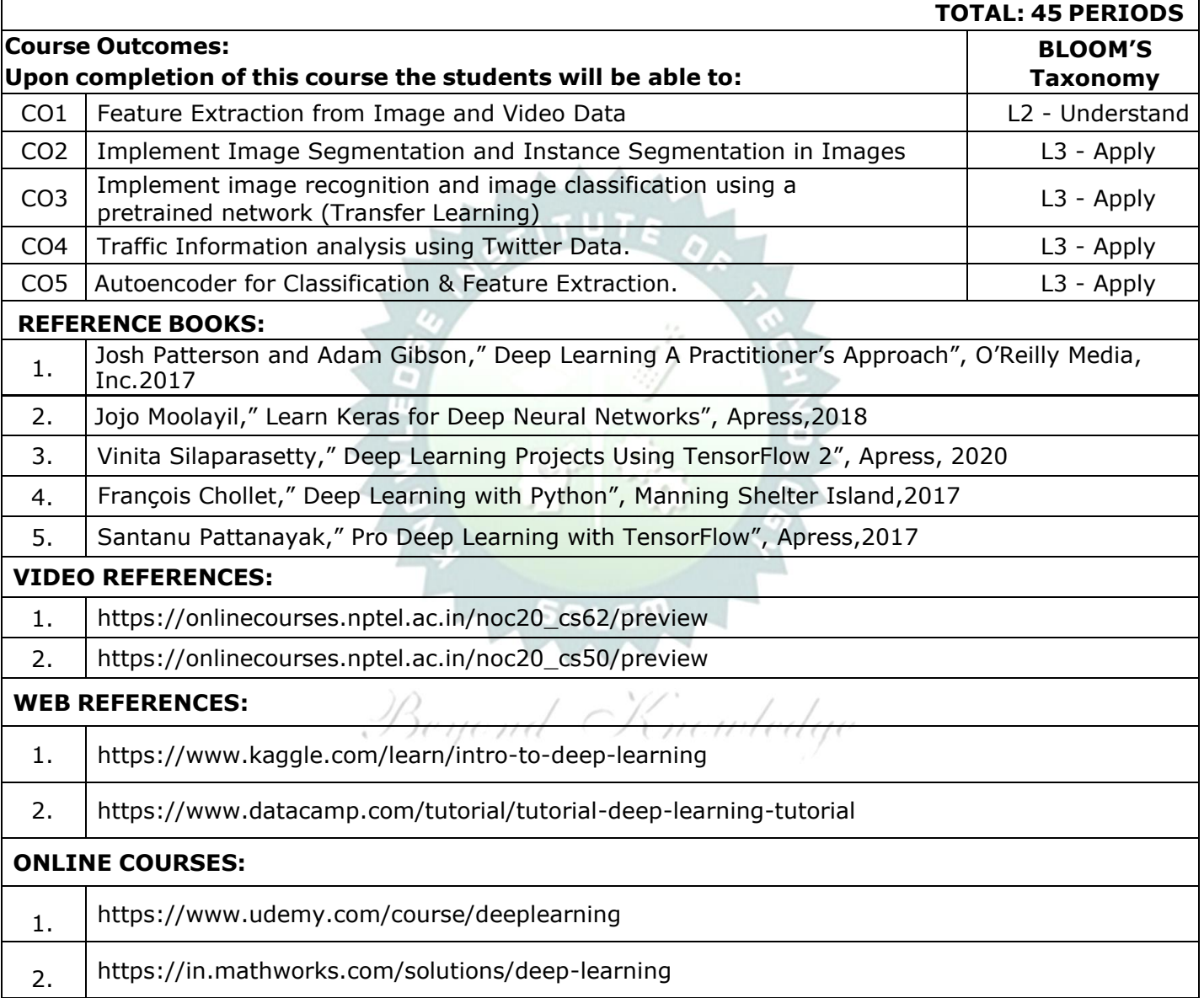

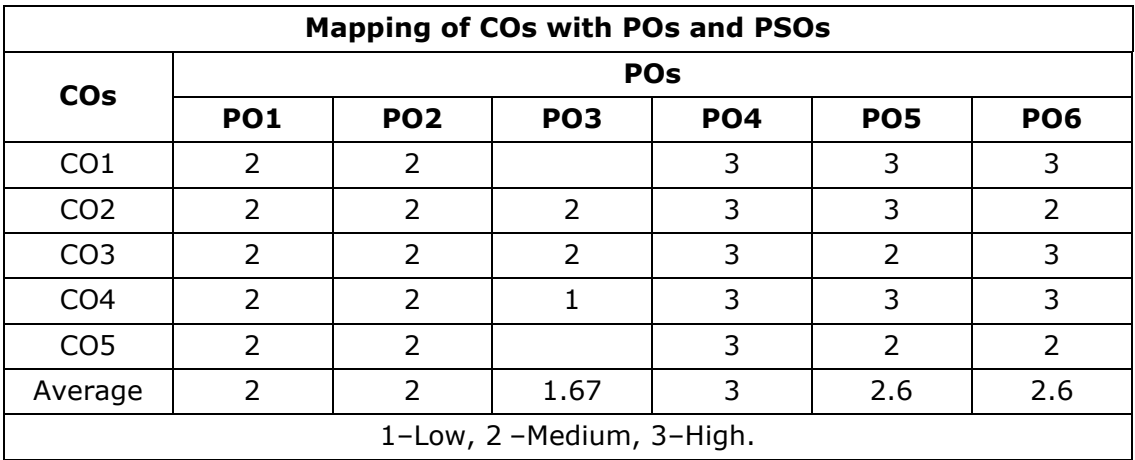

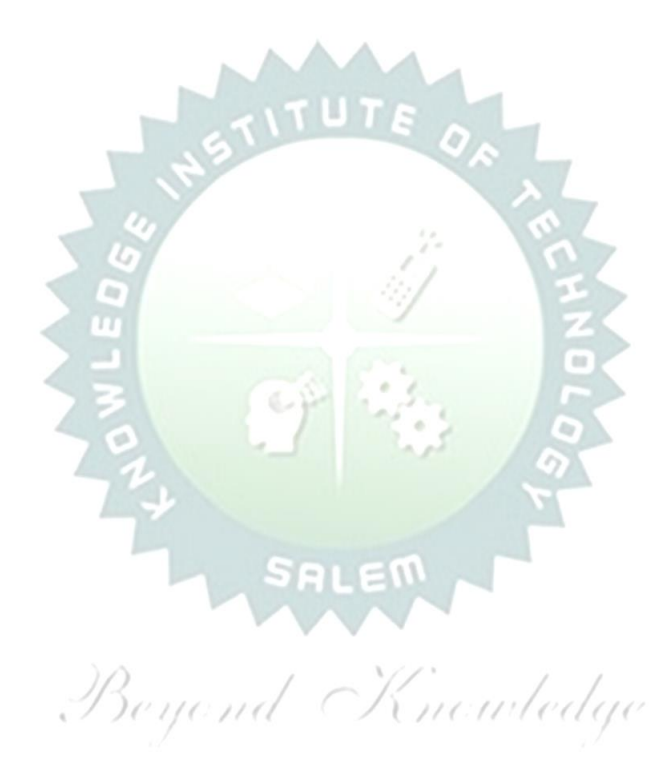

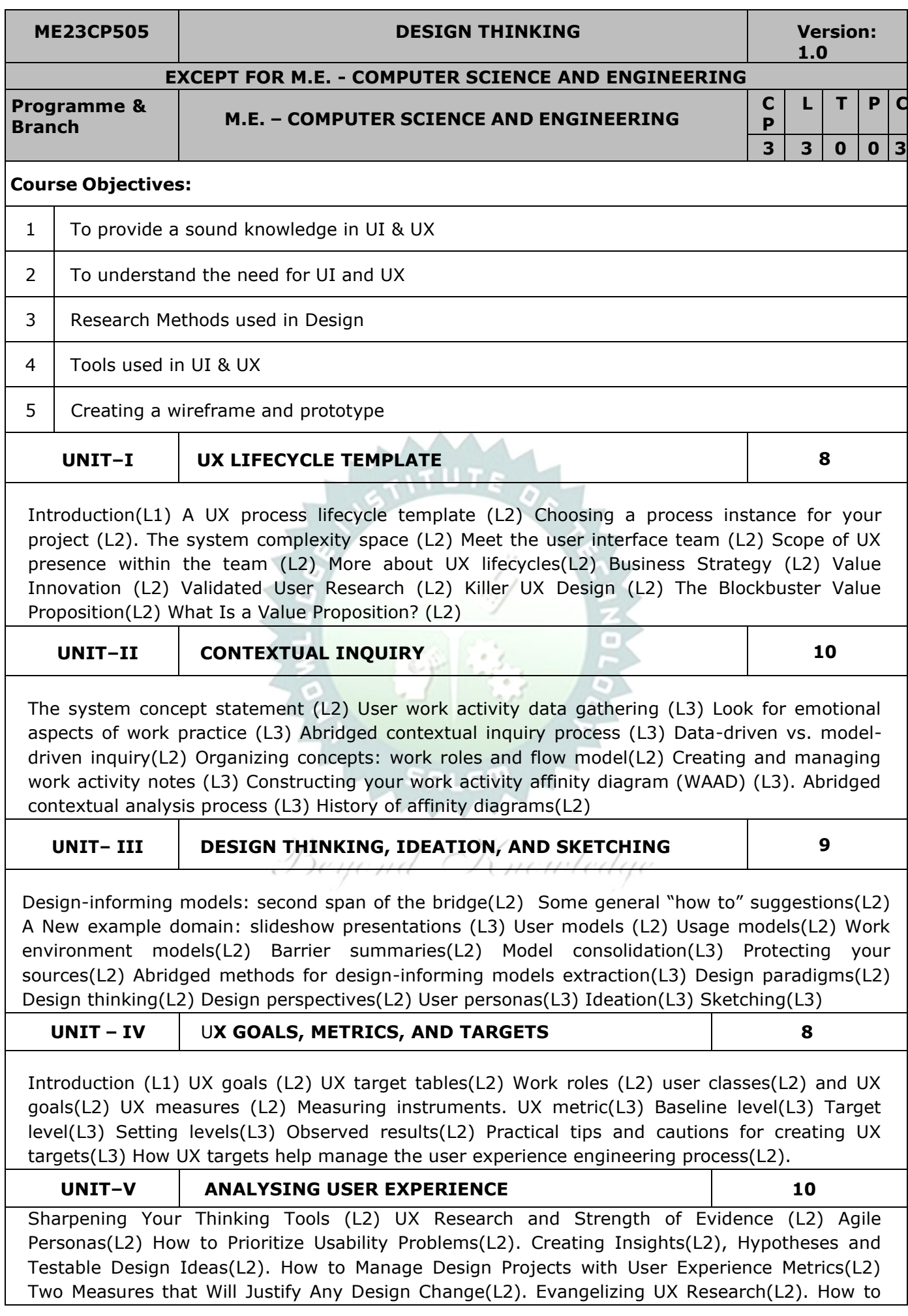

Create a User Journey Map(L3). Generating Solutions to Usability Problems(L3). Building UX Research into the Design Studio Methodology(L3). Dealing with Common objections to UX Research(L3). The User Experience Debrief Meeting(L3). Creating a User Experience Dashboard(L3).

#### **TOTAL : 45 PERIODS**

#### **OPEN ENDED PROBLEMS / QUESTIONS**

Course specific Open Ended Problems will be solved during the classroom teaching. Such problems can be given as Assignments and evaluated as Internal Assessment (IA) only and not for the End semester Examinations.

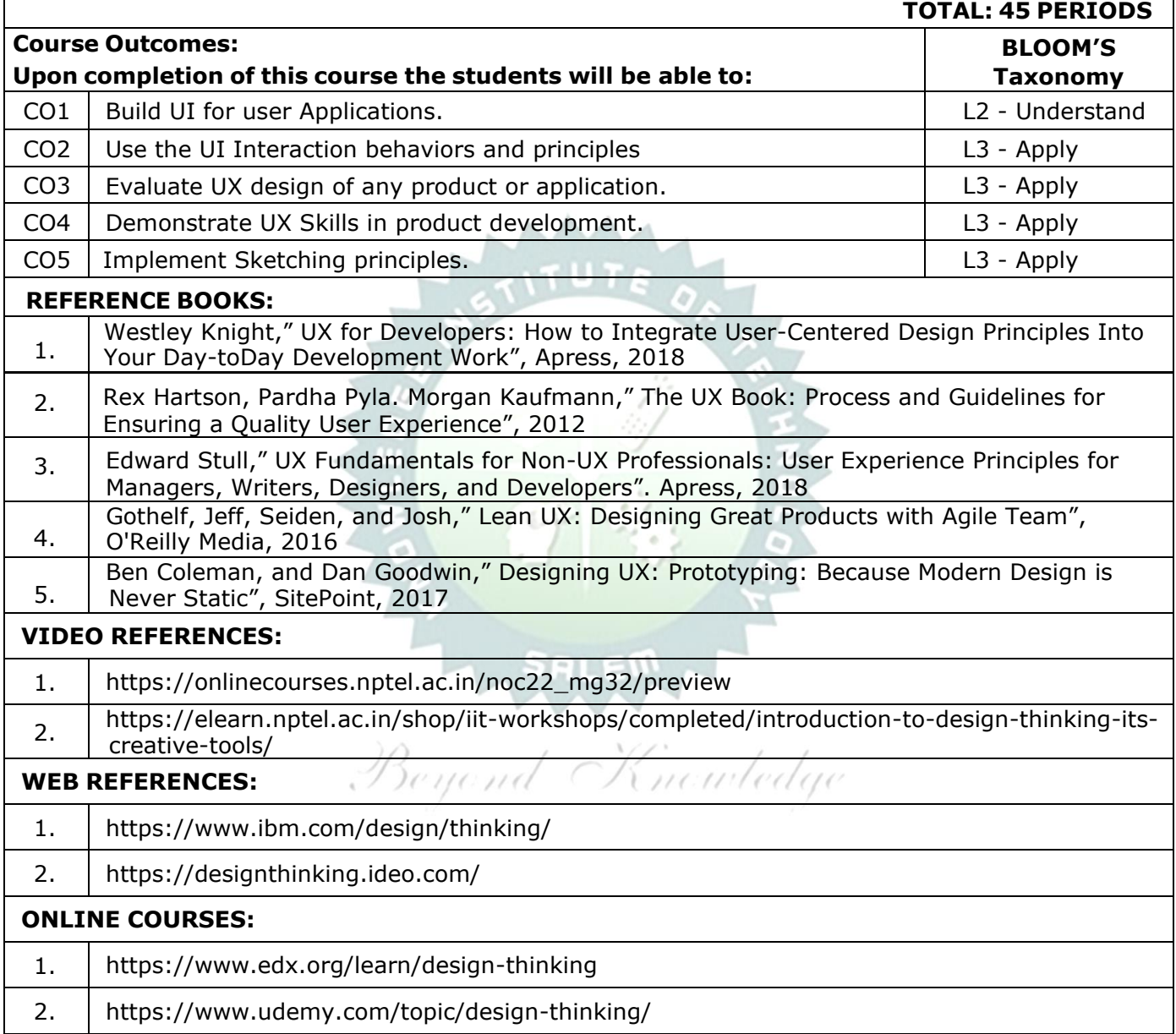

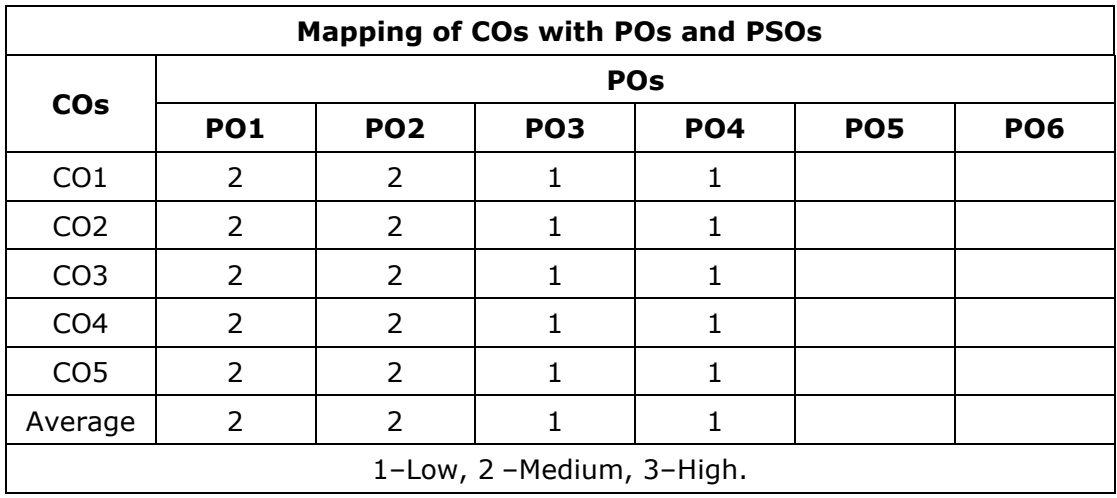

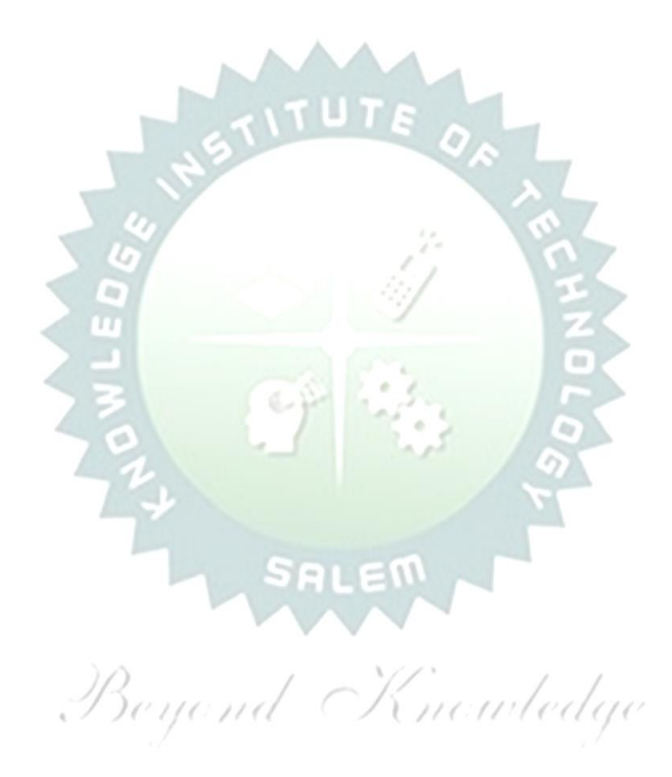

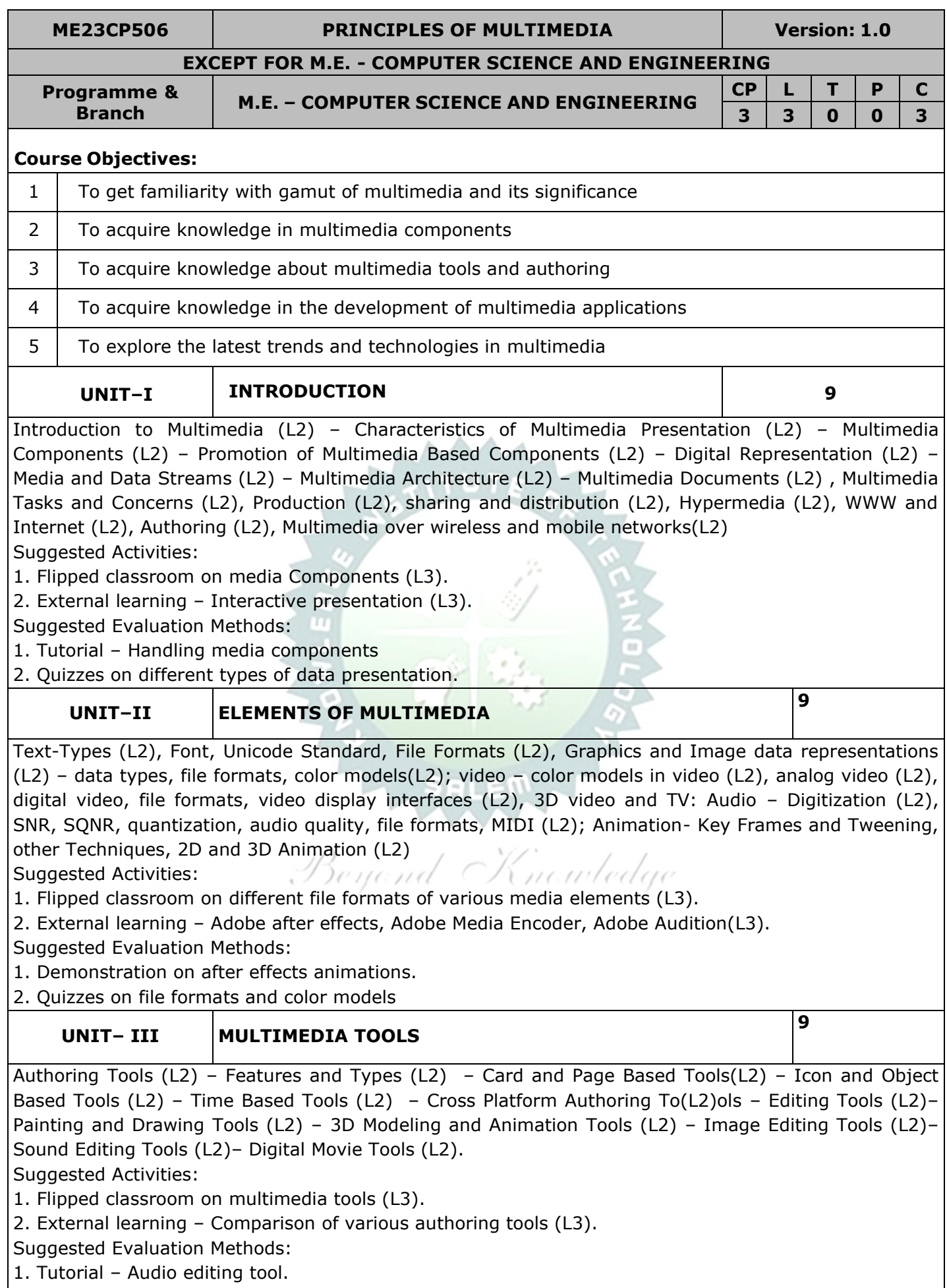

2. Quizzes on animation tools.

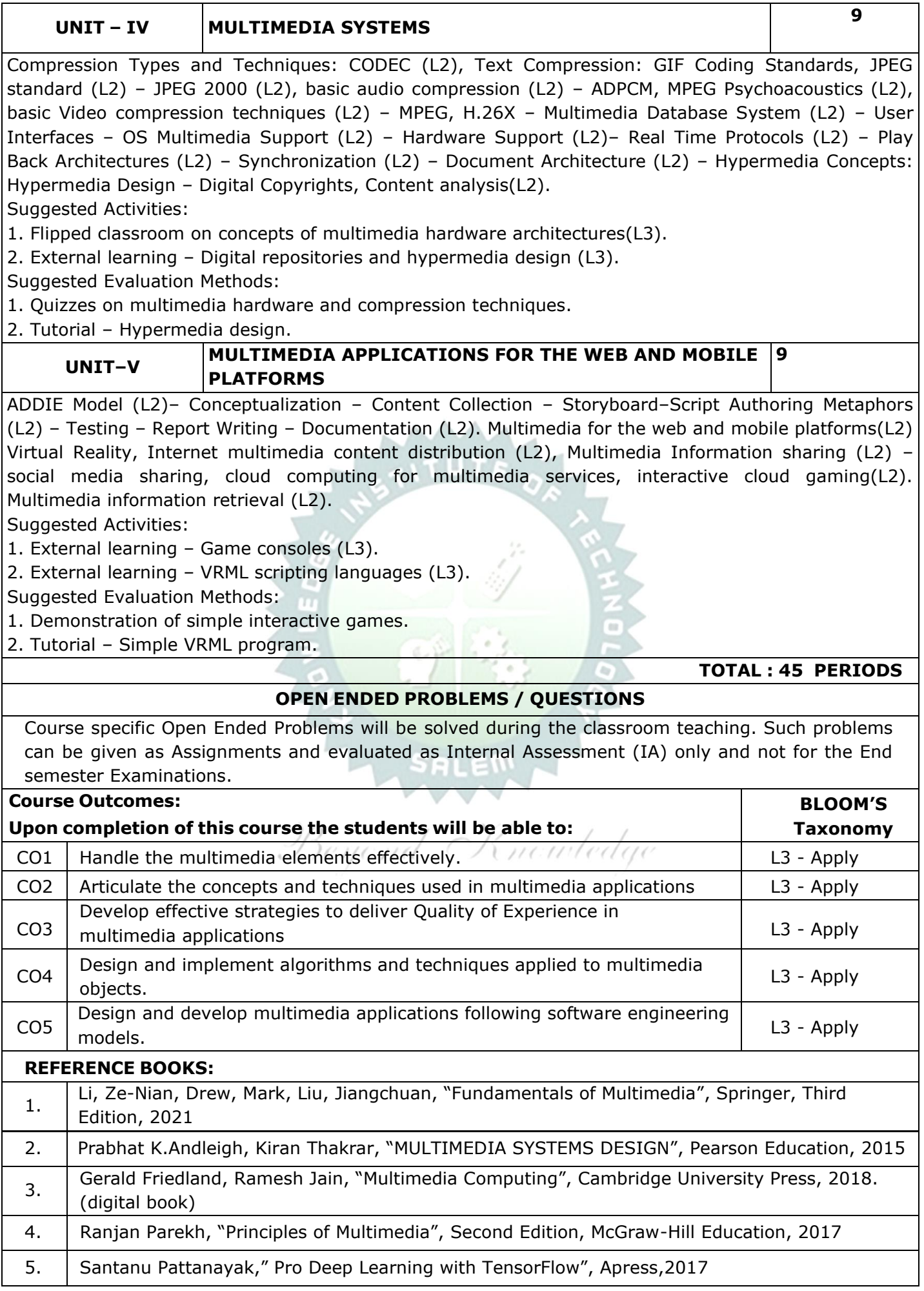

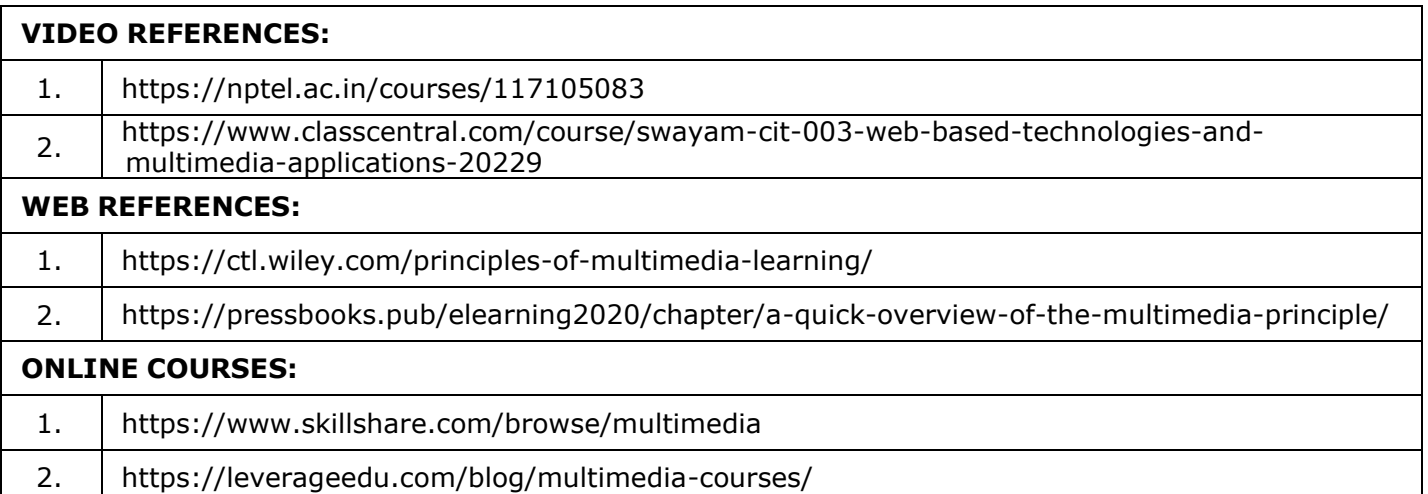

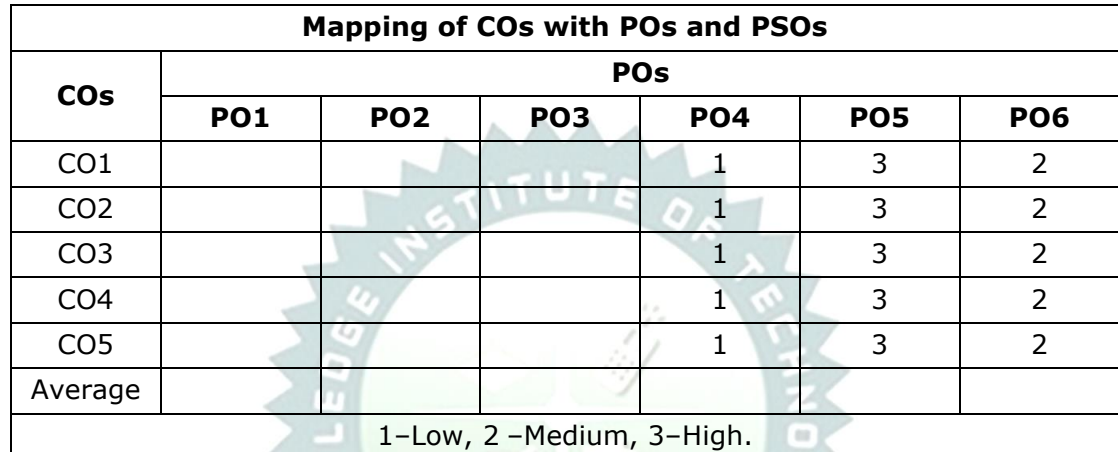

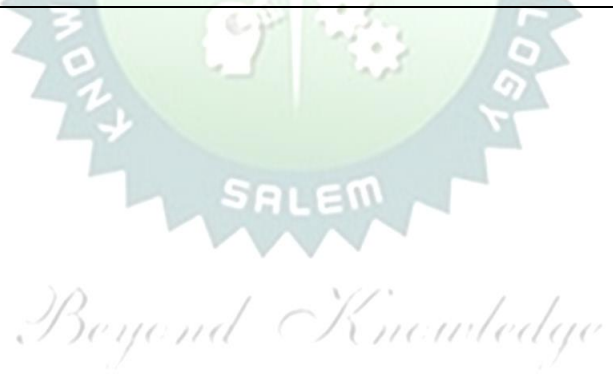

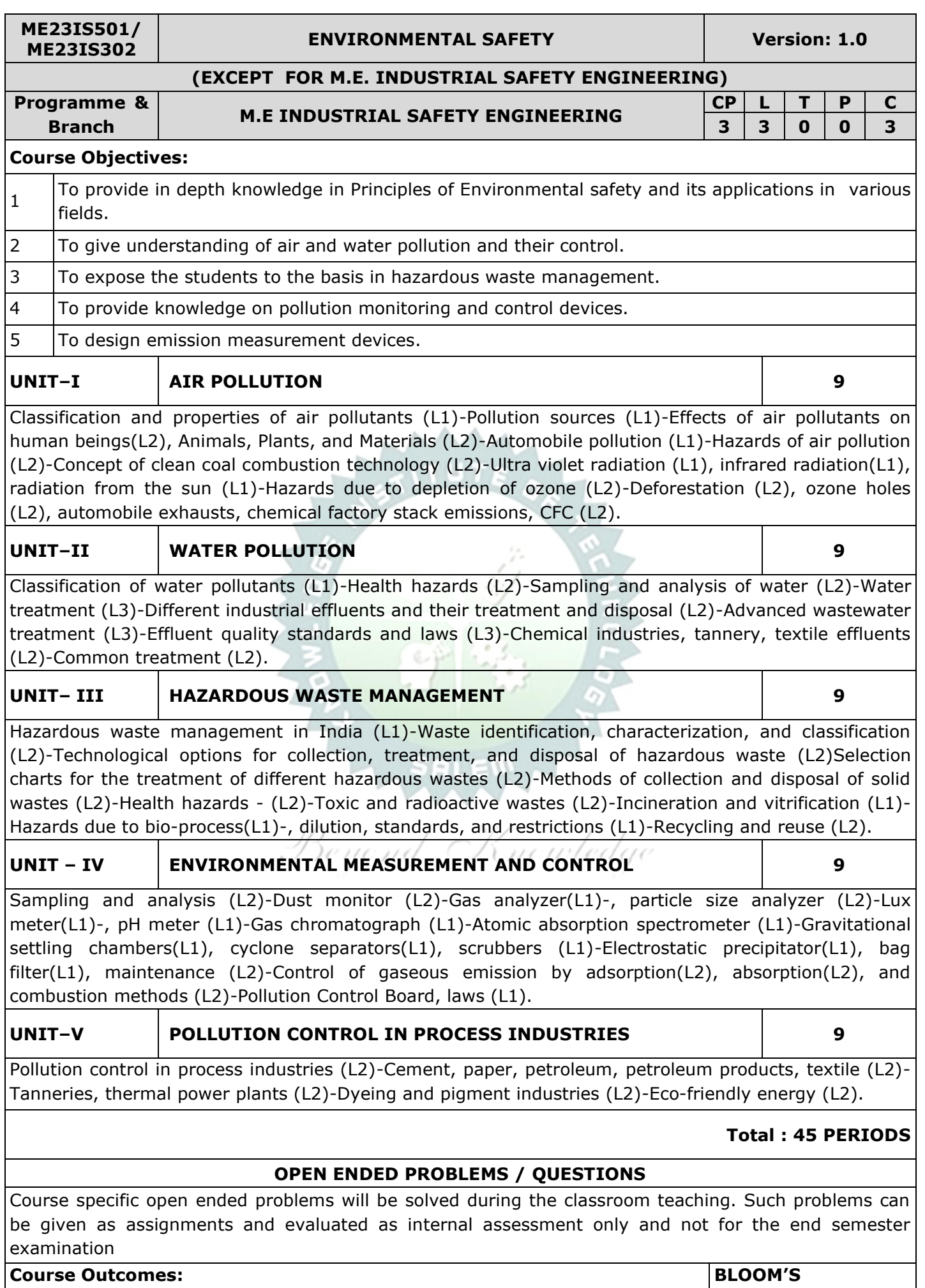

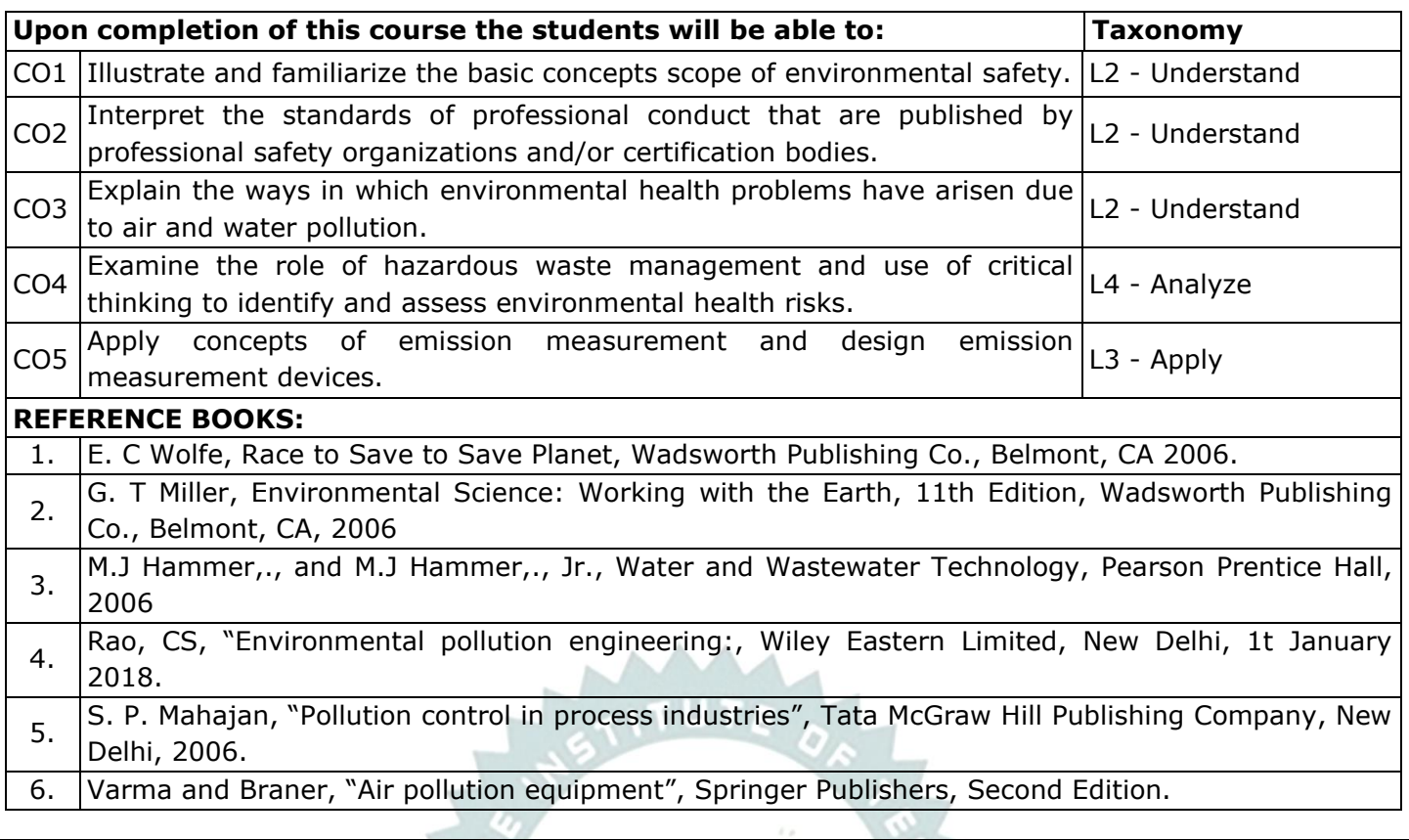

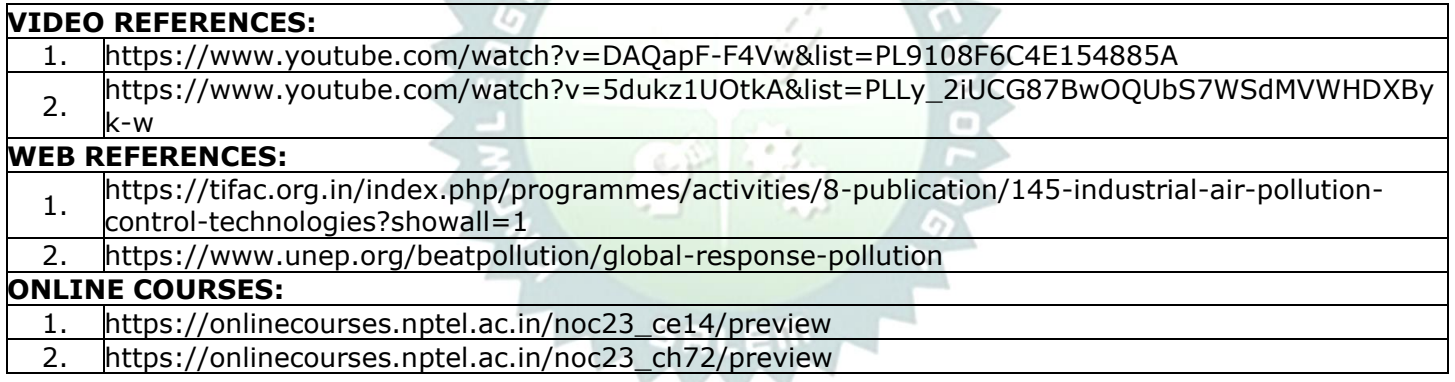

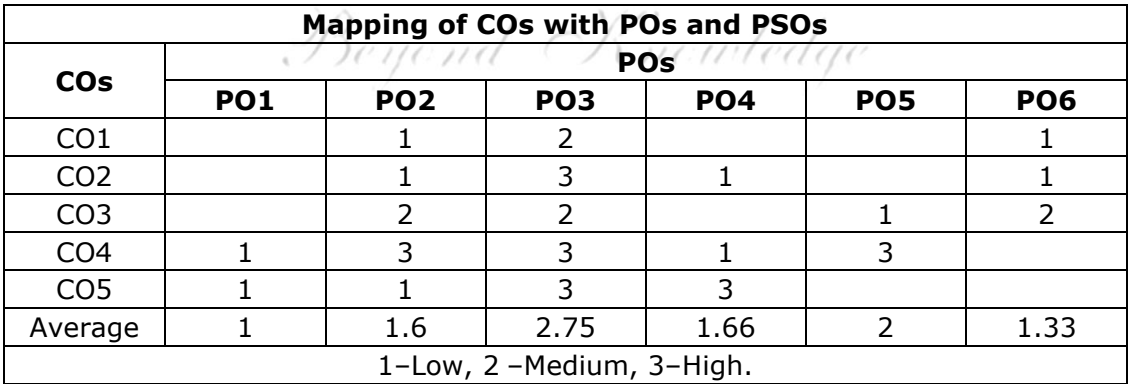

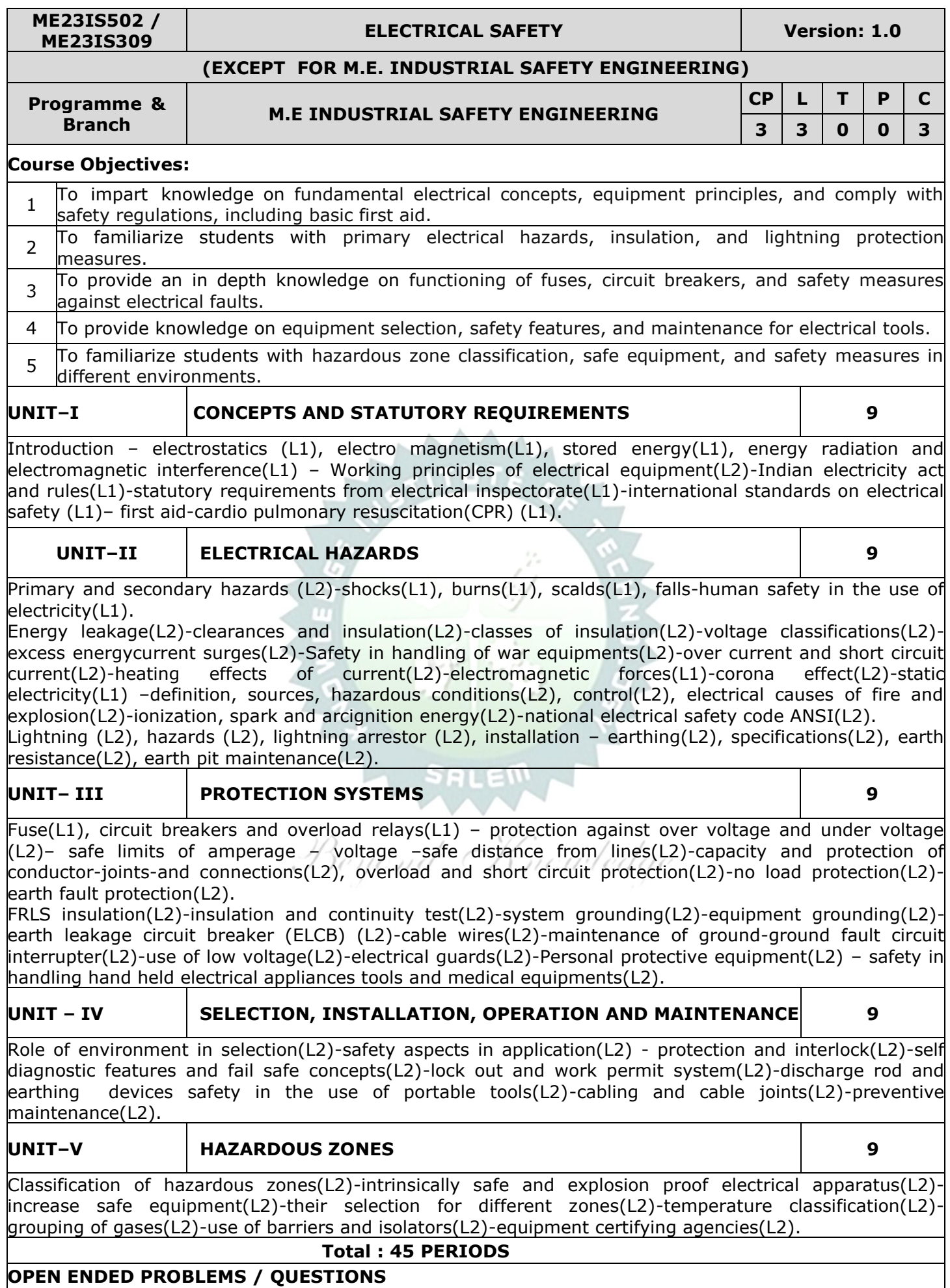

Course specific open ended problems will be solved during the classroom teaching. Such problems can be given as assignments and evaluated as internal assessment only and not for the end semester  $mination$ 

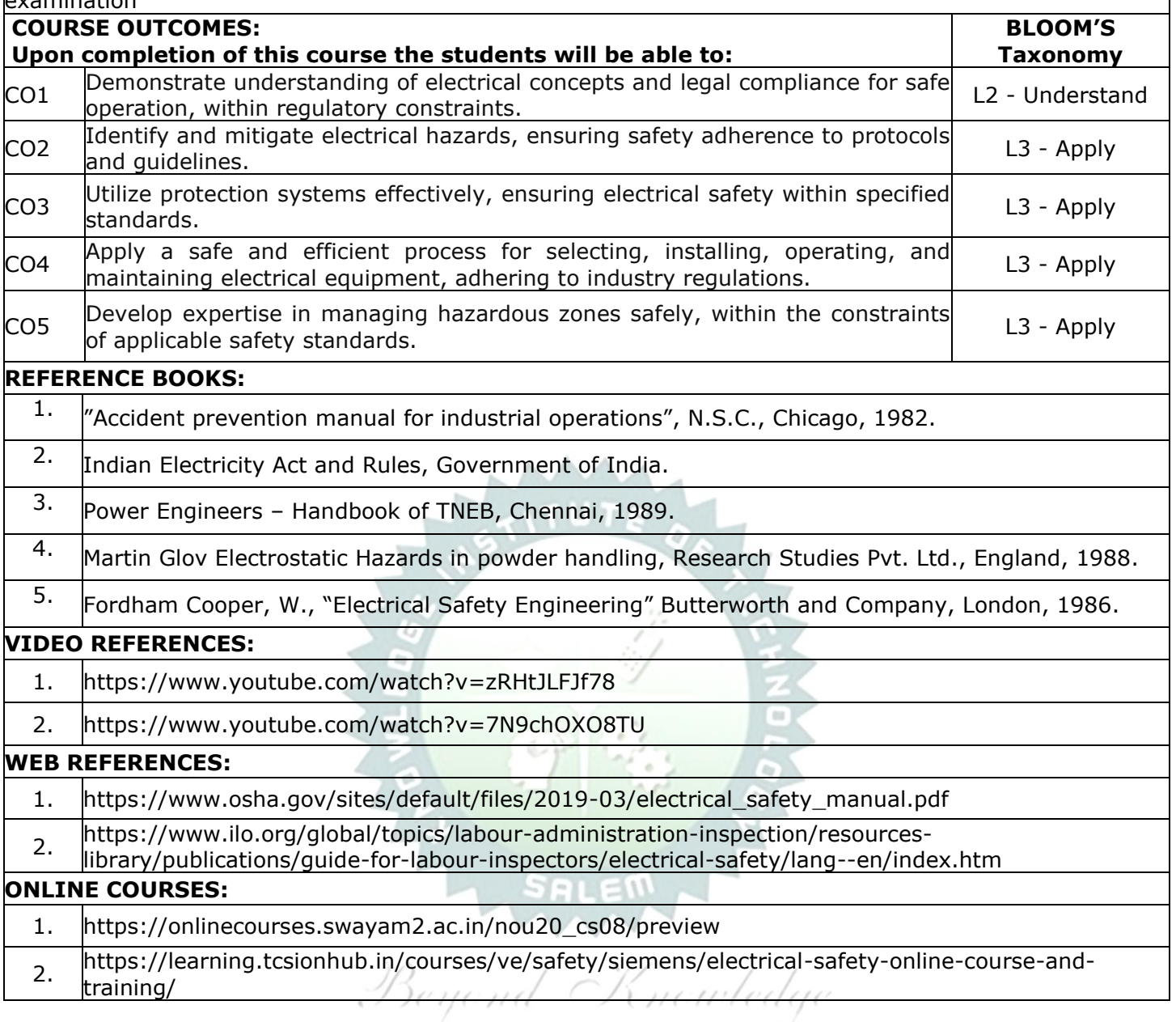

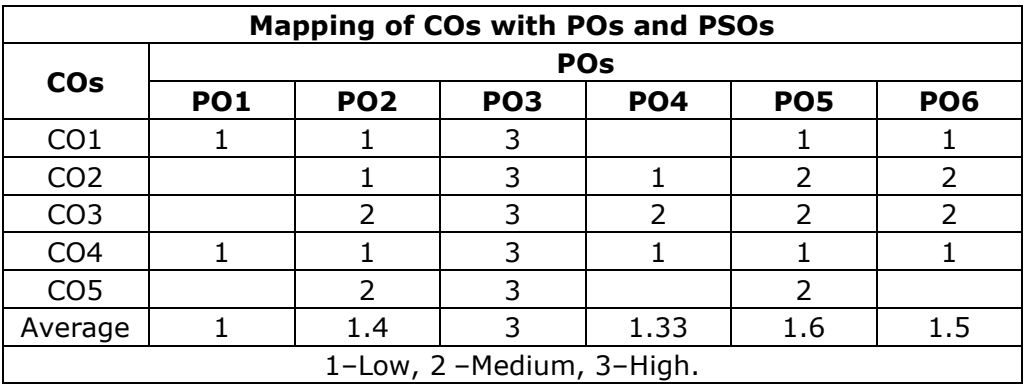

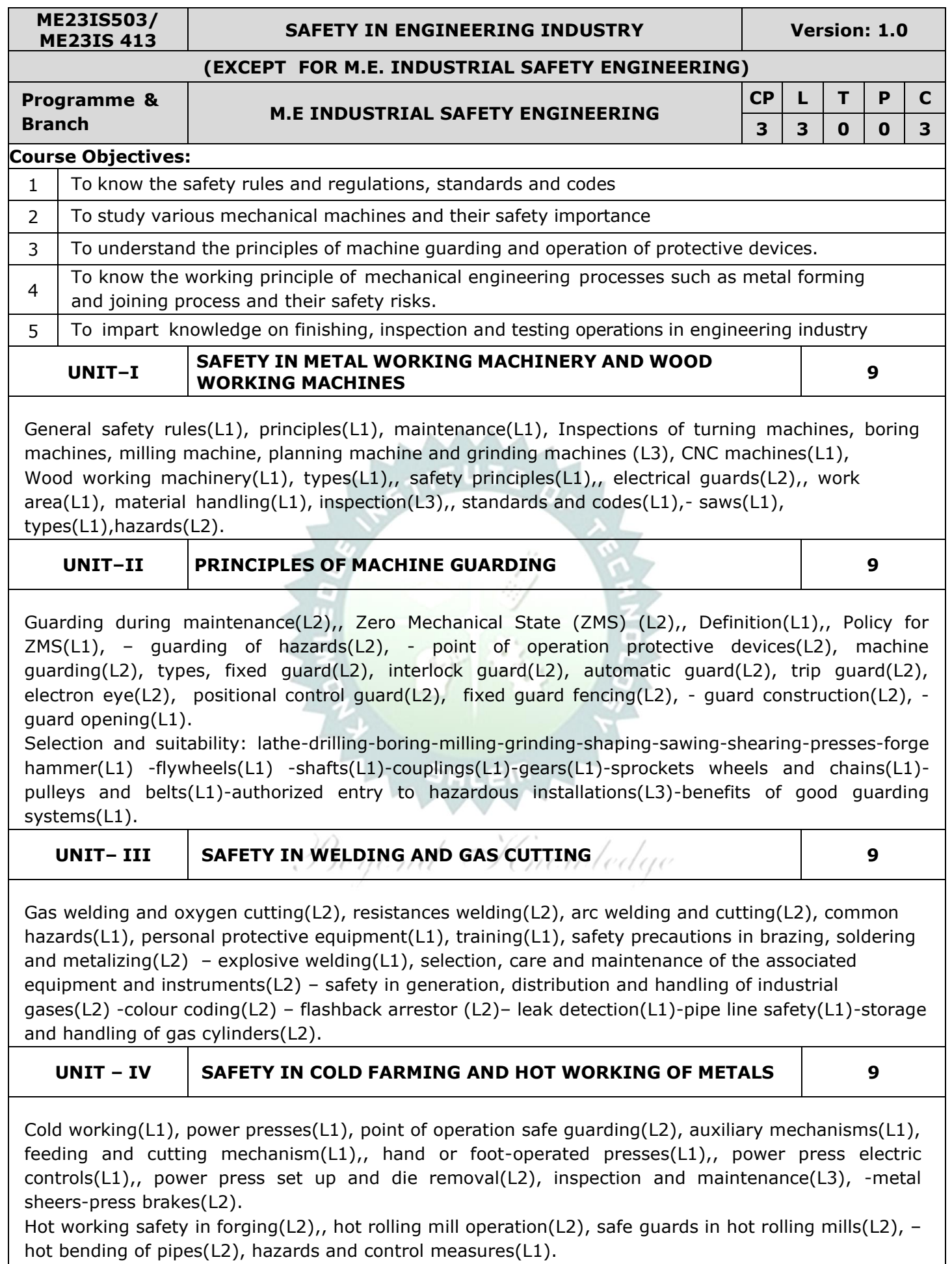

Safety in gas furnace operation, cupola, crucibles, ovens (L2)- foundry health hazards(L2), work

environment(L1), material handling in foundries(L1), foundry production cleaning and finishing foundry processes(L2).

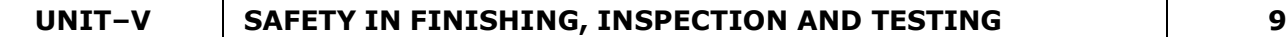

Heat treatment operations(L2), electro plating(L2), paint shops(L1), sand and shot blasting(L1), safety in inspection and testing(L3), dynamic balancing(L2), hydro testing(L2), valves(L1), boiler drums and headers(L1), pressure vessels(L1), air leak test(L2), steam testing(L2), safety in radiography(L2), personal monitoring devices(L2), radiation hazards(L2), engineering and administrative controls(L2), Indian Boilers Regulation(L1).

Health and welfare measures in engineering industry(L2),-pollution control in engineering industry(L2) - industrial waste disposal(L2) .

# **Total : 45 PERIODS**

# **OPEN ENDED PROBLEMS / QUESTIONS**

Course specific open ended problems will be solved during the classroom teaching. Such problems can be given as assignments and evaluated as internal assessment only and not for the end semester examination  $\sim$   $\sqrt{1}$  by  $\sqrt{2}$ 

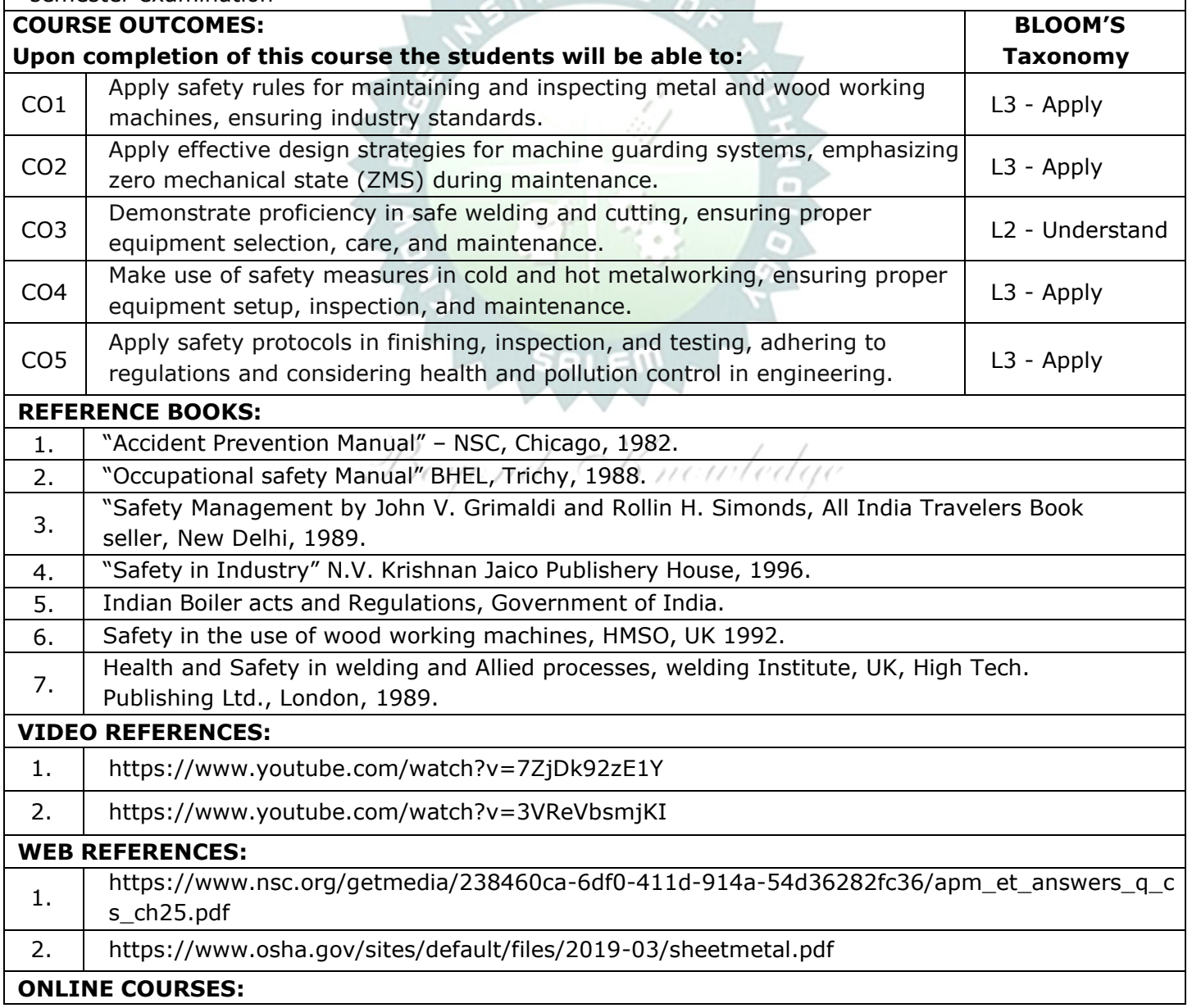
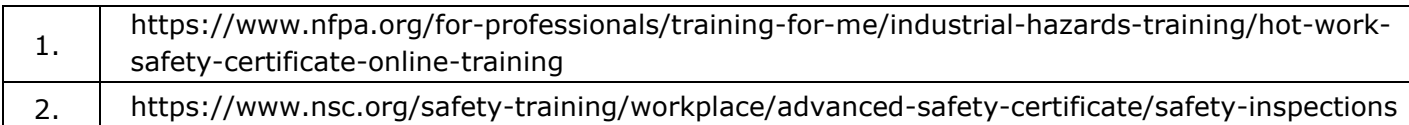

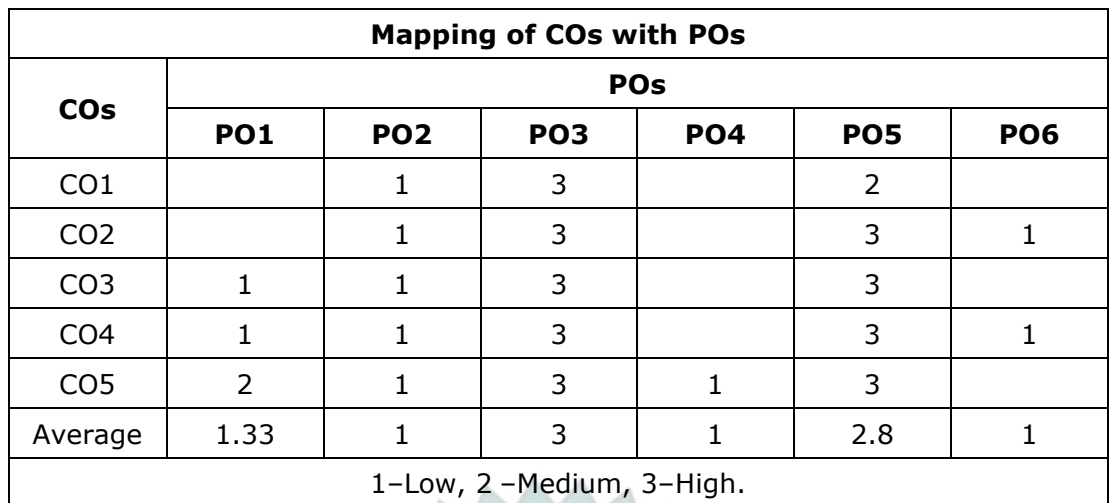

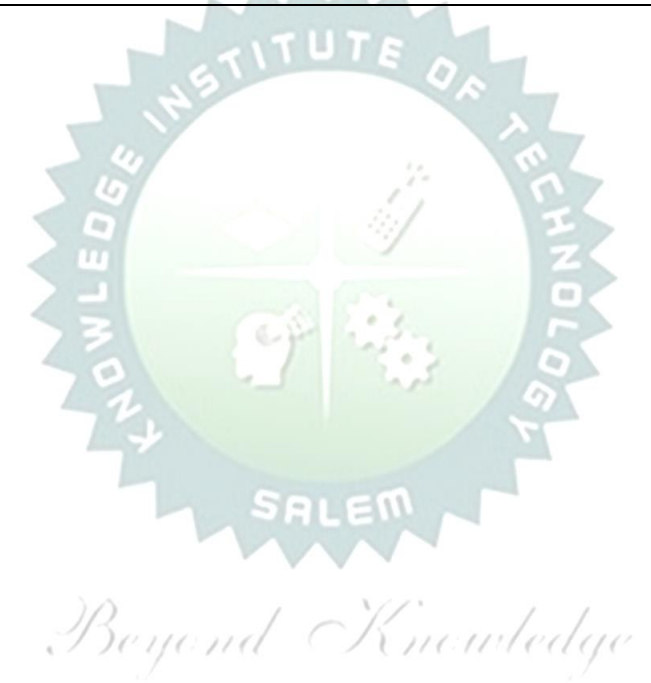

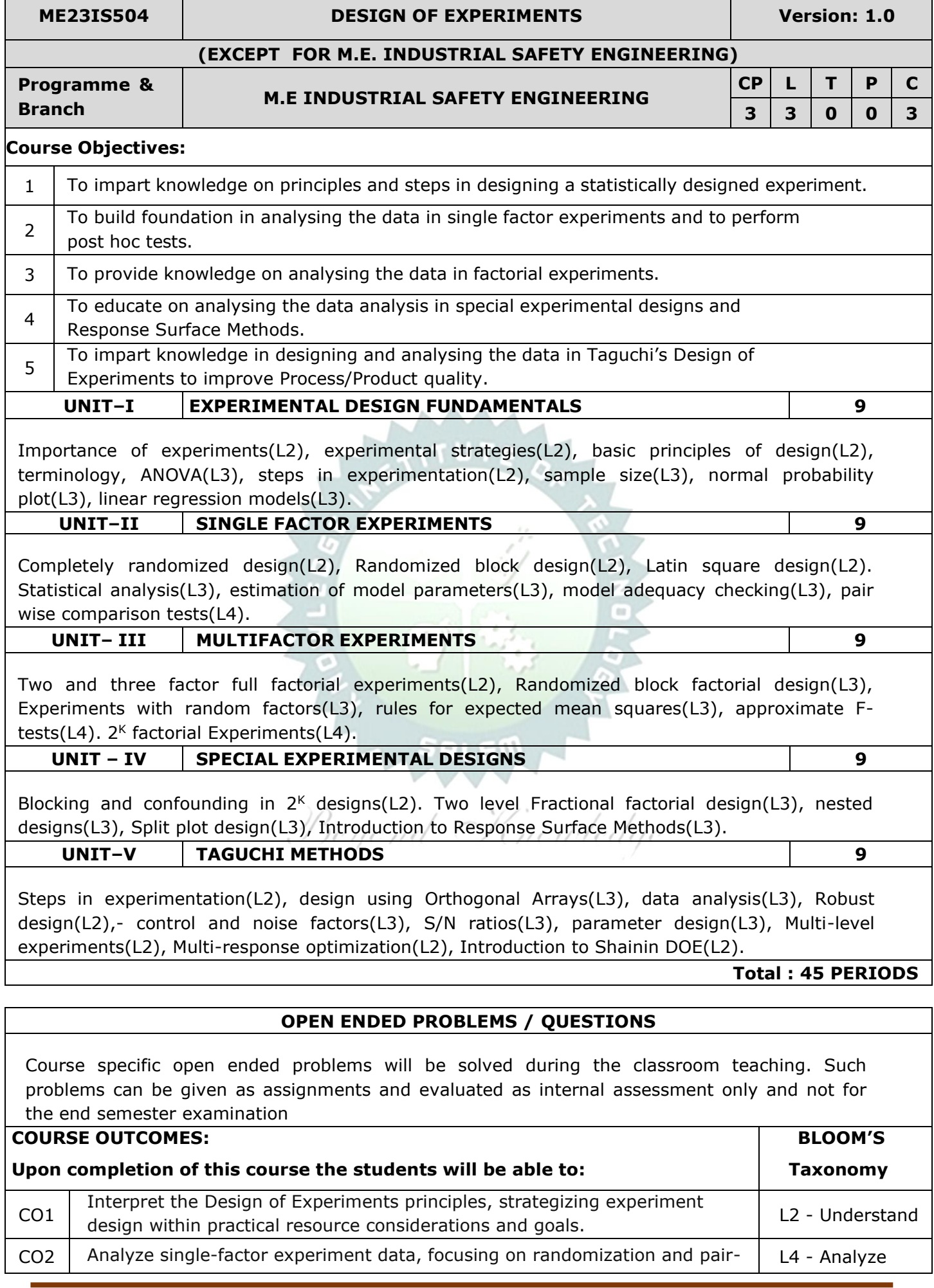

Г

٦

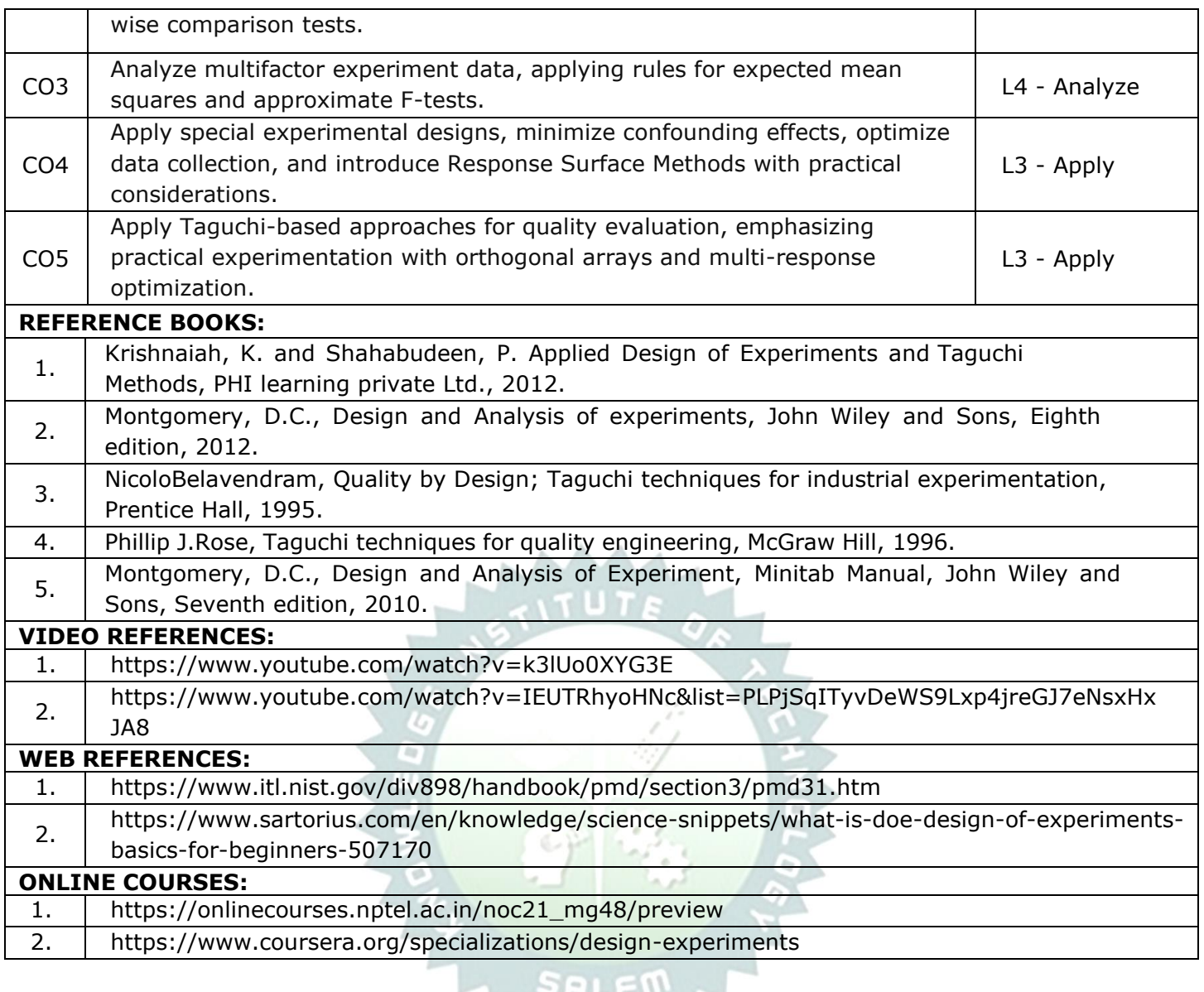

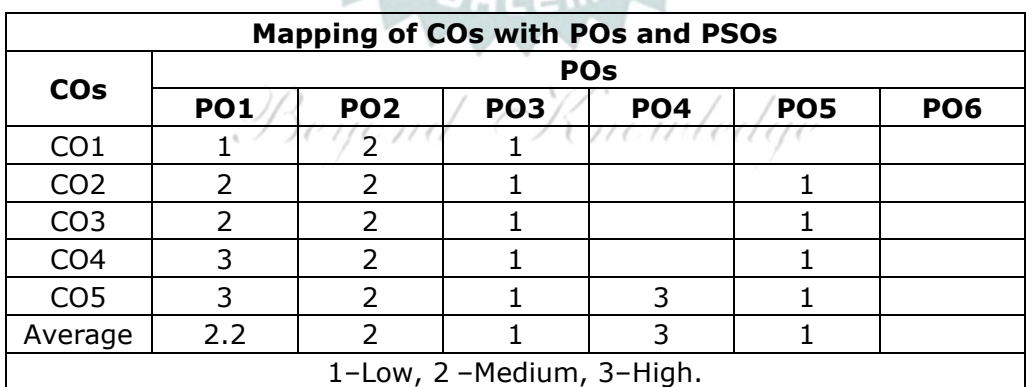

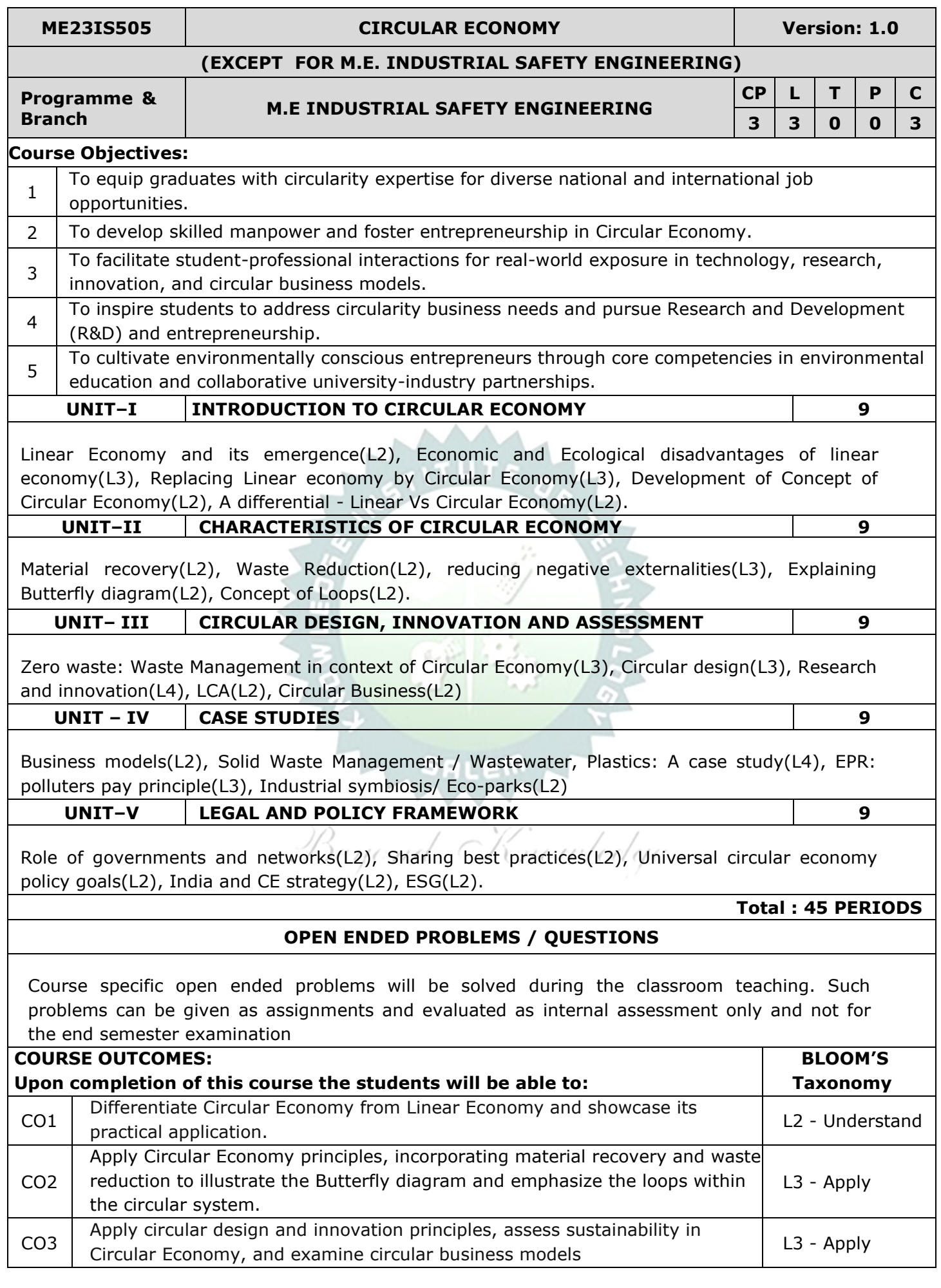

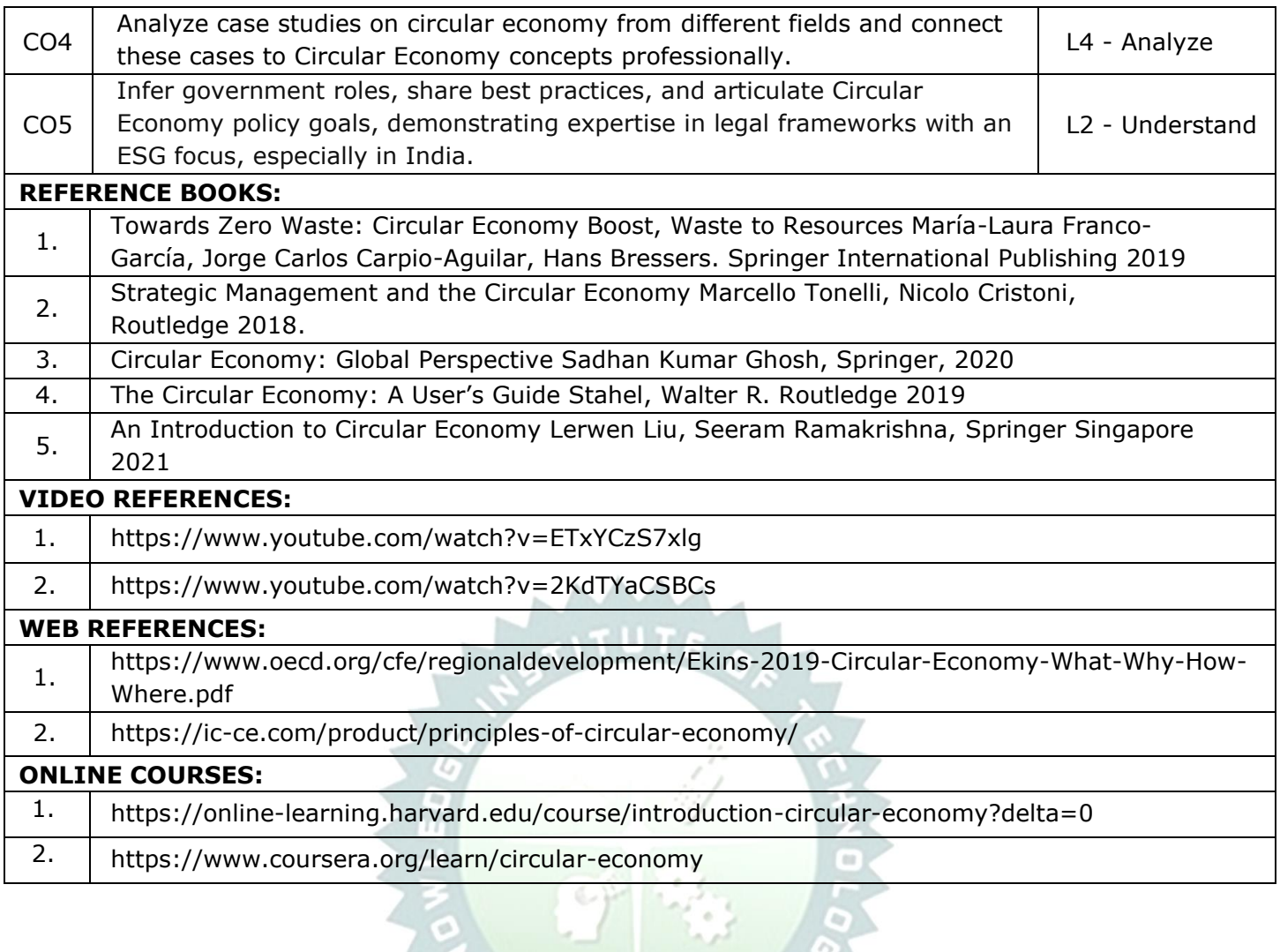

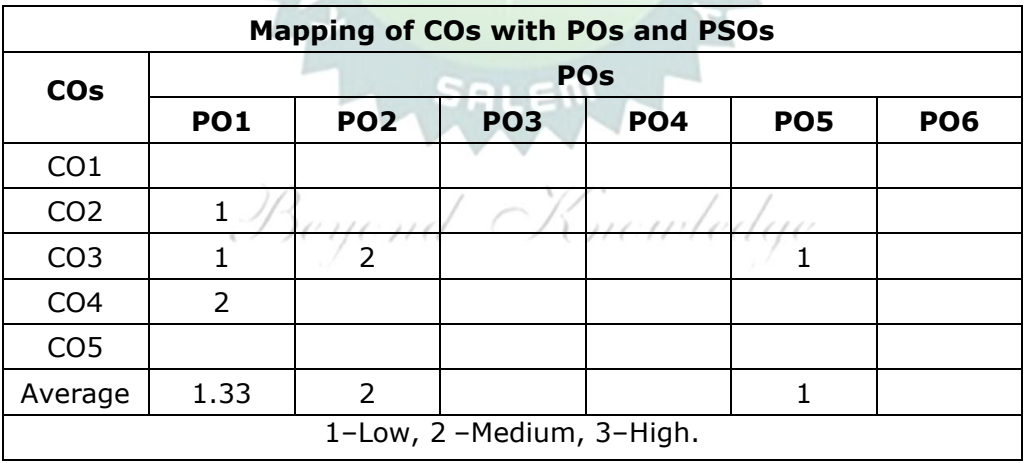

۰

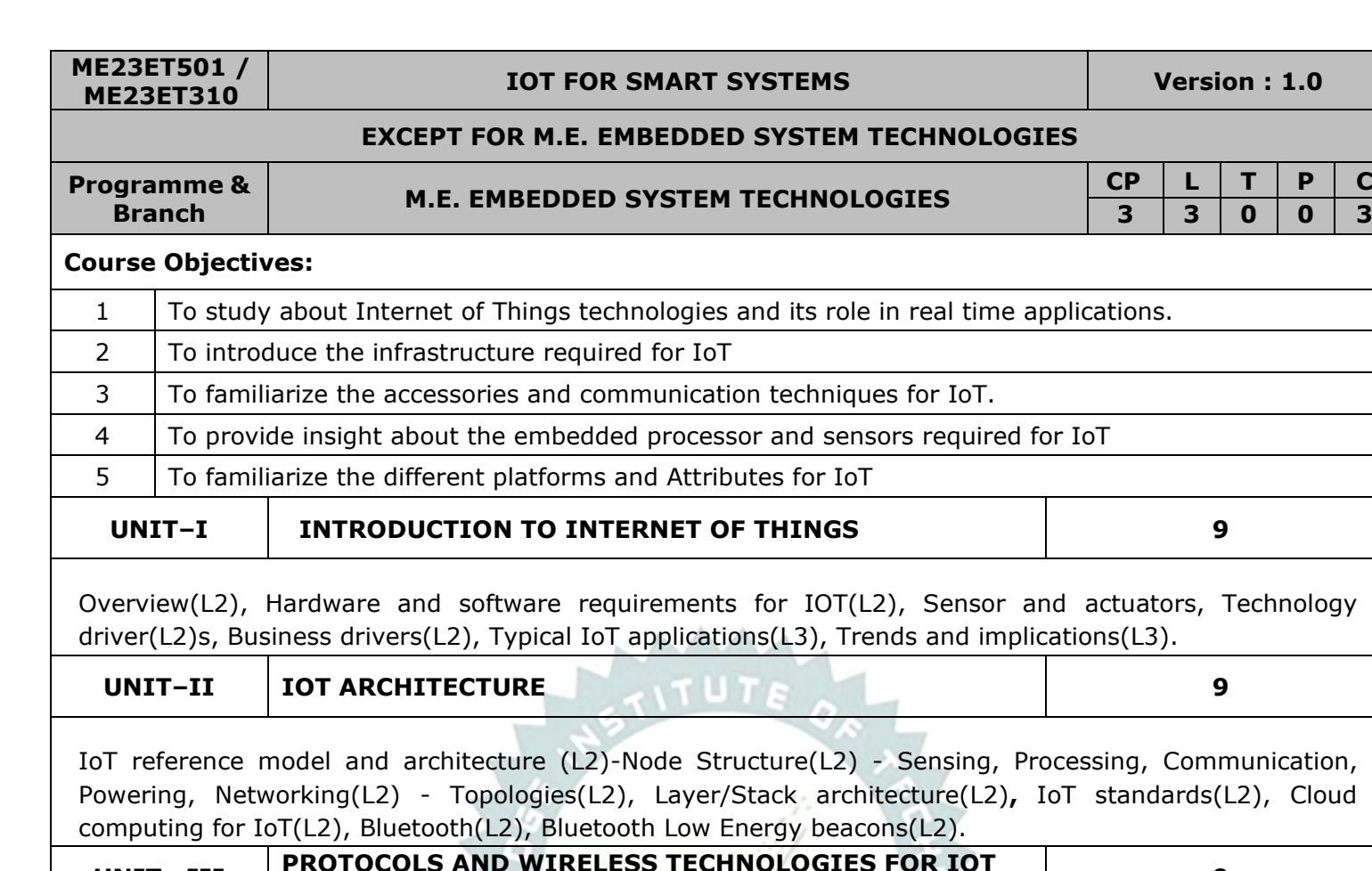

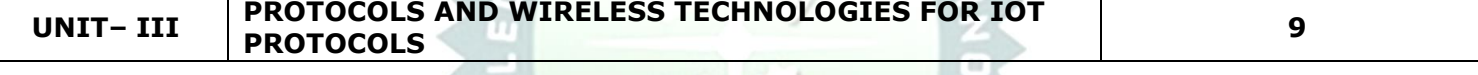

NFC, SCADA and RFID, Zigbee, MIPI, M-PHY, UniPro, SPMI, SPI, M-PCIe, GSM, CDMA, LTE, GPRS, small cell(L2). **Wireless technologies for IoT:** WiFi (IEEE 802.11), Bluetooth/Bluetooth Smart, ZigBee/ZigBee Smart, UWB (IEEE 802.15.4), 6LoWPAN, Proprietary systems-Recent trends. (L2).

#### **UNIT – IV IOT PROCESSORS 9**

Services/Attributes: Big-Data Analytics for IOT, Dependability, Interoperability, Security, Maintainability (L2). **Embedded processors for IOT** :Introduction to Python programming(L2) -Building IOT with RASPERRY PI and Arduino (L3).

**UNIT–V CASE STUDIES 9**

Industrial IoT, Home Automation, smart cities, Smart Grid, connected vehicles, electric vehicle charging, Environment, Agriculture, Productivity Applications, IOT Defense(L3).

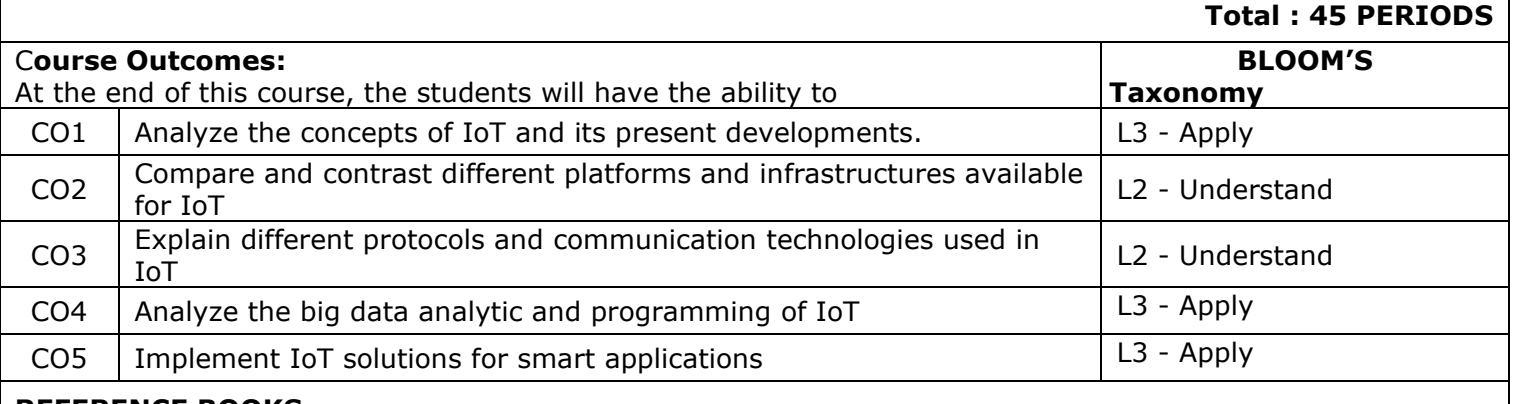

#### **REFERENCE BOOKS:**

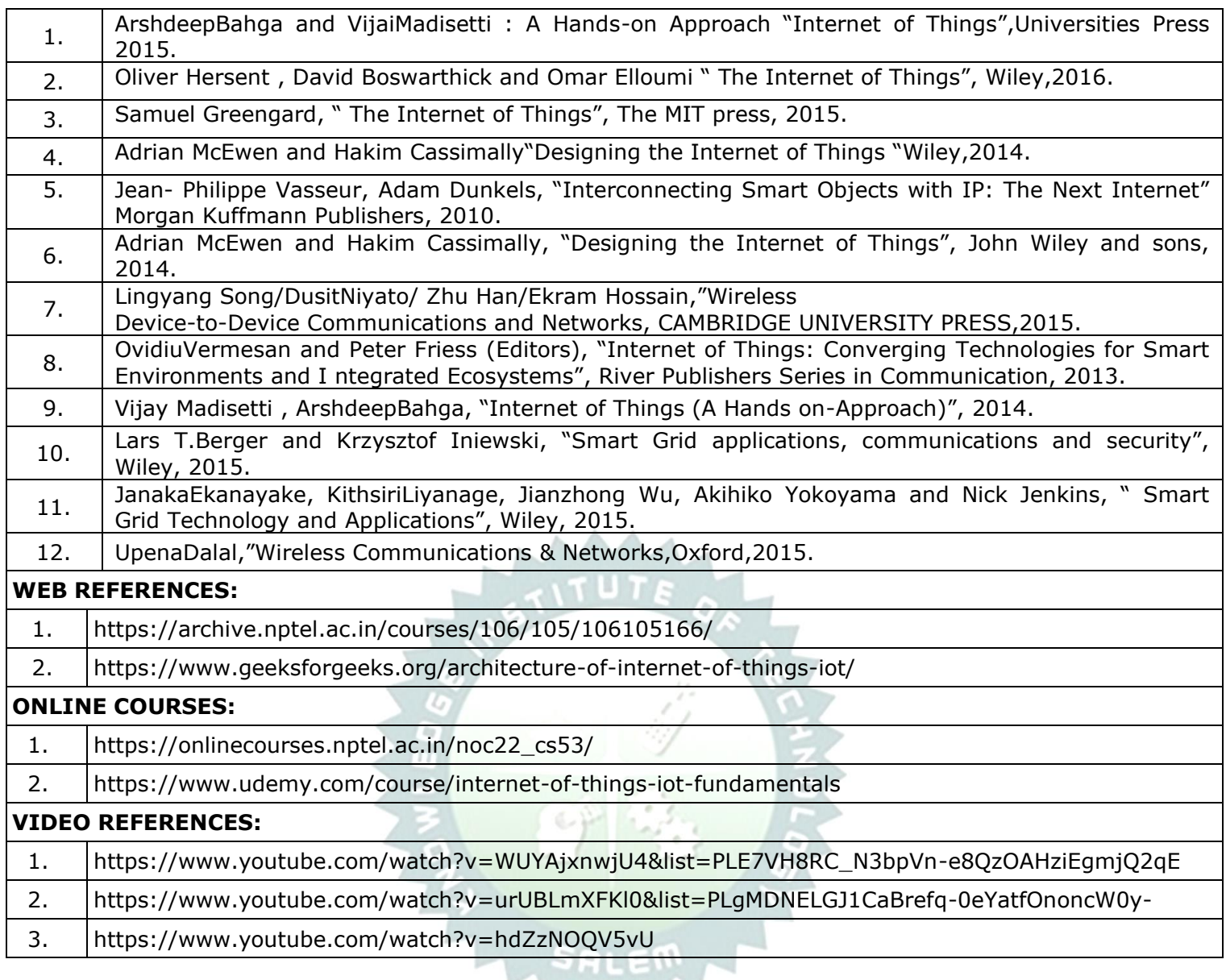

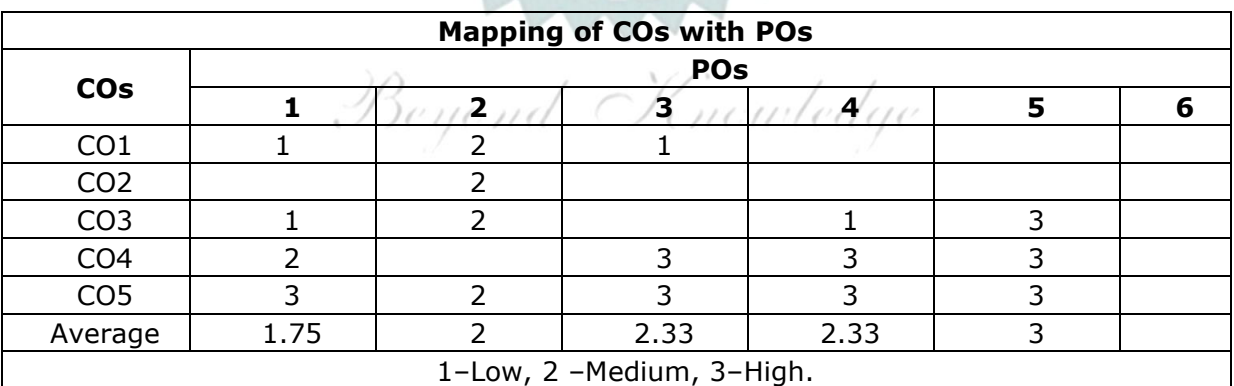

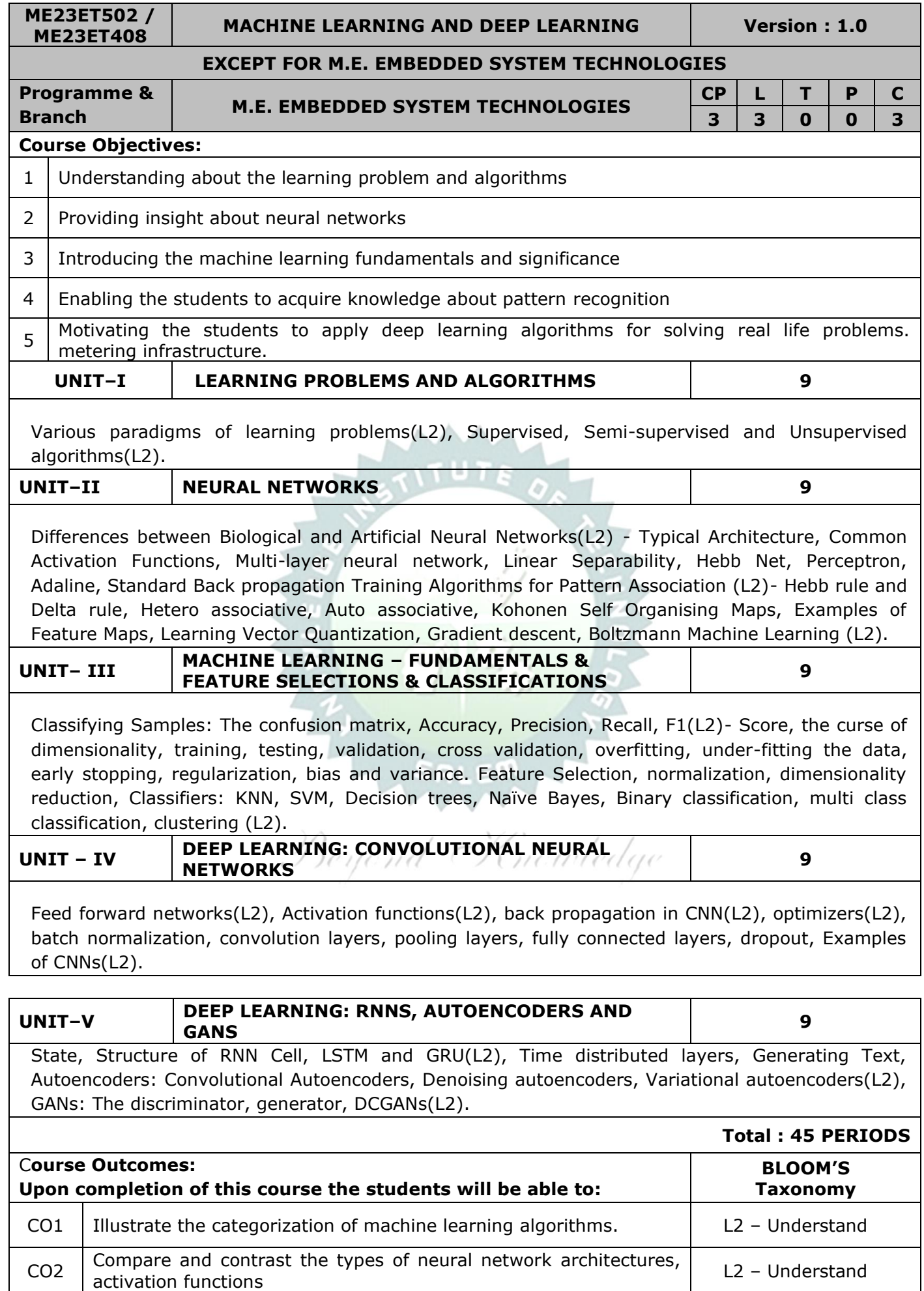

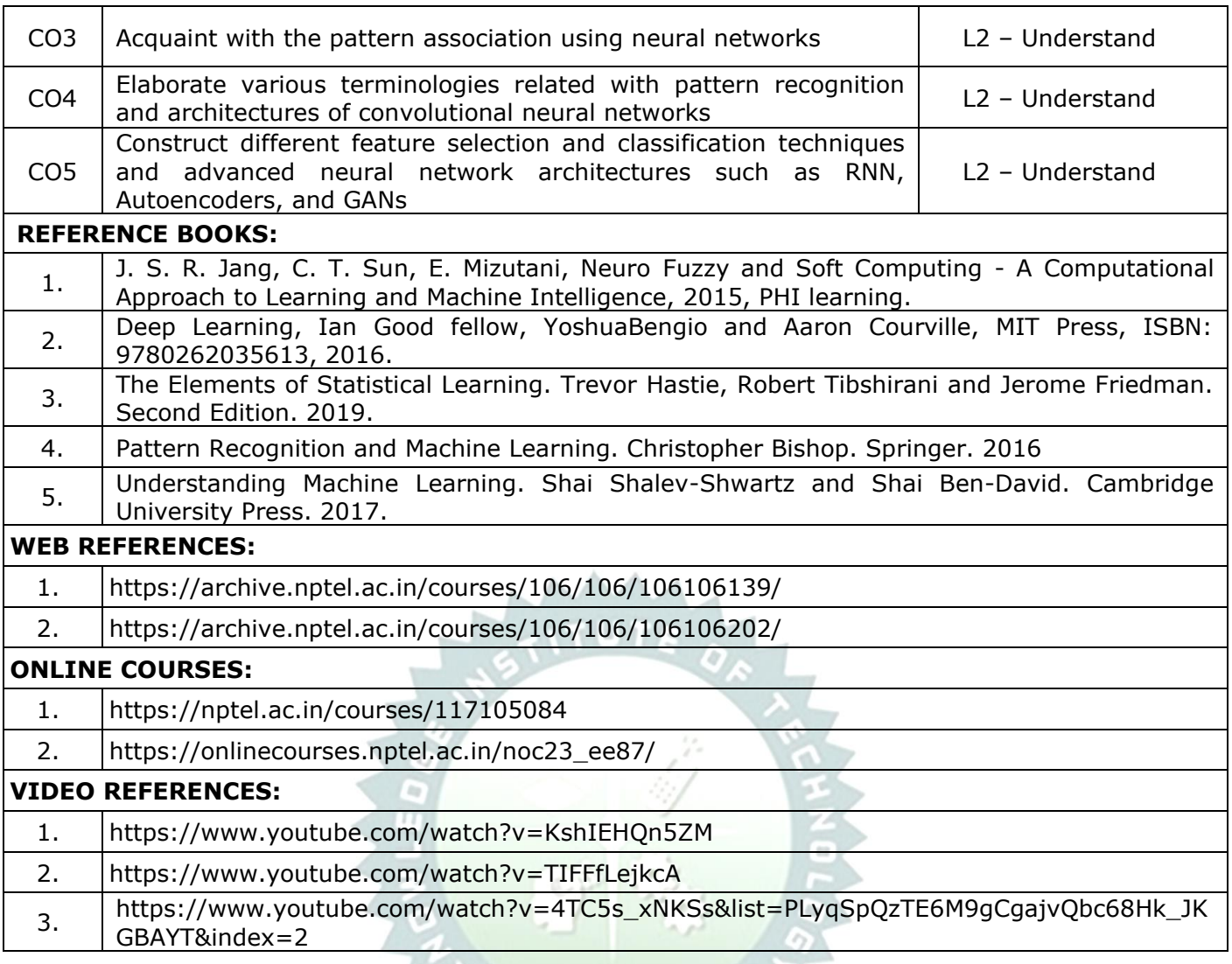

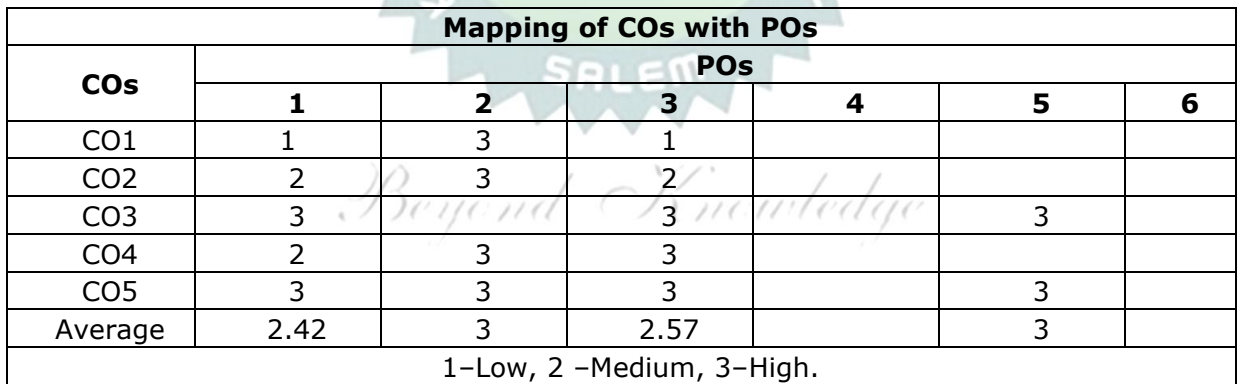

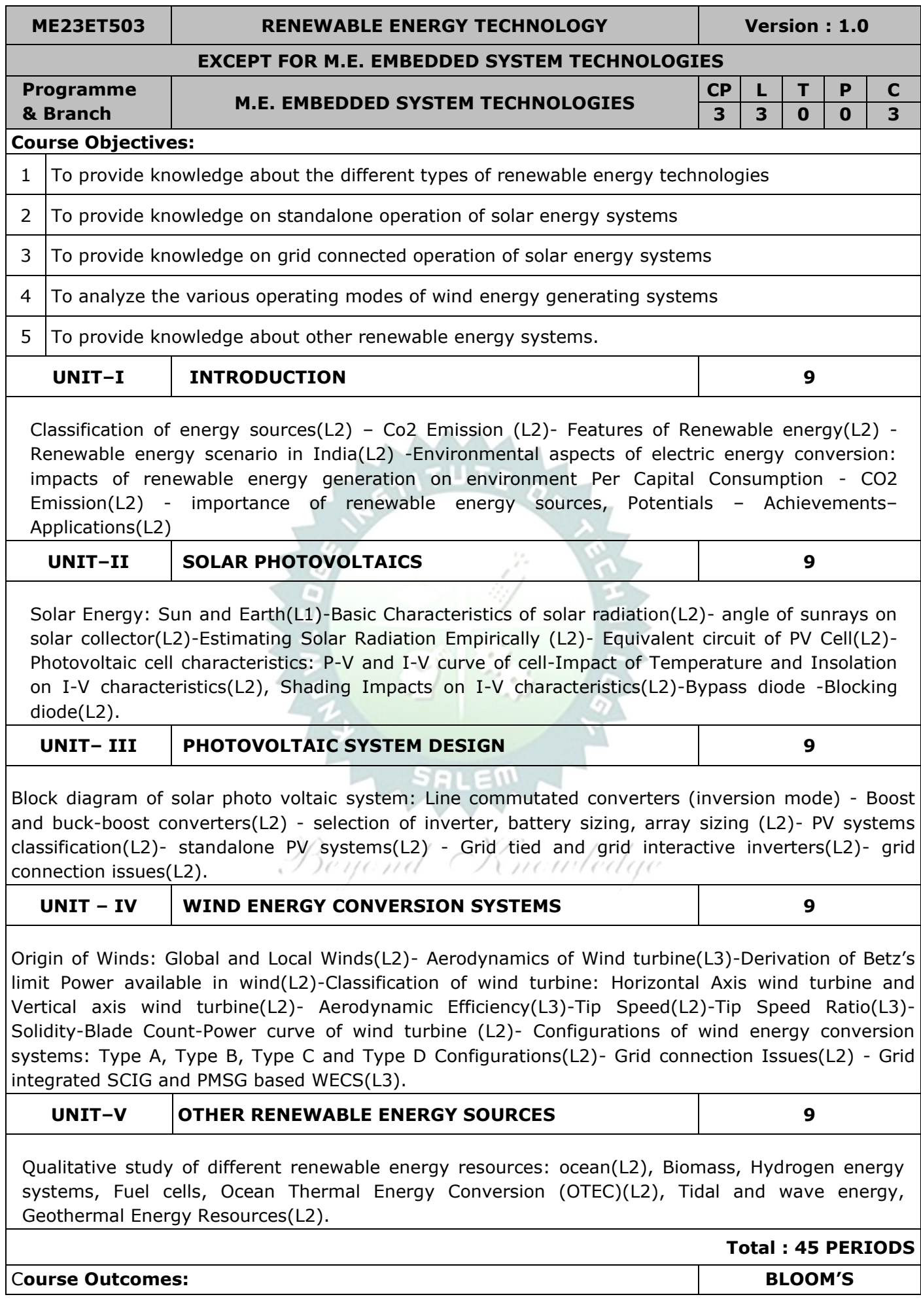

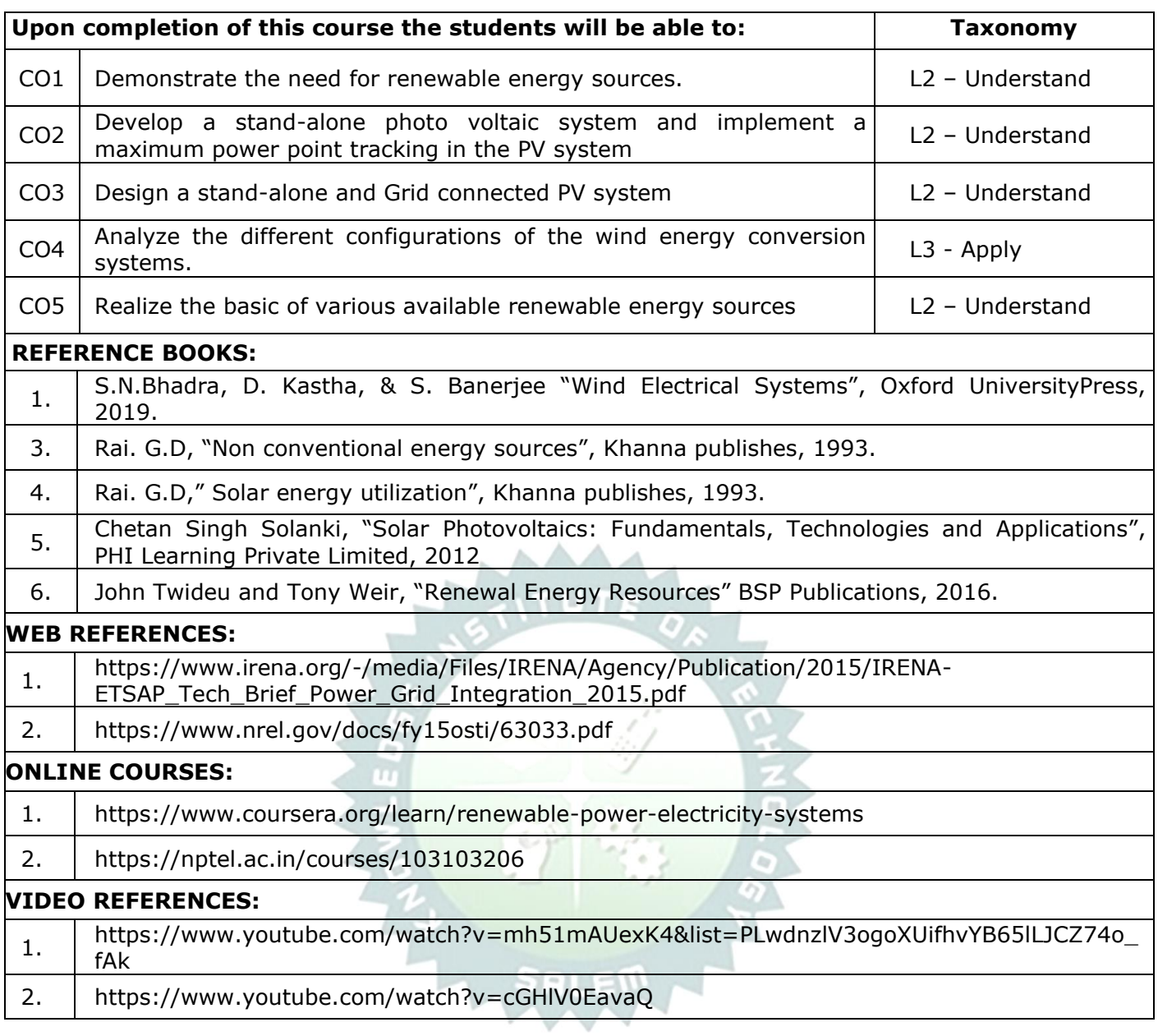

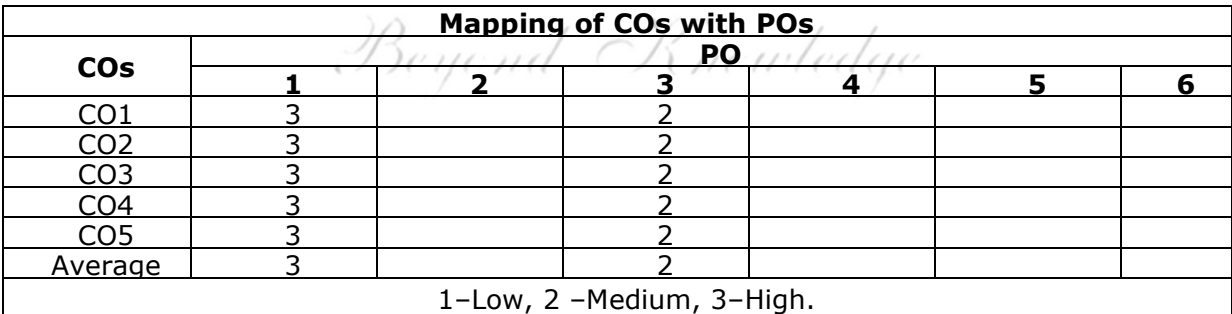

**ME23ET504 / ME23ET423 SMART GRID Version : 1.0**

#### **EXCEPT FOR M.E. EMBEDDED SYSTEM TECHNOLOGIES**

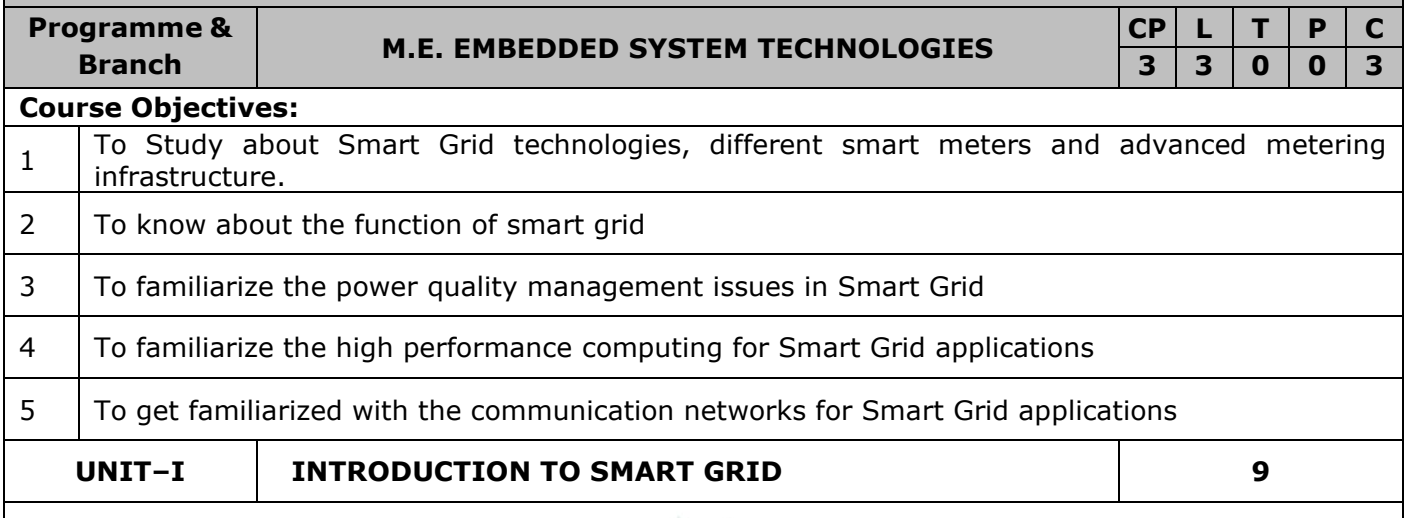

Evolution of Electric Grid(l2), Concept, Definitions and Need for Smart Grid(l2), Smart grid drivers, functions, opportunities, challenges and benefits(l2), Difference between conventional & Smart Grid(L2), Comparison of Micro grid and Smart grid(l2), Present development & International policies in Smart Grid, Smart Grid Initiative for Power Distribution Utility in India(l2) – Case Study(L2).

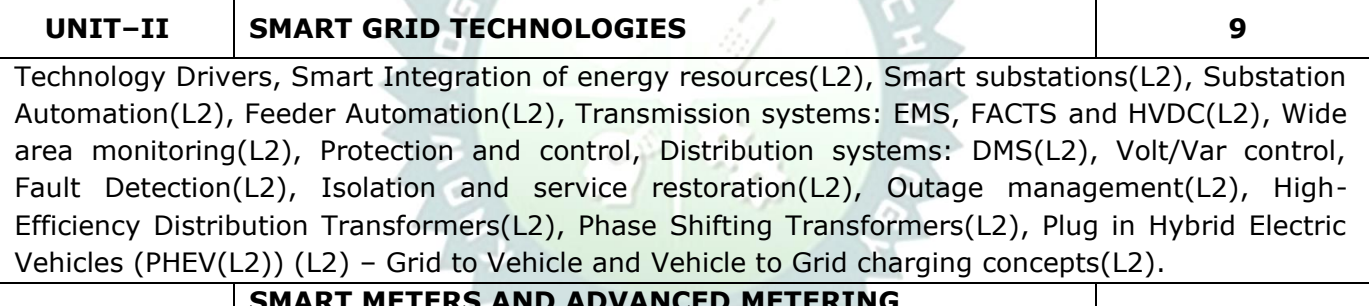

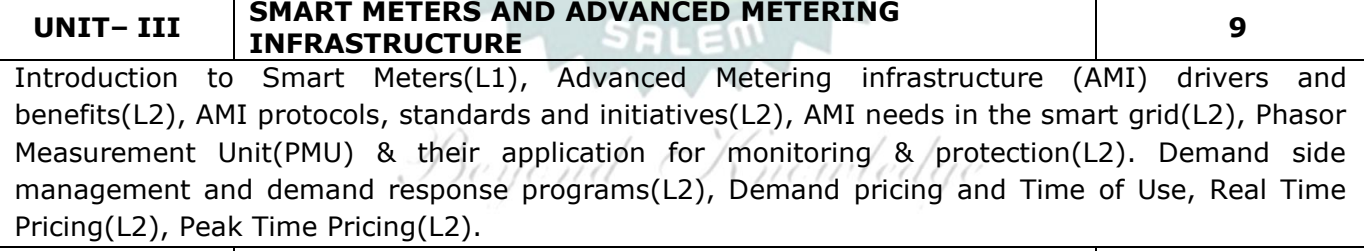

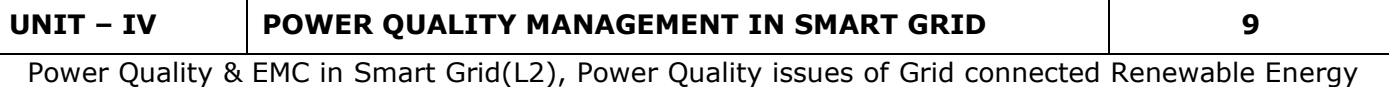

Sources(L2), Power Quality Conditioners for Smart Grid(L2), Web based Power Quality monitoring(L2), Power Quality Audit (L2).

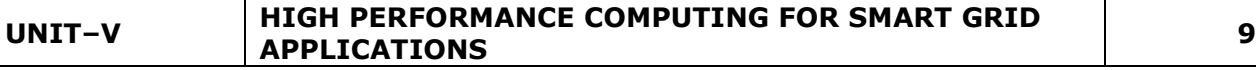

Architecture and Standards(L2) -Local Area Network (LAN), House Area Network (HAN), Wide Area Network (WAN), Broadband over Power line (BPL), PLC, Zigbee, GSM, IP based Protocols(L2), Basics of Web Service and CLOUD Computing(L2), Cyber Security for Smart Grid(L2).

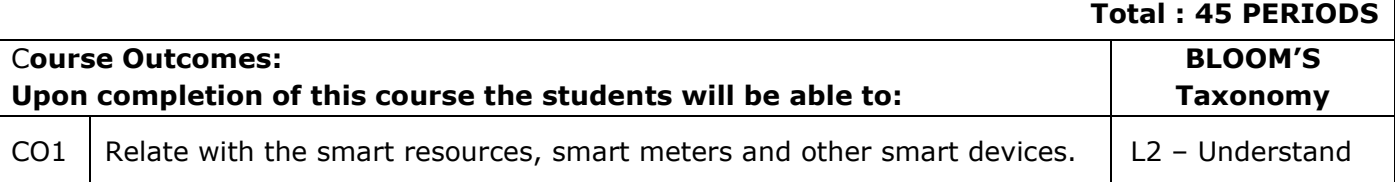

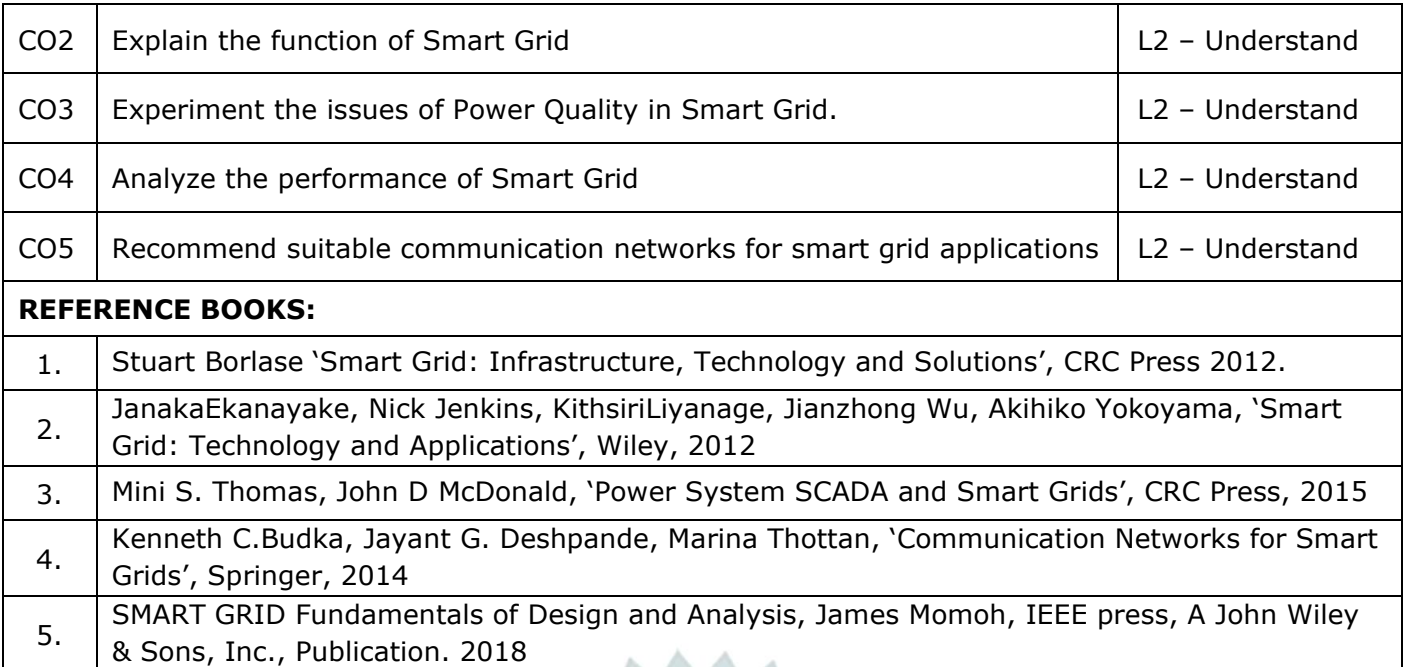

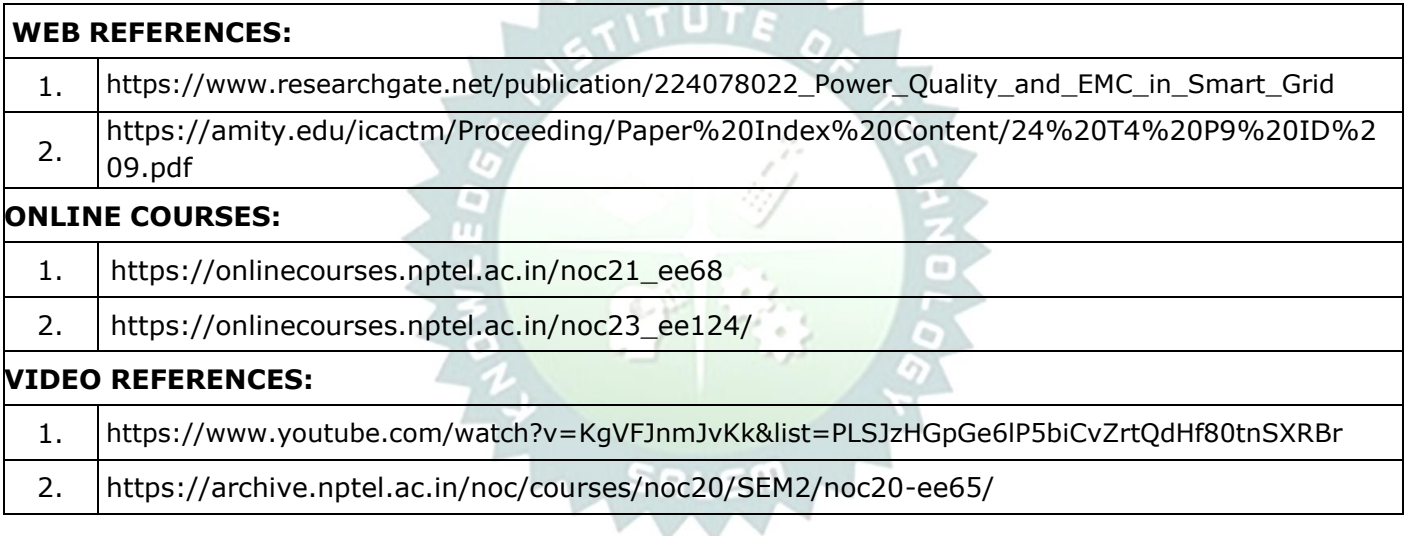

 $\sim$ 

d

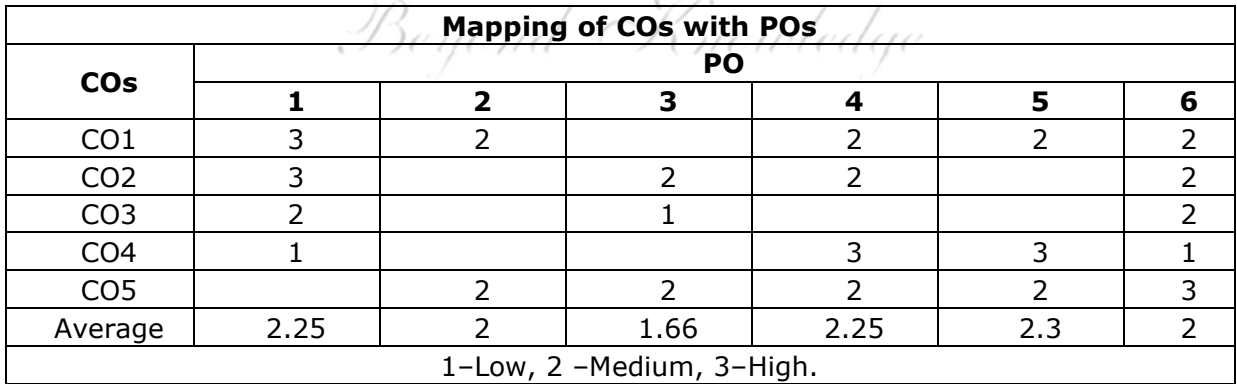

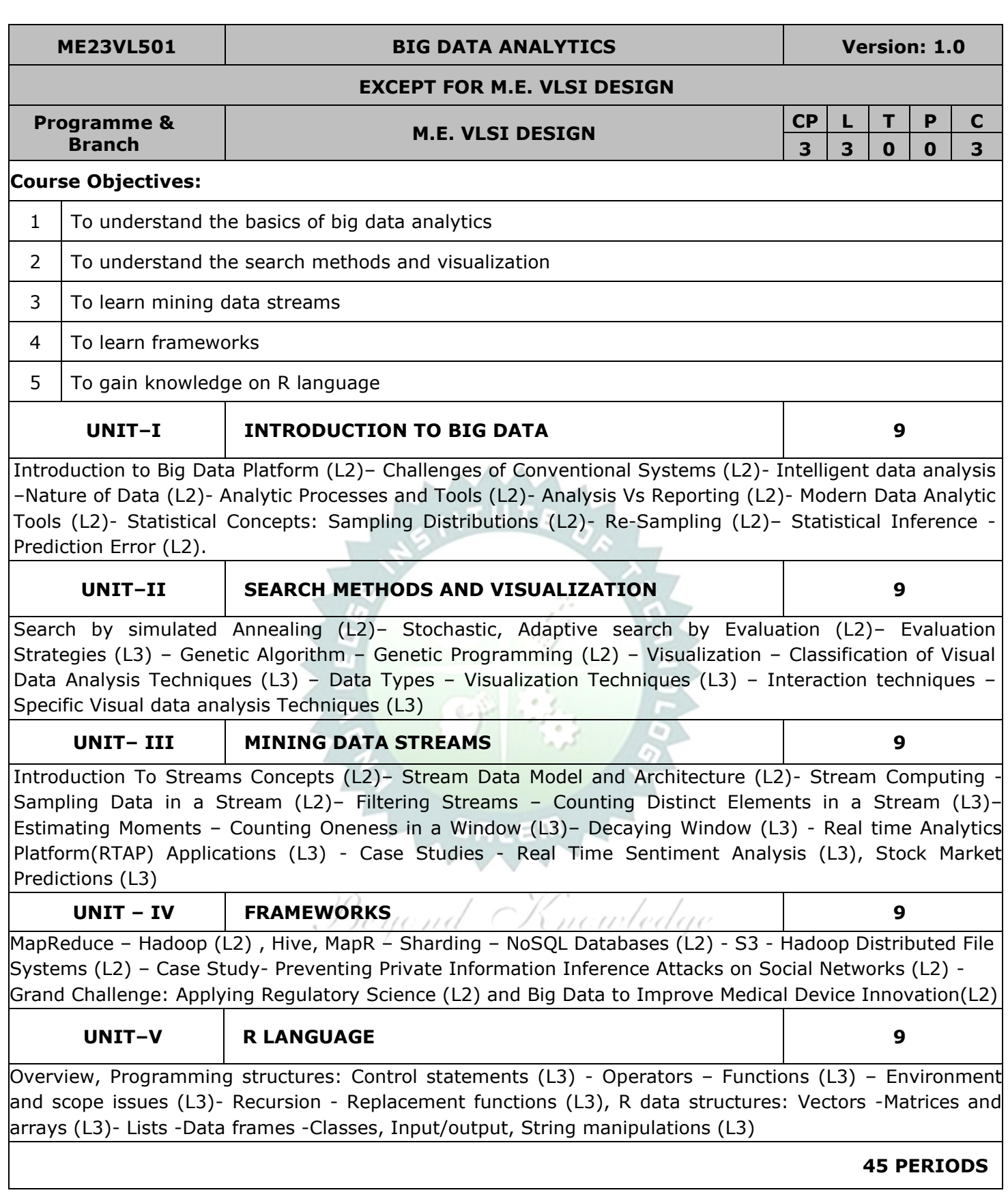

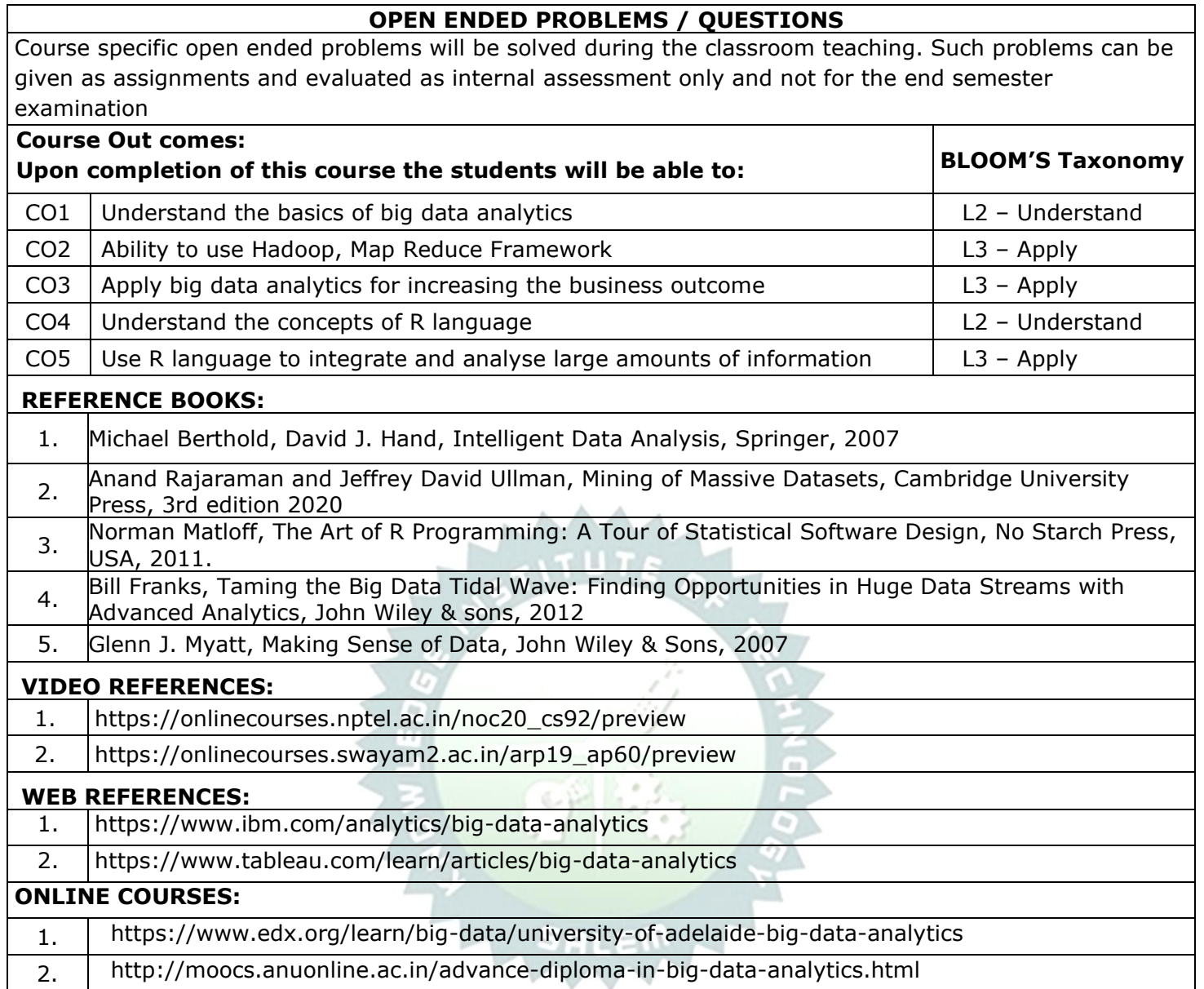

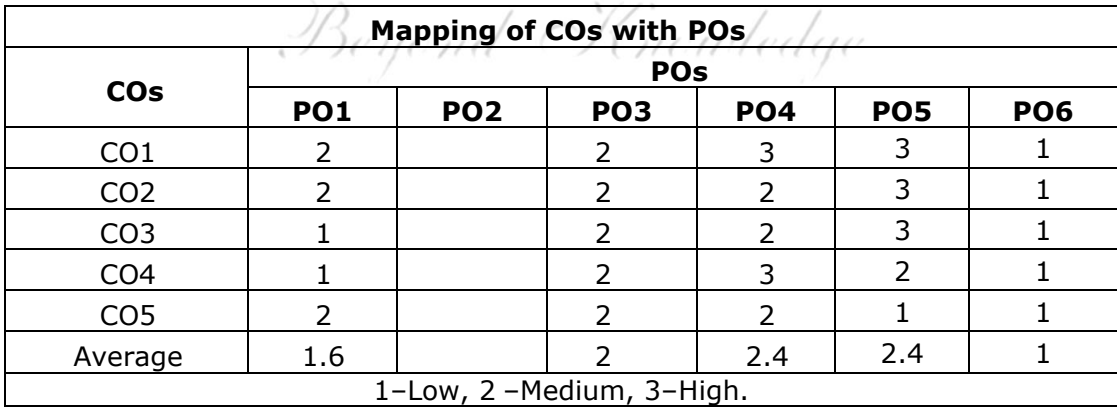

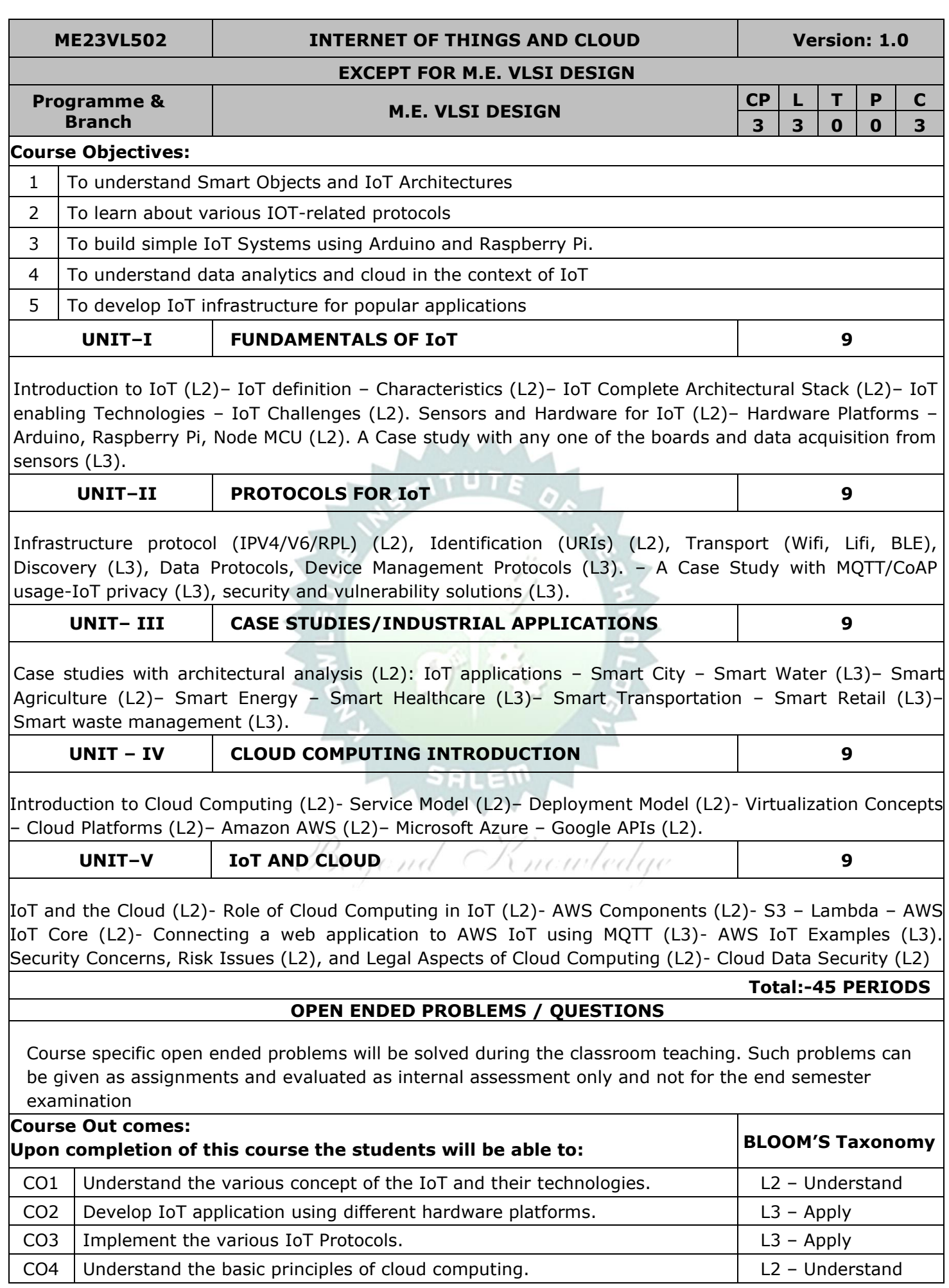

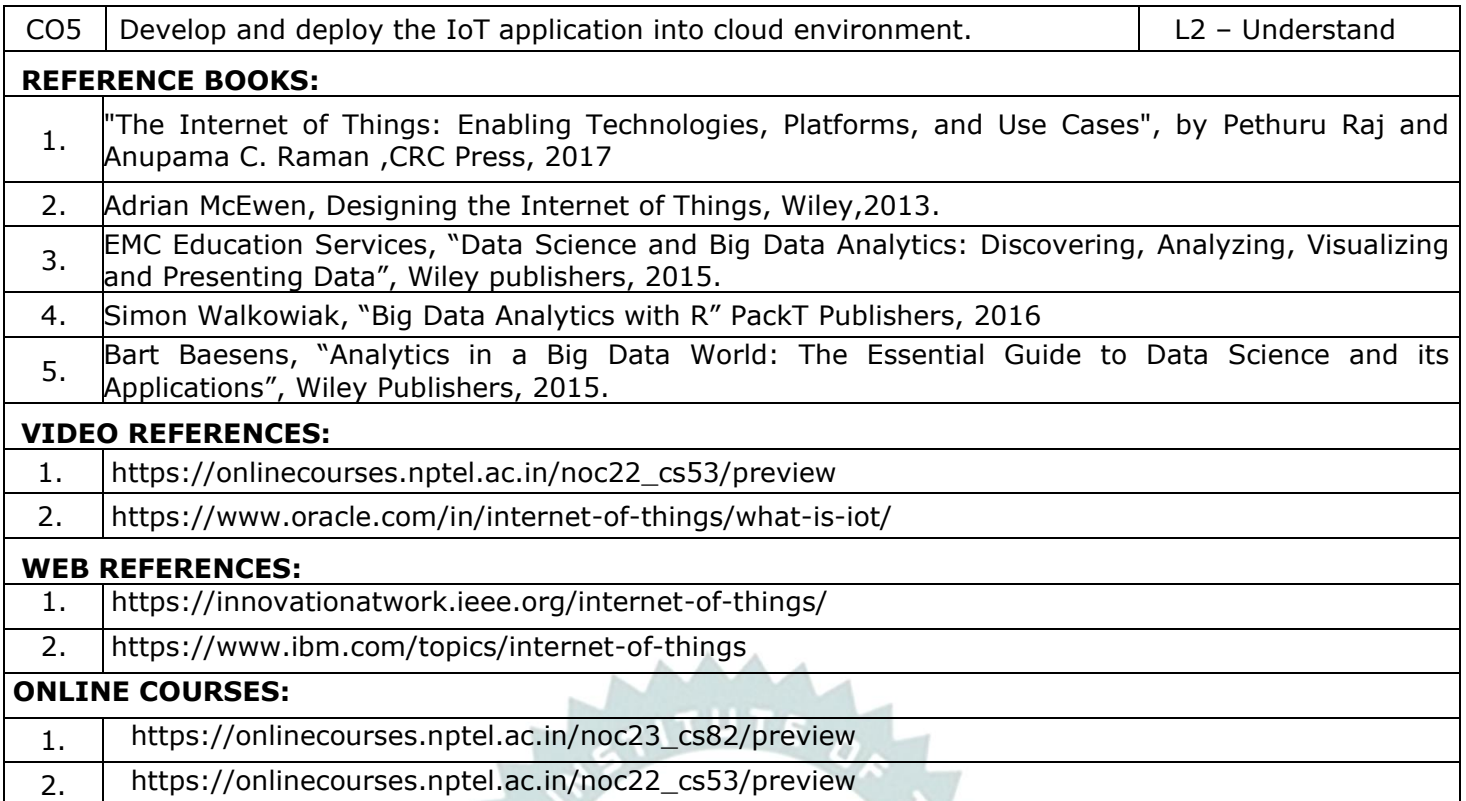

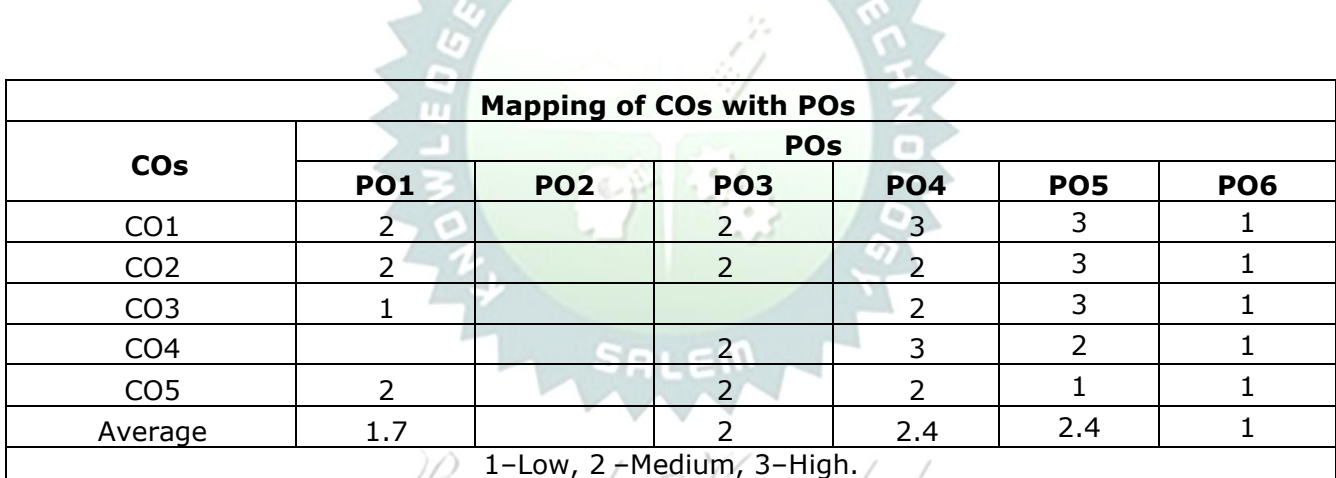

 $\overline{c}$ 

<del>Seyond (Ninculedge</del>  $\sqrt{2}$ 

#### **ME23VL503 MEDICAL ROBOTICS Version: 1.0**

#### **EXCEPT FOR M.E. VLSI DESIGN**

**Programme & Branch M.E. VLSI DESIGN**

**CP L T P C 3 3 0 0 3**

## **Instructions if any**

**Course Objectives:**

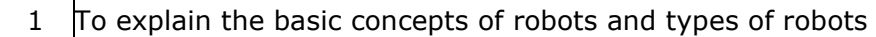

2  $\overline{p}$  To discuss the designing procedure of manipulators, actuators and grippers

3 To impart knowledge on various types of sensors and power sources

4 To explore various applications of Robots in Medicine

5 To impart knowledge on wearable robots

#### **UNIT–I INTRODUCTION TO ROBOTICS 9**

Introduction to Robotics (L2), Overview of robot subsystems, Degrees of freedom, configurations and concept of workspace, Dynamic Stabilization (L2).

**Sensors and Actuators:** Sensors and controllers (L2), Internal and external sensors, position, velocity and acceleration sensors (L2), Proximity sensors, force sensors Pneumatic and hydraulic actuators (L2), Stepper motor control circuits (L2), End effectors (L2), Various types of Grippers (L2), PD and PID feedback actuator models (L2)

#### **UNIT–II MANIPULATORS & BASIC KINEMATICS 9**

Construction of Manipulators (L2), Manipulator Dynamic and Force Control (L2), Electronic and pneumatic manipulator (L2), Forward Kinematic Problems, Inverse Kinematic Problems (L2), Solutions of Inverse Kinematic problems (L2)

**Navigation and Treatment Planning:** Variable speed arrangements (L2), Path determination – Machinery vision (L2), Ranging - Laser - Acoustic, Magnetic, fiber optic and Tactile sensor (L2)

#### **UNIT– III SURGICAL ROBOTS 9**

Da Vinci Surgical System (L2), Image guided robotic systems for focal ultrasound based surgical applications (L2), System concept for robotic Tele-surgical system for off-pump (L2), CABG surgery, Urologic applications (L2), Cardiac surgery, Neuro-surgery (L2), Pediatric and General Surgery, Gynecologic Surgery (L2), General Surgery and Nanorobotics. Case Study (L2)

#### **UNIT – IV REHABILITATION AND ASSISTIVE ROBOTS 9**

Pediatric Rehabilitation, Robotic Therapy for the Upper Extremity and Walking (L2), Clinical-Based Gait Rehabilitation Robots, Motion Correlation and Tracking (L2), Motion Prediction, Motion Replication (L2). Portable Robot for Tele rehabilitation (L2), Robotic Exoskeletons – Design considerations (L3), Hybrid assistive limb. Case Study (L3)

#### **UNIT–V WEARABLE ROBOTS 9**

Augmented Reality (L2), Kinematics and Dynamics for Wearable Robots (L2), Wearable Robot technology, Sensors, Actuators, Portable Energy Storage (L2), Human–robot cognitive interaction (cHRI) (L2), Human– robot physical interaction (pHRI) (L2), Wearable Robotic Communication - Case Study (L3)

**Total:-45 PERIODS**

#### **OPEN ENDED PROBLEMS / QUESTIONS**

Course specific open ended problems will be solved during the classroom teaching. Such problems can be given as assignments and evaluated as internal assessment only and not for the end semester examination

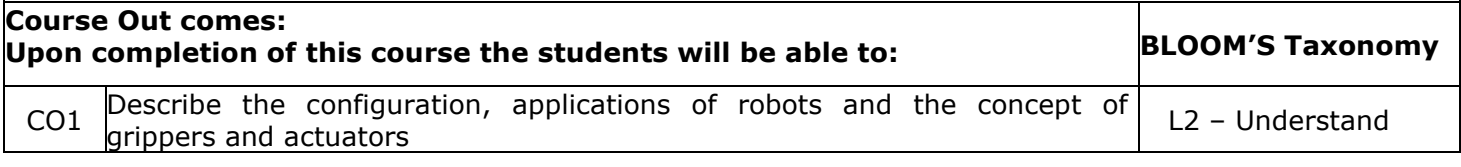

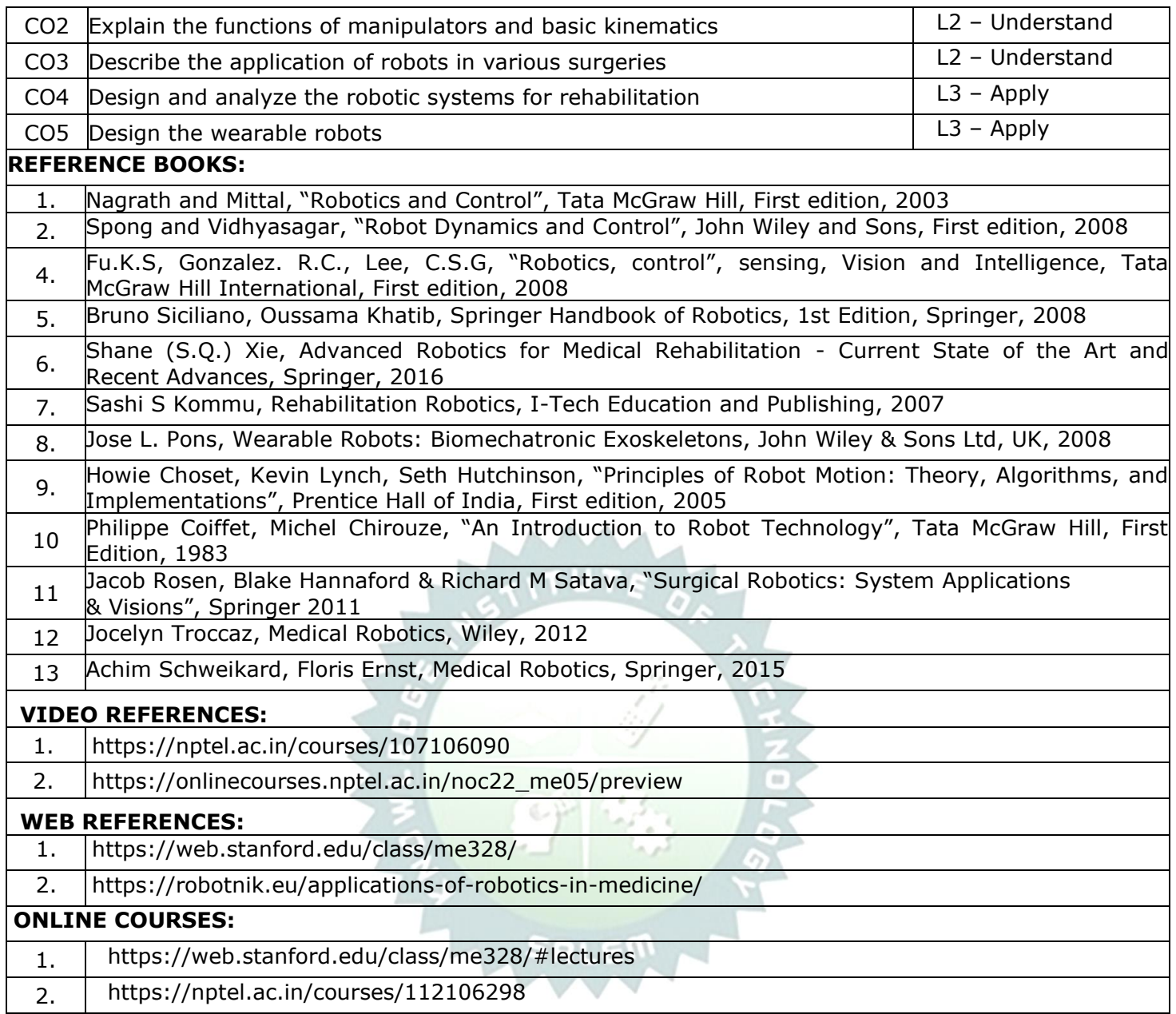

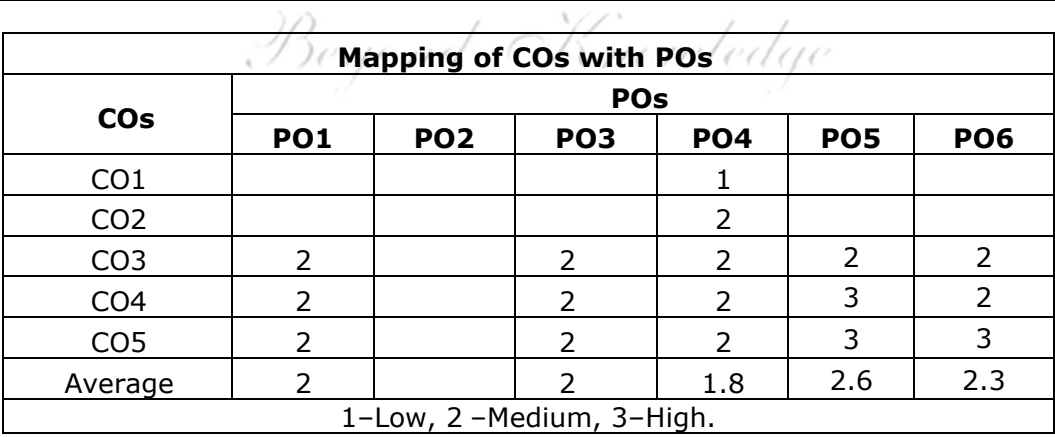

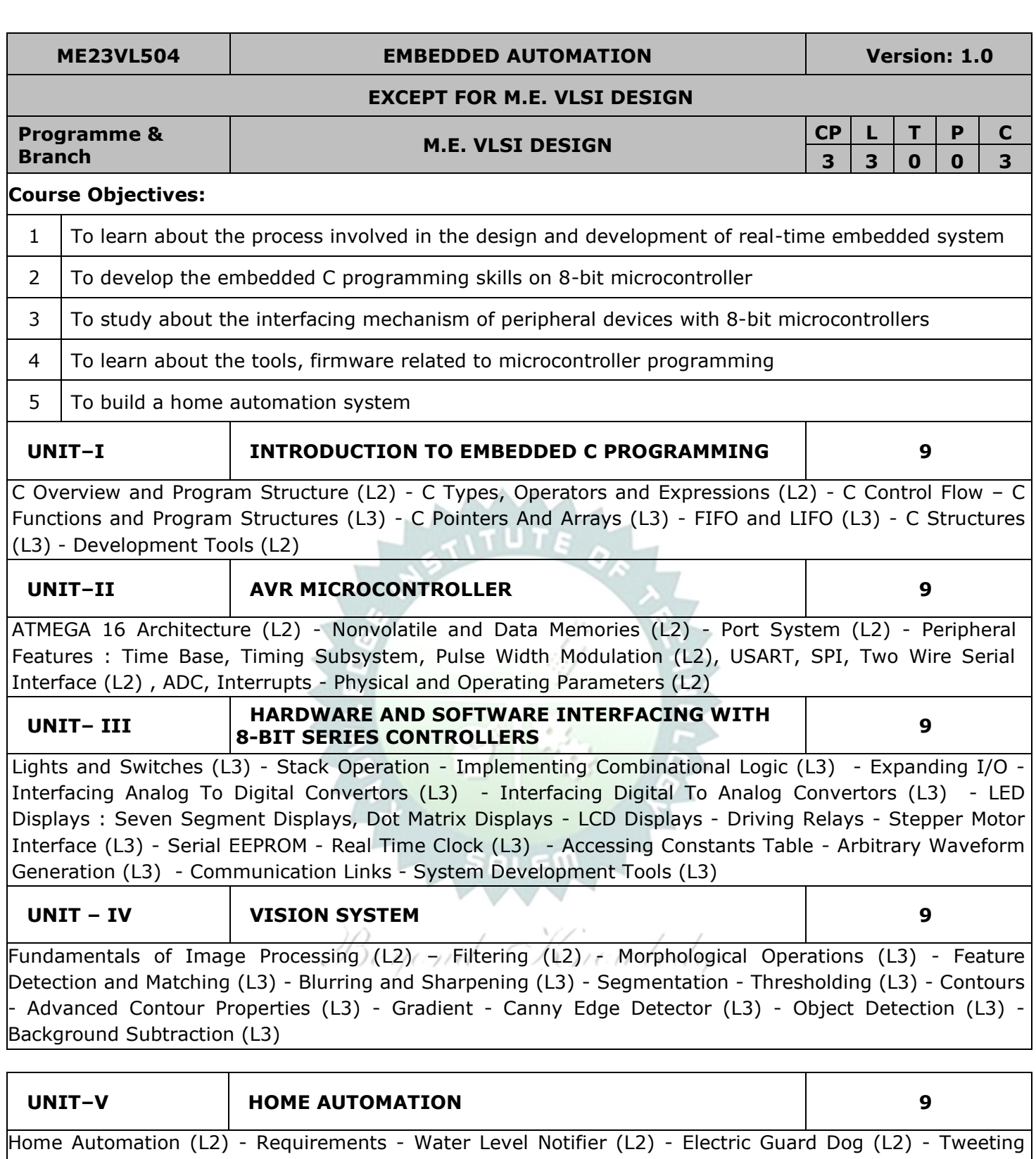

Bird Feeder (L2) - Package Delivery Detector (L2) - Web Enabled Light Switch (L2) - Curtain Automation (L3) - Android Door Lock - Voice Controlled Home Automation (L3) - Smart Lighting - Smart Mailbox (L3) - Electricity Usage Monitor (L3) - Proximity Garage Door Opener (L3) - Vision Based Authentic Entry System (L3)

**45 PERIODS**

### **OPEN ENDED PROBLEMS / QUESTIONS**

Course specific open ended problems will be solved during the classroom teaching. Such problems can be given as assignments and evaluated as internal assessment only and not for the end semester

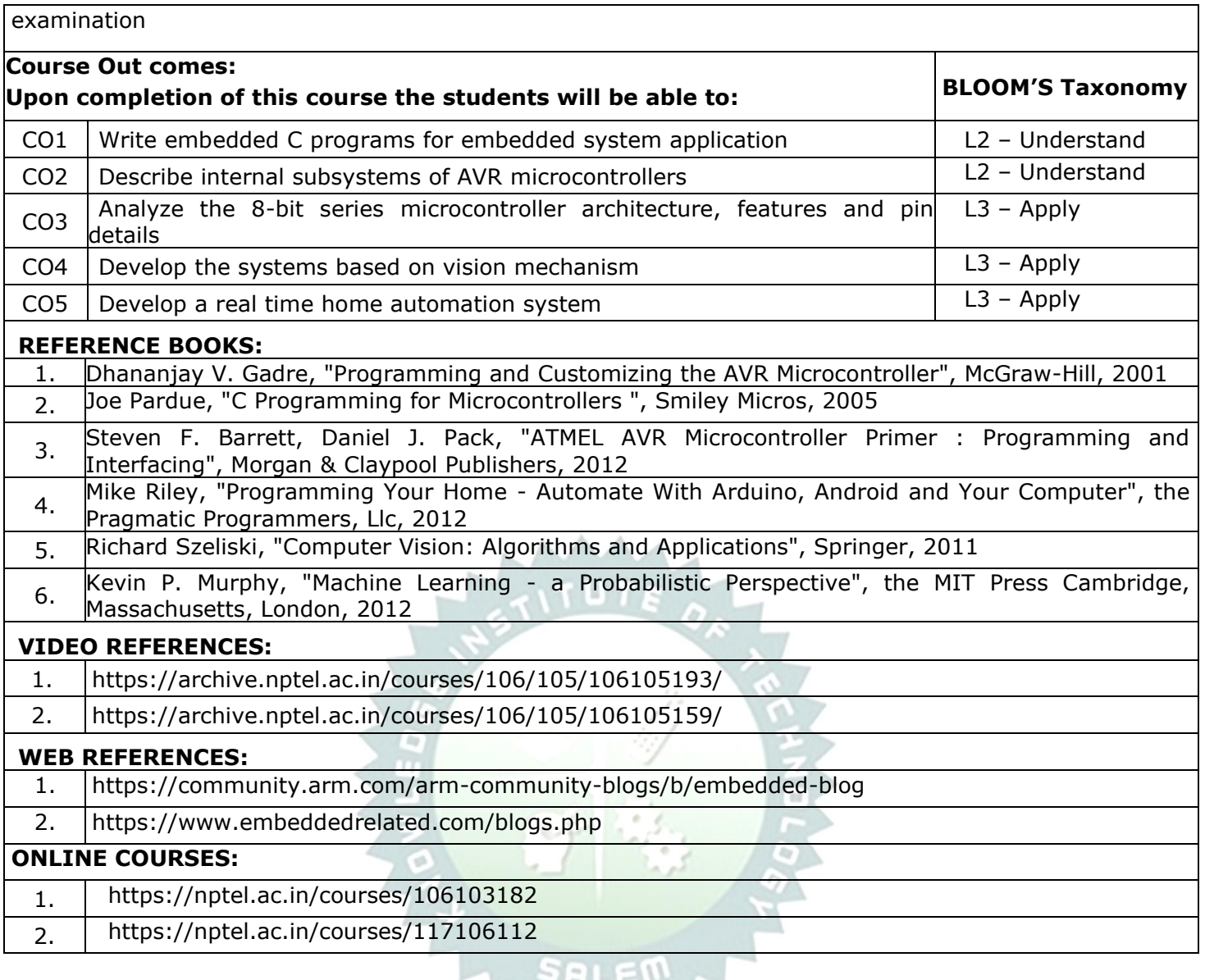

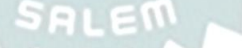

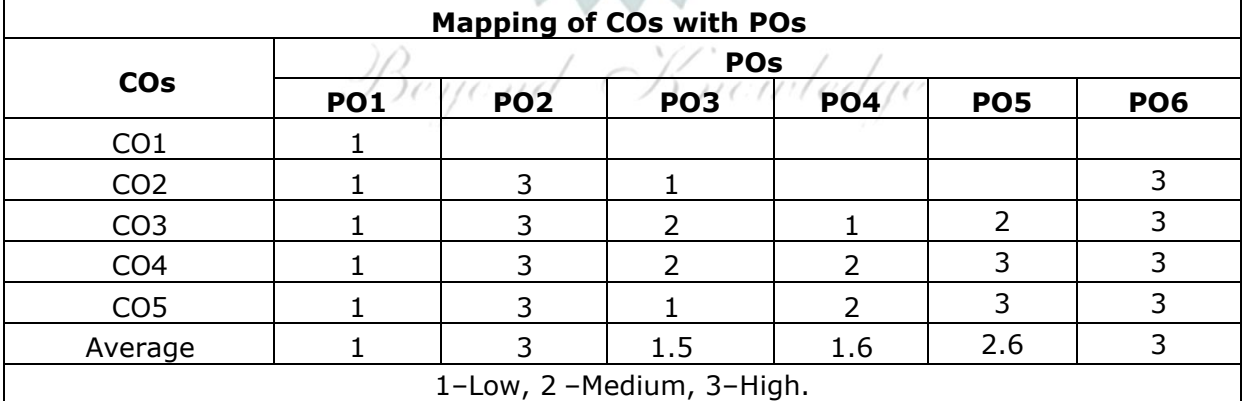

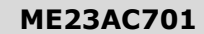

#### **ME23AC701 ENGLISH FOR RESEARCH PAPER WRITING Version: 1.0**

**Branch M.E. EMBEDDED SYSTEM TECHNOLOGIES**

#### **(COMMON TO ALL BRANCHES)**

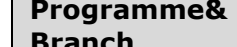

**CP L T P C**

# **2 2 0 0 0**

## **Course Objectives:**

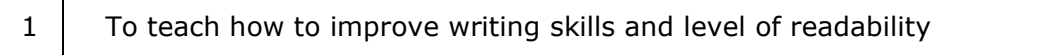

2 To tell about what to write in each section

 $3$  To summarize the skills needed when writing a Title

4 To infer the skills needed when writing the Conclusion

5 To ensure the quality of paper at very first-time submission

## **UNIT–<sup>I</sup> INTRODUCTION TO RESEARCH PAPER WRITING <sup>6</sup>**

Planning and Preparation (L2), Word Order (L1), Breaking up long sentences (L2), Structuring Paragraphs and Sentences (L1), Being Concise and Removing Redundancy (L1), Avoiding Ambiguity and Vagueness (L2).

**UNIT–II PRESENTATION SKILLS 6**

Clarifying Who Did What (L2), Highlighting Your Findings (L1), Hedging and Criticizing (L1), Paraphrasing and Plagiarism (L1), Sections of a Paper (L1), Abstracts, Introduction (L1).

## **UNIT–III TITLE WRITING SKILLS 6**

Key skills are needed when writing a Title (L1), key skills are needed when writing an Abstract (L1), key skills are needed when writing an Introduction (L1), skills needed when writing a Review of the Literature, Methods, Results, Discussion, Conclusions, The Final Check (L1).

## **UNIT–IV RESULT WRITING SKILLS 6**

Skills are needed when writing the Methods (L1), skills needed when writing the Results (L2), skills are needed when writing the Discussion (L2), skills are needed when writing the Conclusions (L2).

## **UNIT–V VERIFICATION SKILLS 6**

Useful phrases (L1), checking Plagiarism (L1), how to ensure paper is as good as it could possibly be the first- time submission (L1).

#### **TOTAL: 30 PERIODS**

#### **OPEN ENDED PROBLEMS /QUESTIONS**

Course specific open ended problems will be solved during the classroom teaching. Such problems can be given as assignments and evaluated as internal assessment only and not for the end semester examination

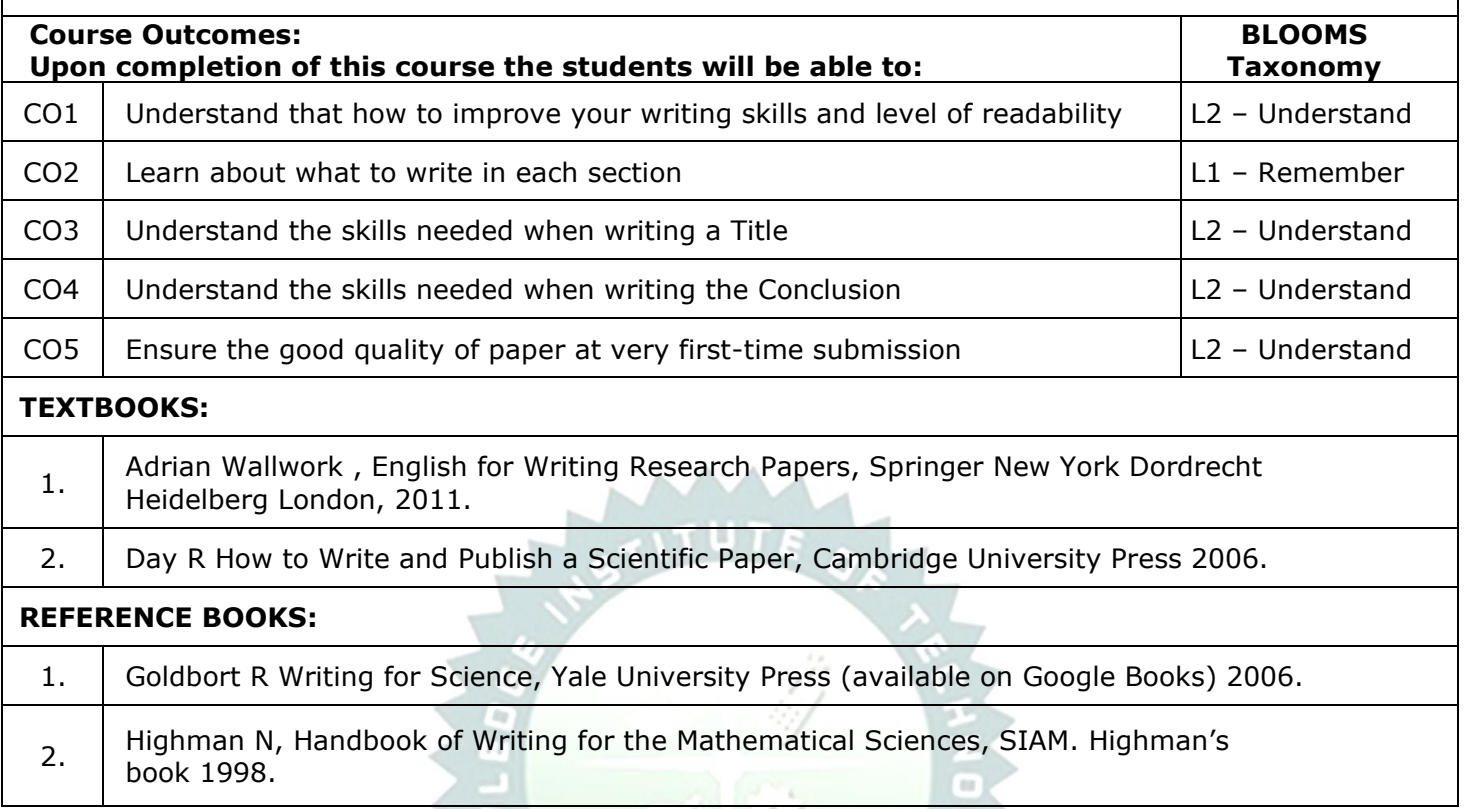

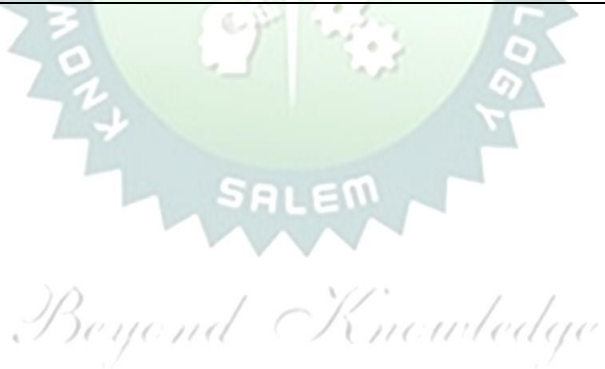

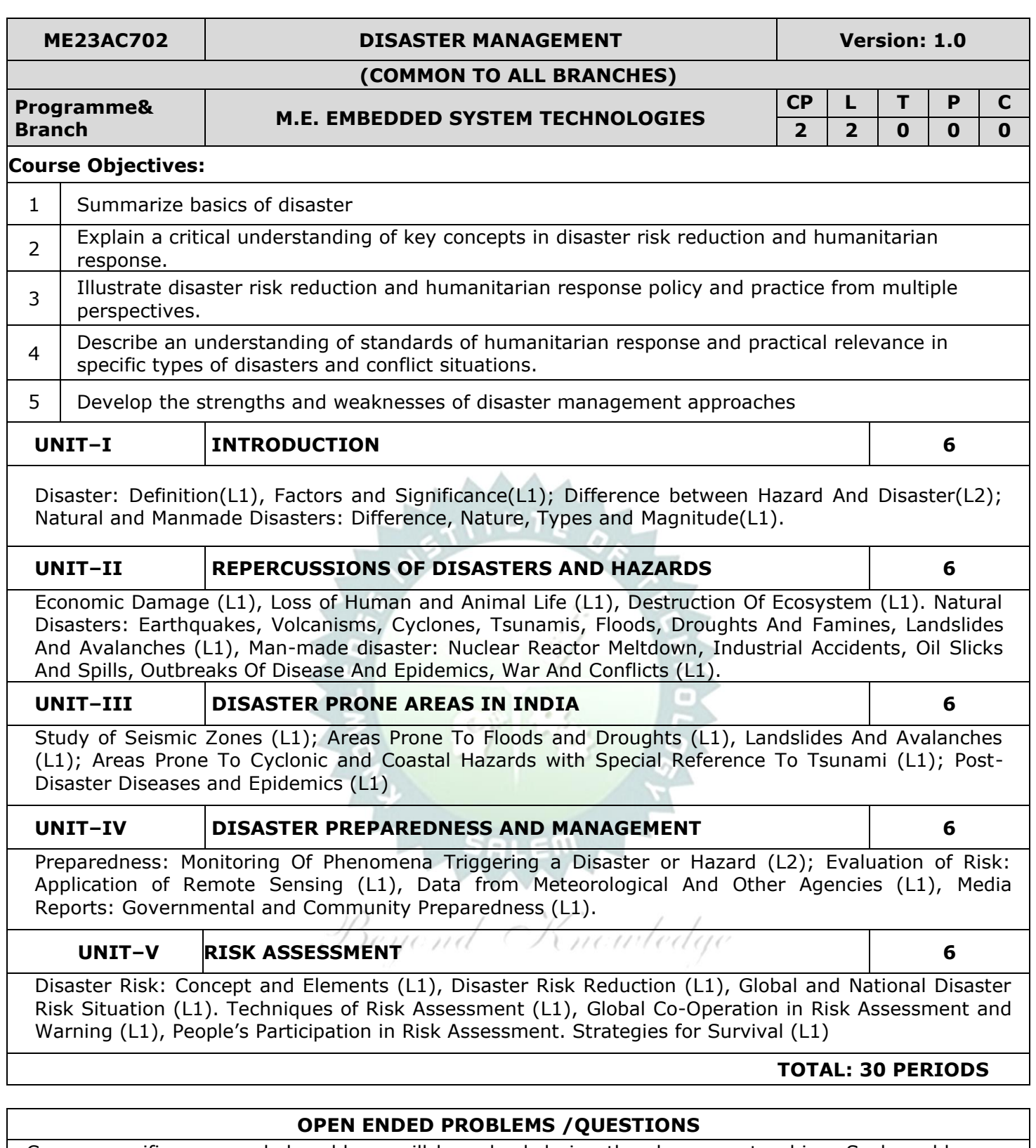

Course specific open ended problems will be solved during the classroom teaching. Such problems can be given as assignments and evaluated as internal assessment only and not for the end semester examination **Course Outcomes: BLOOMS**

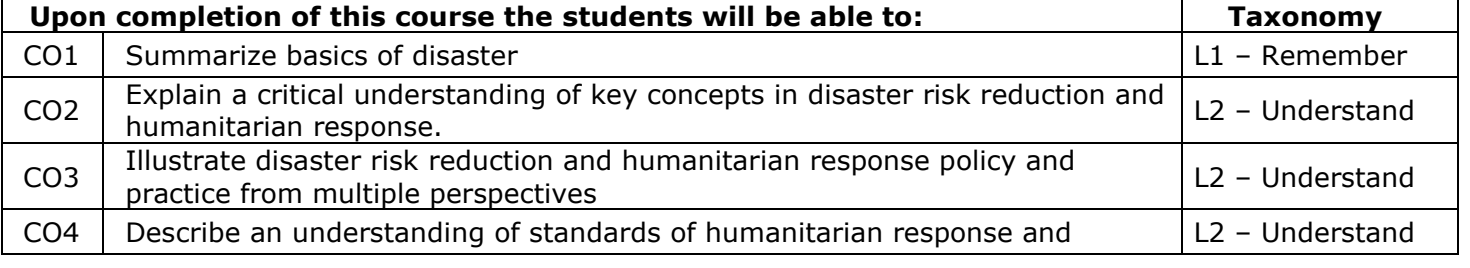

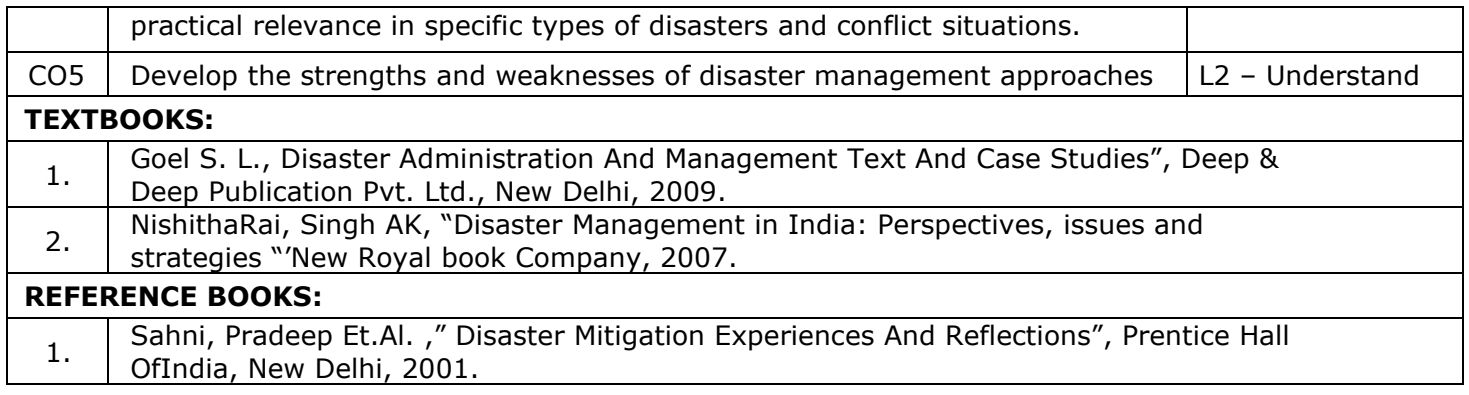

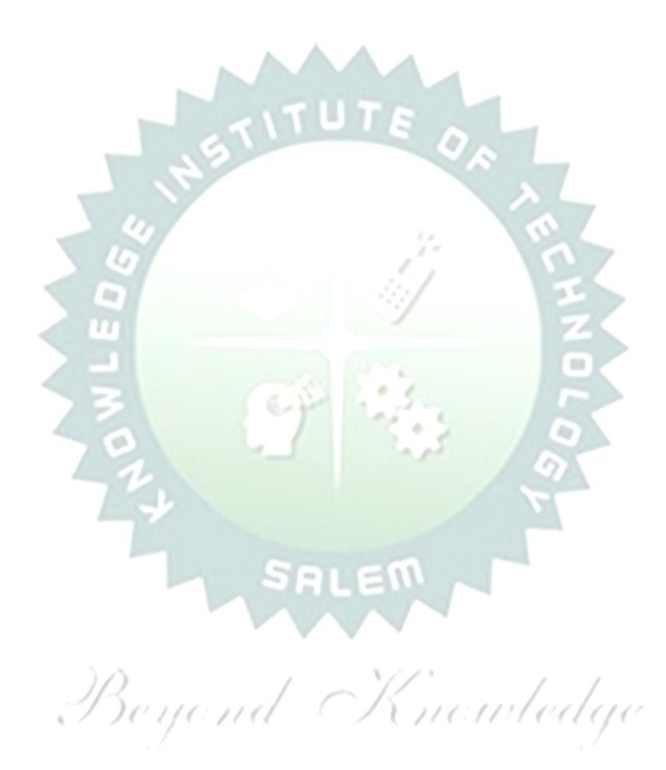

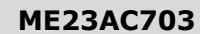

#### **CONSTITUTION OF INDIA Version: 1.0**

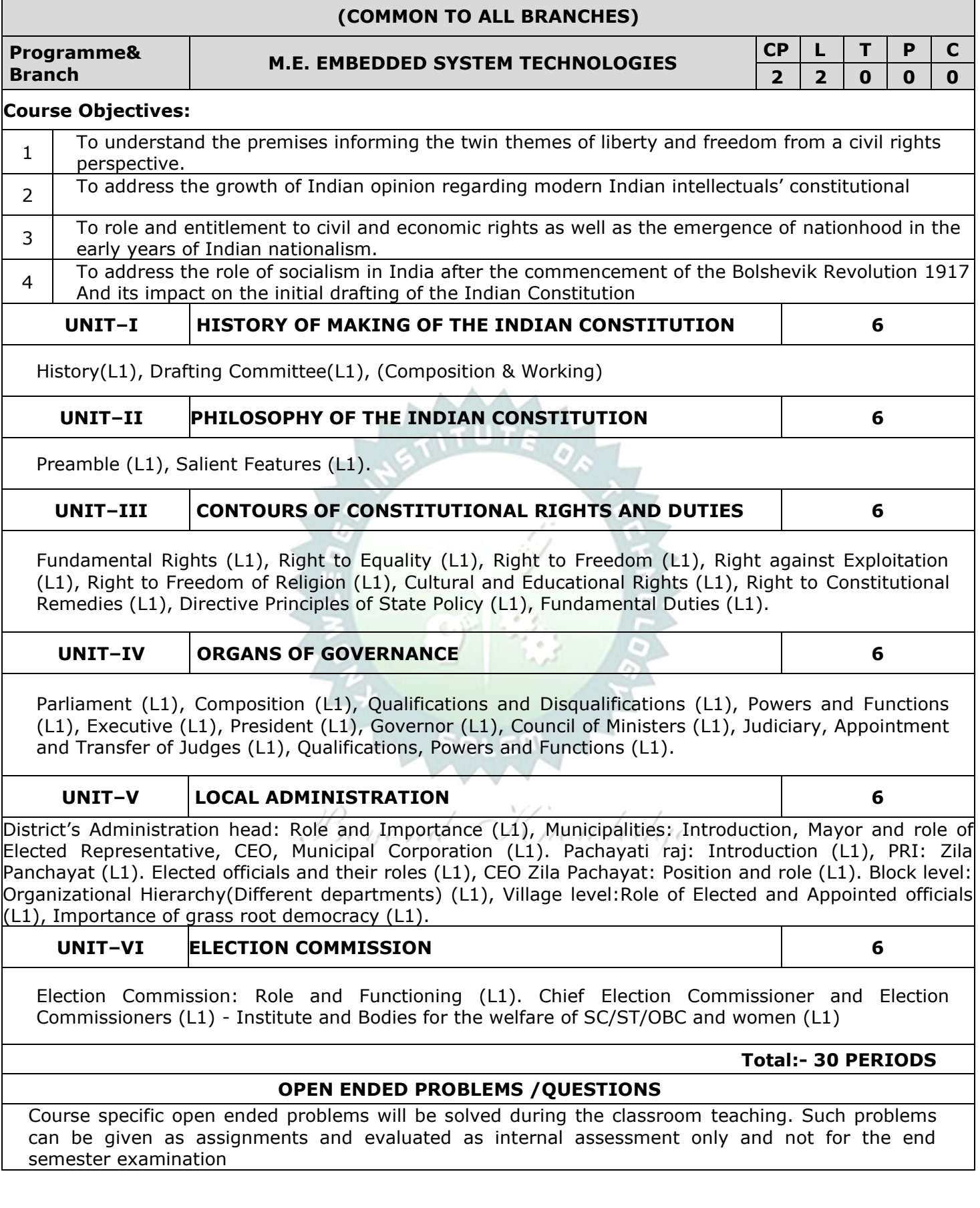

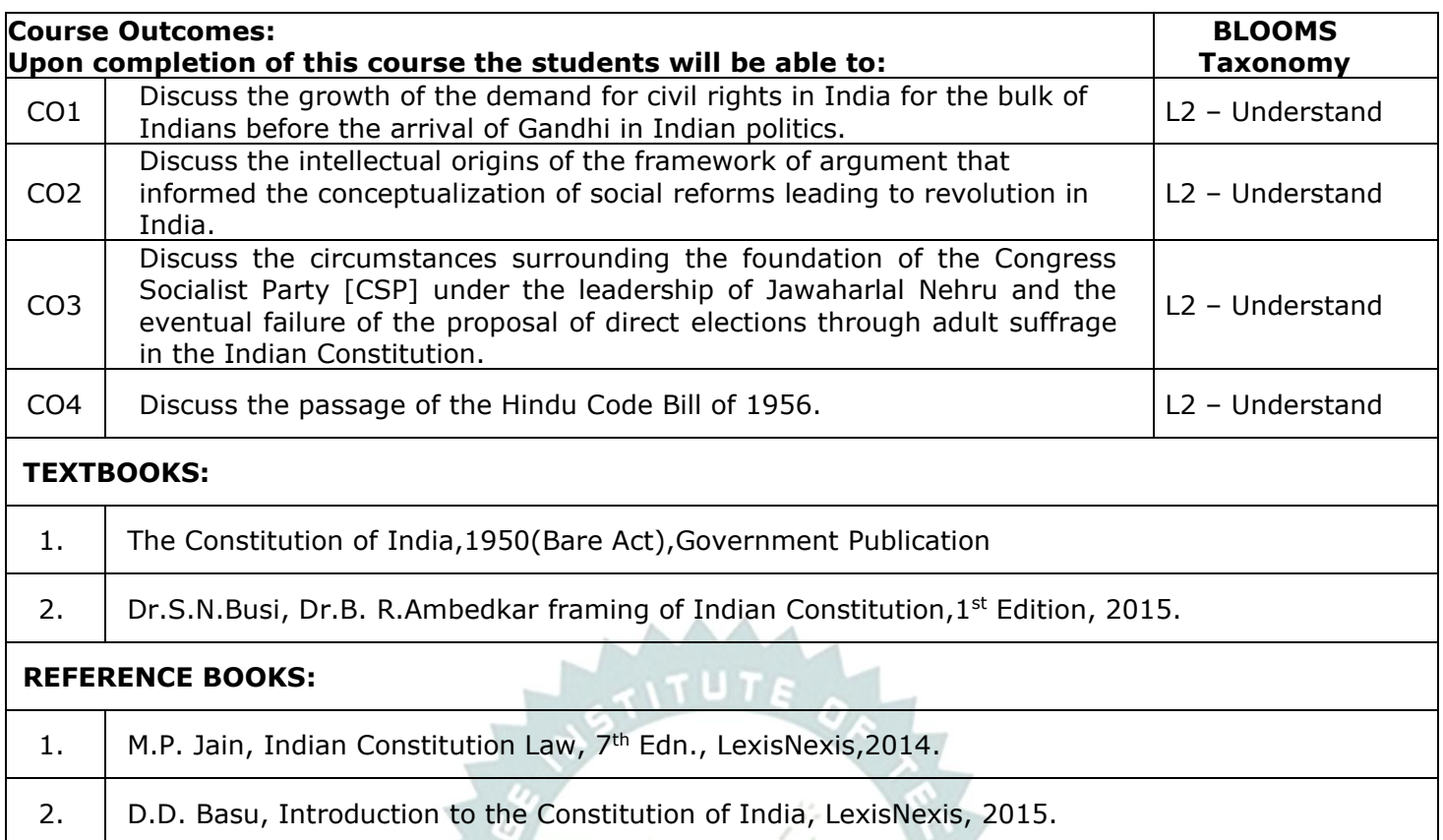

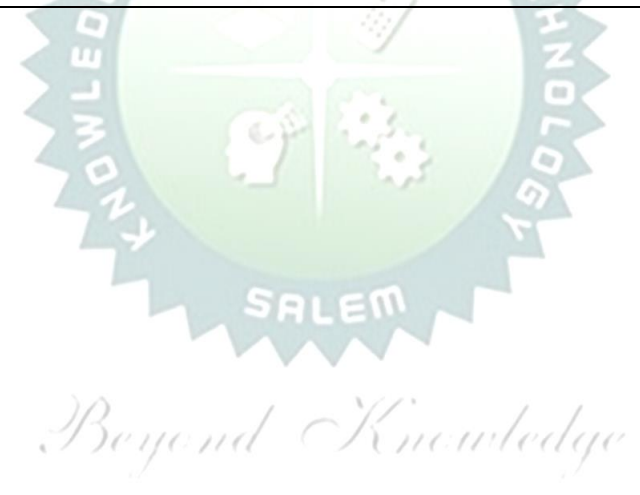

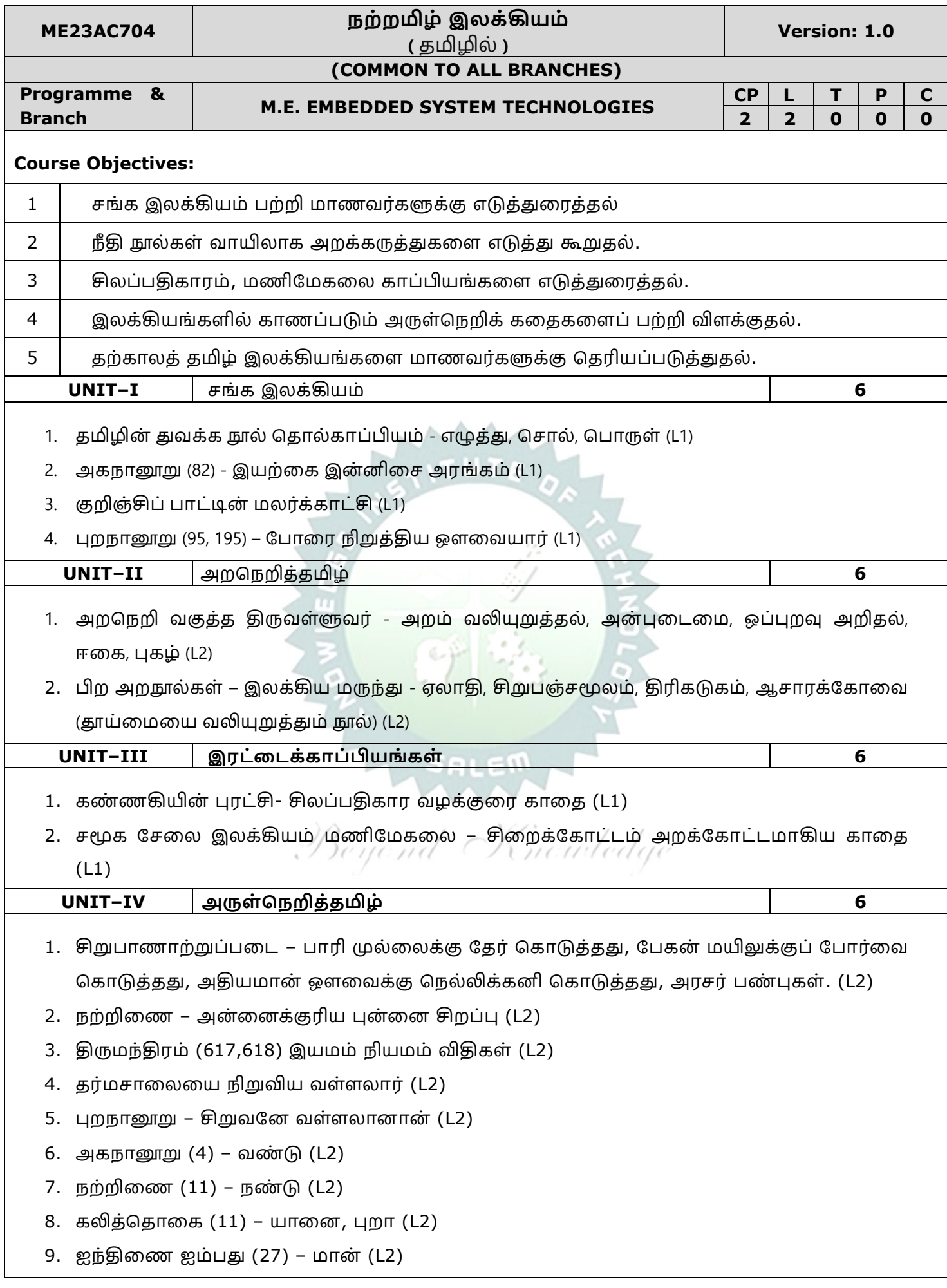

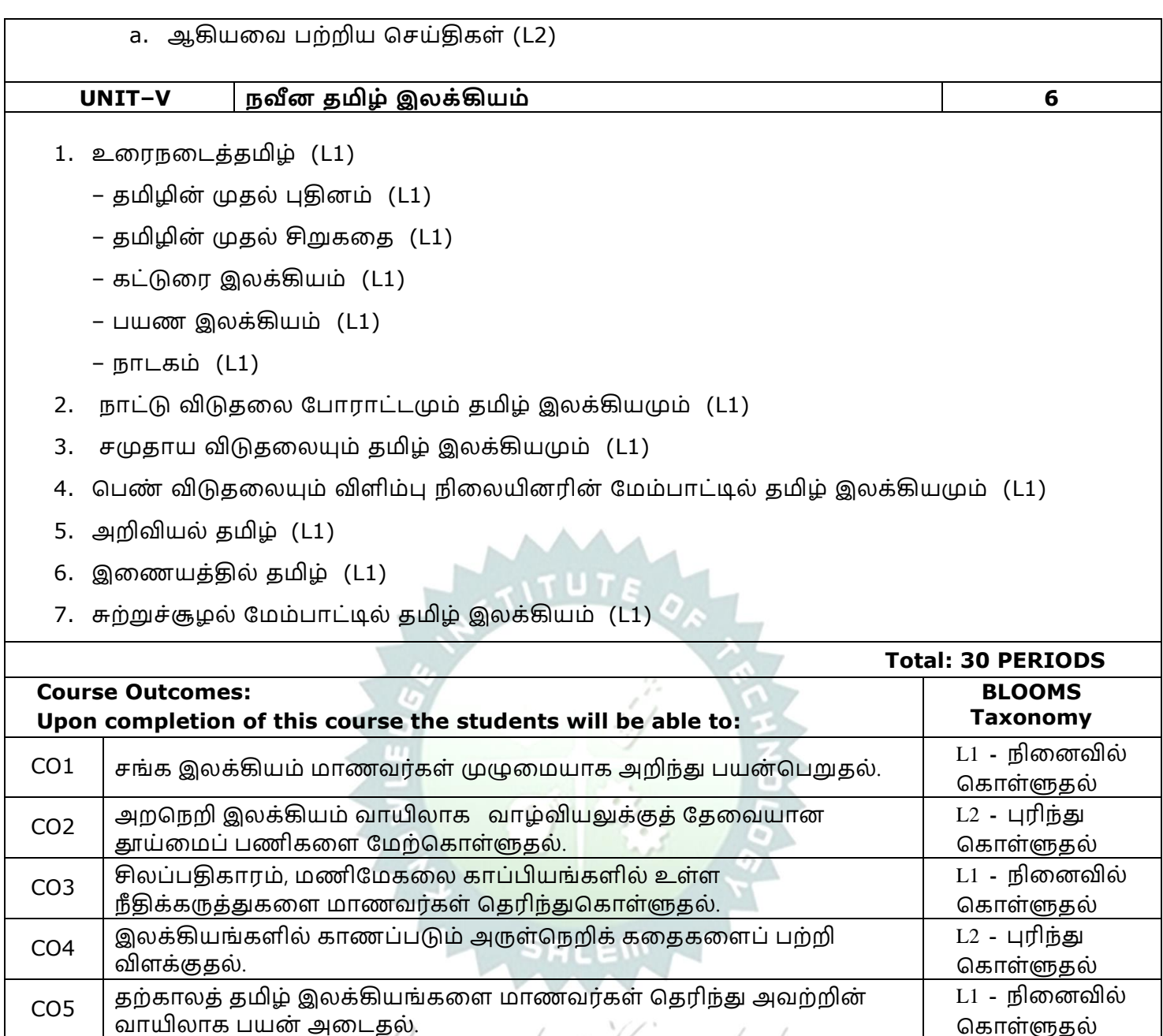

3. தர்மபுர ஆதீன நவளியீடு.

நகாள்ளுதல்

**TEXTBOOKS: தமிழ் இலக்கிய நெளியீடுகள் புத்தகங்கள்**

2. தமிழ்விக்கிப்பீடியா (Tamil Wikipedia) -https://ta.wikipedia.org.

4. வாழ்வியல் களஞ்சியம் – தமிழ்ப் பல்கரலக்கழகம், தஞ்சாவூர்.

6. அறிவியல் களஞ்சியம் - தமிழ்ப் பல்கரலக்கழகம், தஞ்சாவூர்.

1. தமிழ் இரணய கல்விக்கழகம் (Tamil Virtual University) - www.tamilvu.org.

5. தமிழ்க்கரலக்களஞ்சியம் - தமிழ் வளர்ச்சித்துரற (thamilvalarchithurai.com).

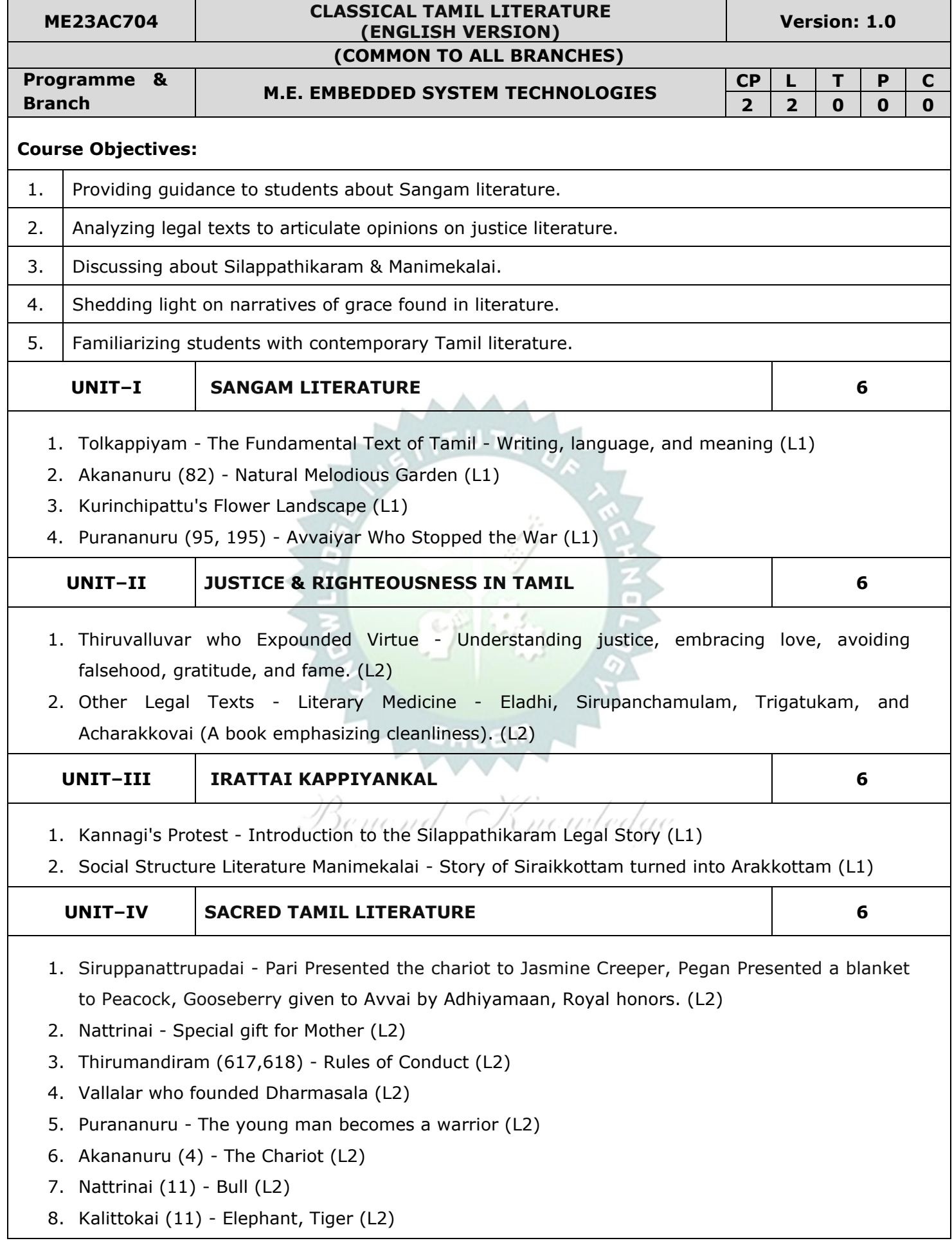

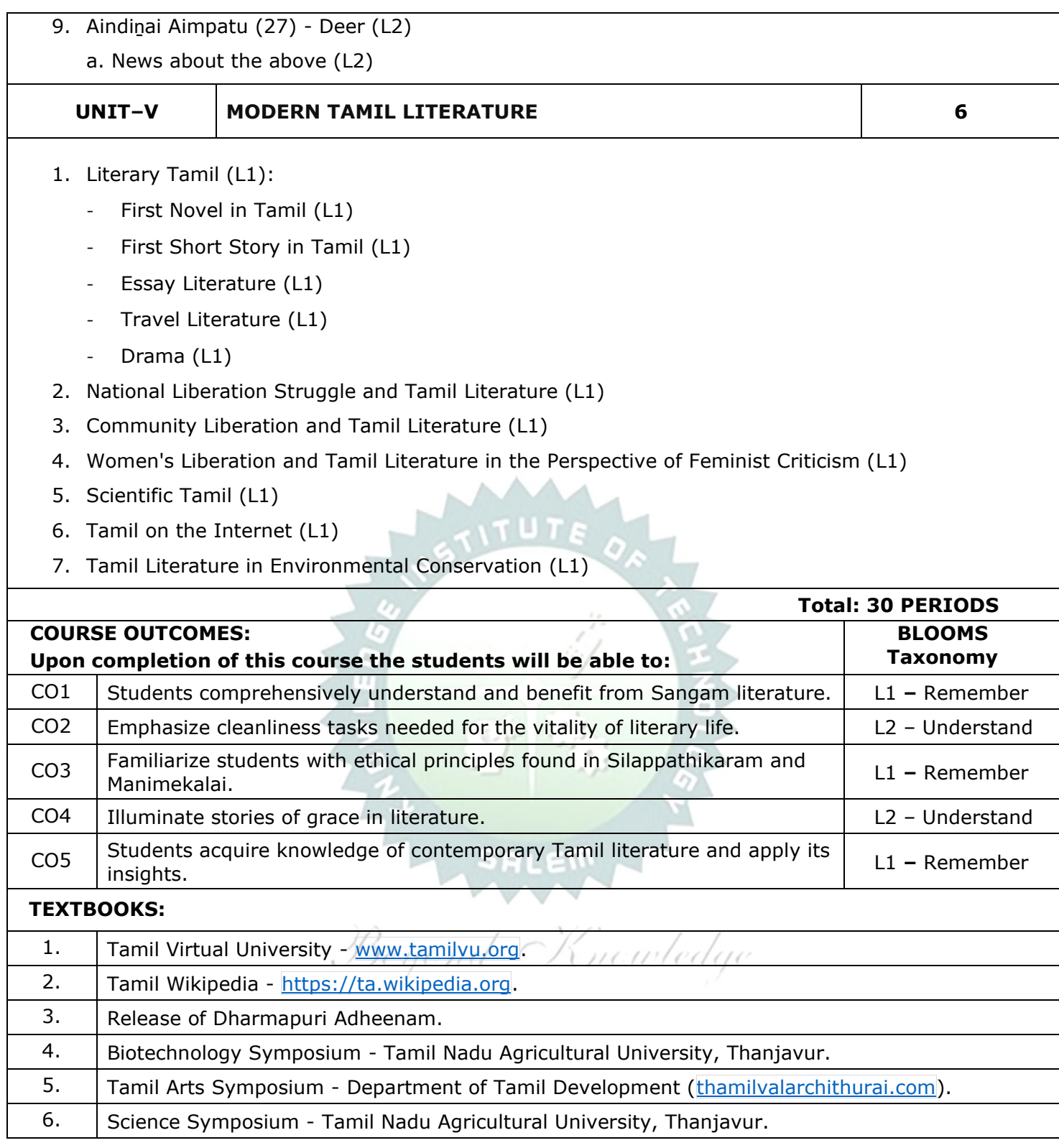

#### Note:

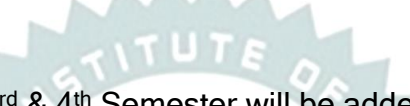

Syllabus for courses offered in 3<sup>rd</sup> & 4<sup>th</sup> Semester will be added after the approval of Board of Studies (BoS) and Academic Council (AC) in due course.

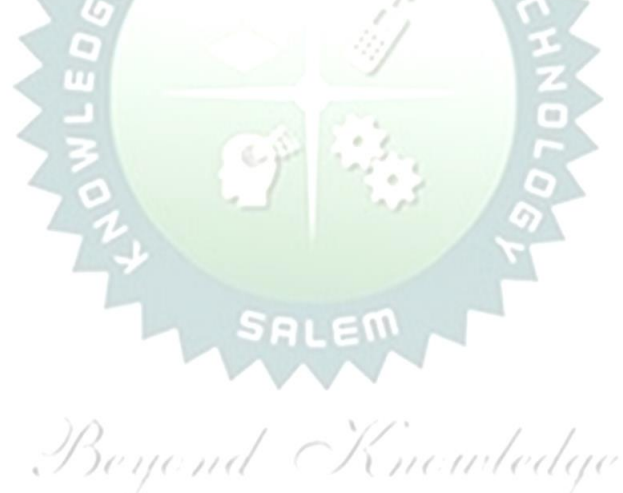